$16$   $25$ 

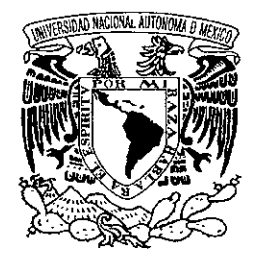

# **UNIVERSIDAD NACIONALAUTÓNOMADE MÉXICO**  ESCUELA NACIONAL DE ARTES PLÁSTICAS

# **diseño gráfico en red.**

DESARROLLO DE DOCUMENTO WEB Y RECORRIDO VIRTUAL POR TALLERES DE LA ESCUELA NACIONAL DE ARTES PLÁSTICAS.

> **TESIS**  QUE PARA OBTENER EL TÍTULO DE

## **LICENCIADA EN DISEÑO GRÁFICO**

PRESENTA ALMA MÓNICA GÓMEZ PRADO

DIRECTOR DE TESIS Lic. Francisco Estrada Rodríguez

o '

271965

MARZO 1999

MÉXICO, D.F.

TESIS<sup>®</sup>

FALLA DE ORIGEN

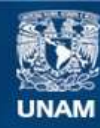

Universidad Nacional Autónoma de México

**UNAM – Dirección General de Bibliotecas Tesis Digitales Restricciones de uso**

### **DERECHOS RESERVADOS © PROHIBIDA SU REPRODUCCIÓN TOTAL O PARCIAL**

Todo el material contenido en esta tesis esta protegido por la Ley Federal del Derecho de Autor (LFDA) de los Estados Unidos Mexicanos (México).

**Biblioteca Central** 

Dirección General de Bibliotecas de la UNAM

El uso de imágenes, fragmentos de videos, y demás material que sea objeto de protección de los derechos de autor, será exclusivamente para fines educativos e informativos y deberá citar la fuente donde la obtuvo mencionando el autor o autores. Cualquier uso distinto como el lucro, reproducción, edición o modificación, será perseguido y sancionado por el respectivo titular de los Derechos de Autor.

### A mis Padres;

por su ejemplo de persistencia, tenacidad y convicciones, que ha sido punto clave en mi formación personal y académica,

a mis hermanos : Ignacio, Patricia, Angélica, Rogelio, Ma. Elena y Alejandra ...

a José Luis; quién forma parte de mi vida.

Mi gratitud a la Universidad Nacional Autónoma de México, a Fundación **UNAM,** al equipo de colaboradores del Área Multimedia de la Escuela Nacional de Artes Plásticas, en especial al Lic. Francisco Estrada Rodríguez, asi como a los sinodales y a las personas que contribuyeron al enriquecimiento de la tesis.

Este esfuerzo, lo comparto con mis amigos y compañeros de batalla: Benjamin y Ehekatl.

<sup>66</sup> la iluminación es cualquier experiencia de expandir nuestra conciencia más allá de sus actuales límites; y podría decirse que la iluminación perfecta consiste en darnos cuenta de que no tenemos límites y de que el universo entero está vivo. "

THADDEUS GOLAS

"el descubrimiento consiste en ver lo que todo el mundo ha visto y pensar en lo que nadie ha pensado... "

ANÓNIMO

'~ .. la experiencia y la tecnología son necesarias para que el mundo gire,.. la creatividad es necesaria para que el mundo avance.  $"\,$ 

ANÓNIMO

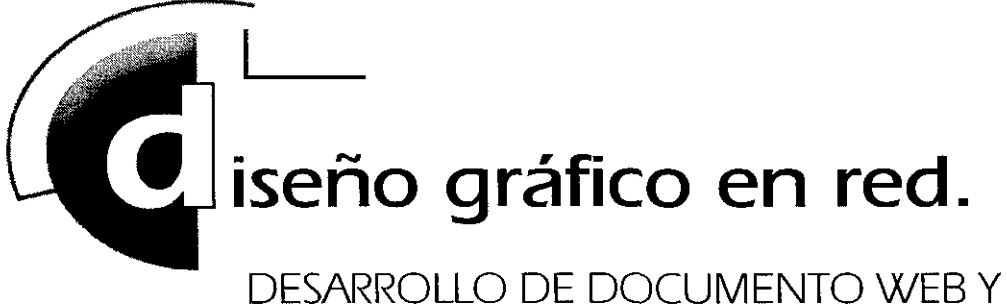

RECORRIDO VIRTUAL POR TALLERES DE LA ESCUELA NACIONAL DE ARTES PLÁSTICAS.

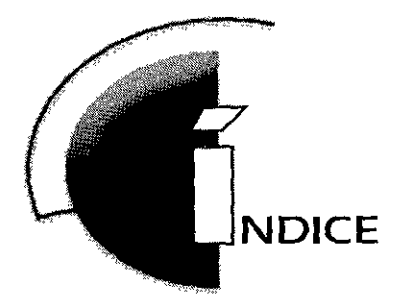

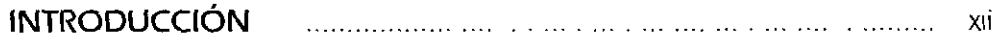

### **capítulol DISEÑO GRÁFICO: COMUNICACIÓN E INTERACCIÓN**

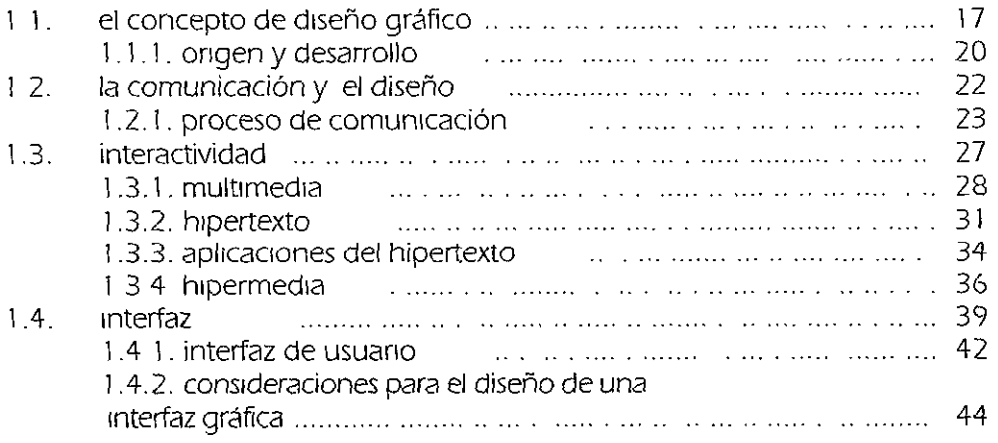

### **capítulo 2 EN COMUNICACIÓN CON LAS NUEVAS TECNOLOGÍAS**

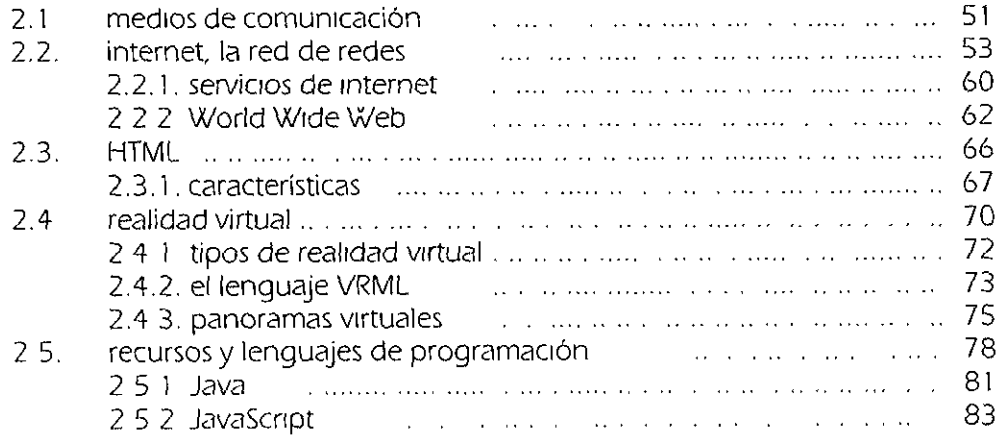

### **capítulo 3 DISEÑO EN EL WWW. EXPLORANDO NUEVOS SOPORTES**

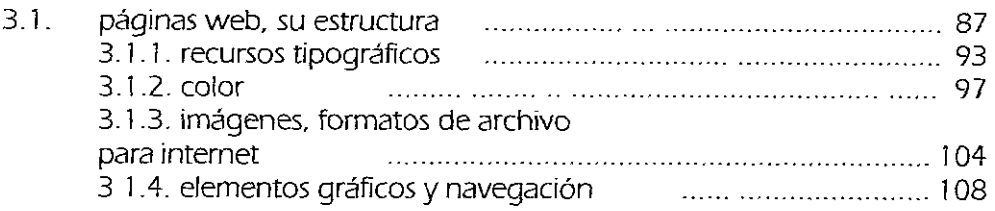

### **capítulo 4** \_ **"VISITA EL TALLER ... " PROPUESTA DE DISENO**

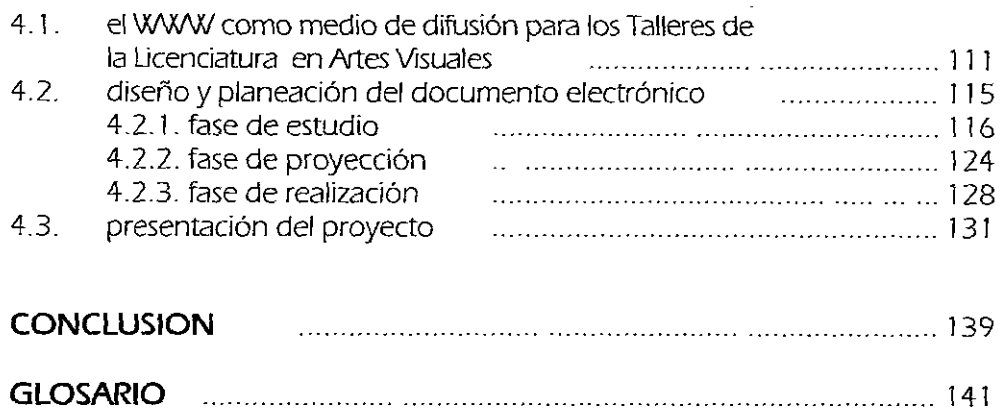

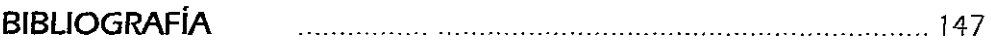

 $\chi$ 

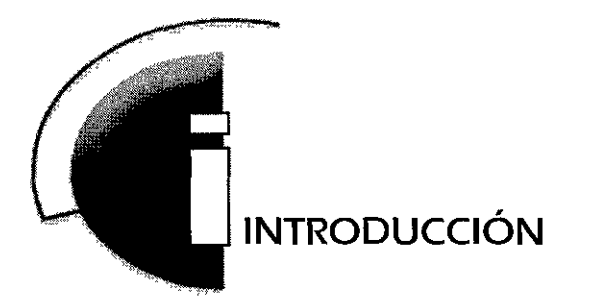

La búsqueda de nuevas alternativas de optimización y funcionalidad en el área de la comunicación visual son el precedente para crear ésta propuesta de tesis, que busca presentar cómo el diseño gráfico avanza y replantea sus conceptos básicos, para aplicarlos a un tipo de proyecto visual que requiere y hace uso de los medios tecnológicos.

El diseño gráfico debe evolucionar a la par de los adelantos *e*  innovaciones tecnológicas, 1r a la vanguardia y conocer el contexto digital en el cual está inmerso, pues ahora su campo de acción no solo cubre los formatos y soportes para impresos; actualmente la computadora, que se convierte en herramienta de trabajo y en un medio interactivo ideal, es la base para creaciones multimedia e hipermedia, áreas que ya forman parte del propio diseño.

Los objetivos a seguir para éste proyecto son los siguientes:

a) aplicar los conocimientos de diseño gráfico, aunados a los recursos tecnológicos para el diseño de una interfaz hipermedia.

b) llevar un registro por este medio de la organización y estructura de las Áreas de la Licenoatura en Artes Visuales de la ENAP, y de la información histórica, académica, técnica y cultural de algunos de sus Talleres.

c) resaltar la proyección de la Escuela Nacional de Artes Plásticas y difundir la sección de Áreas y Talleres de Artes Visuales, en un medio de comunicación mundial como lo es Internet, brindando información *e* intercambio a nivel interno, con Instituciones que mantienen convenios con la ENAP y a nivel externo; es decir, al público en general que se interese en estos rubros y cuente con acceso a Internet.

La obra plástica de los artistas en formación, las técnicas de producción, los objetivos académicos, etc son recursos que benefician intercambios a nivel Institucional, de caracter técnico e incluso a nivel profesional, pues el propósito

es dar conocer tanto a la Institución como a los artistas que en ella se forman, y dónde se forman. De la misma manera, presentar a los diseñadores que de ella egresan y realizan los documentos web para su difuns1ón en Internet.

En el capítulo 1 se plantean una definición del propio diseño, así como una breve explicación sobre sus orígenes y como ha cambiado el soporte tradicional, su participación en el proceso de comunicación, y la relación con áreas que requieren el manejo de una interfaz gráfica interactiva, como lo es la multimedia y la hipermedia.

El capítulo 2 presenta la relación de los medios de comunicación con los avances tecnológicos, su desarrollo desde las redes de trabajo hasta la constitución de la red de redes, Internet; la historia de éste medio, los servicios con los que cuenta, así como su presentación gráfica, el World Wide Web y los recursos de programación e interactividad

En el capítulo 3 se hace comparación entre los cambios o adaptaciones del diseño gráfico, ya que como se ha mencionado, explora nuevos soportes y adapta sus teorías sobre composición, diagramación, tipografía, señalética, color, entre otros, en la creación de interfaces hipermedia. También se exponen los requerimientos y lineamientos necesarios en el desarrollo de un documento web. Manifiestando que ésta disciplina es una forma de expresión gráfica funcional para cualquier medio

El último capítulo expone la manera en cómo se abordaron los objetivos del proyecto, la metodología a seguir y los resultados gráficos.

Es así como los Talleres de la Licenciatura en *Mes* Visuales virtualmente "abren sus puertas", e invitan a los usuanos del ciberespacio a conocer sus instalaciones, los procesos de producción y la obra plástica que ahí se genera.

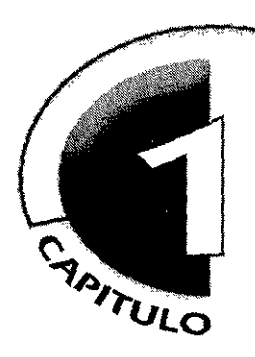

# diseño gráfico;<br>especiencias e interpreia comunicación e interacción.

El diseño gráfico se enfrenta a nuevos campos de acoón, evoluciona a fa par de los avances tecnológicos por ser una disciplina de carácter social que debe plasmar en los conceptos a comunicar las características de su entorno.

Como parte del proceso de comunicación, el diseño gráfico tiene que redefinir su estructura, conocer el contexto digital en el cual está inmerso, ya que "sale" literalmente del formato de papel para enfrentarse a fa creaoón *y* planeación de interfaces gráficas. La herramienta de fa computadora se convierte en un medio interactivo ideal para creaciones multimedia e h1permedia, un campo de acción en el cual el diseñador forma parte

En este capítulo se plantean precisamente estos términos, comenzando con una definioón del propio diseño, una breve explicación sobre sus orígenes, su participación en el proceso de comunicacion, así como su relación con áreas como la multimedia, el hipertexto, fa hipermedia *y* por supuesto fa creación de interfaces gráficas.

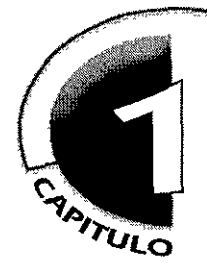

# diseno grafico:<br>**comunicación e interacción.**

# **1** . **1** . **el concepto de diseño gráfico**

**DISEÑO:** m (lat. *disegno);* trabajo de proyección de objetos, tomando en cuenta los materiales empleados y su función. / **gráfico:** arte y técnica de traducir ideas en imágenes y formas visuales.<sup>1</sup>

**GRÁFICO:** adj. (del griego *graphein)* perteneciente al arte de la pintura, dibujo, grabado y cualquier otro medio que afecte la expresión y representación de ideas, utilizando líneas, marcas o caracteres en una superficie.<sup>2</sup>

... proyección, funcionalidad, ideas hechas imagen, información, formas gráficas que expresan y comunican, cada una de éstas especificaciones son parte del diseño gráfico y se estructuran para dar cuerpo a ésta área

Así, a manera de establecer un concepto, se define que el Diseño Gráfico conjunta la planeación y organización de ideas con la expresión plástica, con lo gráfico, lo visual, con el fin de crear una transmisión funcional de mensajes. Es una disciplina ¡puesto que implica orden y estructura) que permite plasmar un concepto en una imagen, con un propósito definido de comunicación

Como una área social basada en la funcionalidad gráfica, requiere estar siempre en constante renovación, ya que se articula de una serie de componentes que por su estrecho contacto con la sociedad deben tomar en cuenta su contexto, tener objetivos claros y crear conceptos acordes a su tiempo, considerando de igual manera. el desarrollo de la tecnología, los medios de comunicación y la forma en que las personas se interrelacionan

Hasta hace unos años, la finalidad de estos mensaJes visuales *se*  concretaba en los materiales impresos, y al respecto Bruno Munari menciona·

"... el proyectista trabaja en un amplio sector de la actividad humana diseño visual, industrial, gráfico y de investigación. El diseño visual (que a mi forma de ver, es sinónimo del diseño gráfico) *se ocupa de las imágenes que tienen la función de dar una comunicación e información* visual, signos, señales, símbolos, significado de formas y colores relaciones entre unas y otras. El diseño gráfico, actúa en el mundo de la estampa, de los libros, de los impresos publicitarios, en donde se h1y.-1 p~1l,1Dr,1 *escrita, y¿1* sea en una 17oJa de papel o en una bofe/la~¡

**1** Enc1cloped1a Microsoft Encarta 98. \ 993~ 1997, Microsoft Corporat1on. **DICCIONARIO** 

2 Hamilton Edward A., GRAPHIC DESING FOR THE<br>COMPUTER AGE, VISUAL<br>COMUNICATION FOR ALL MEDIA Edit. Van Nostrand Reinhold. U.S.A., 1970,

3 Munari Bruno, EL ARTE COMO OFICIO, Edit. LABOR, S.A., Ira edición, Espafo, 1991, p. 28

Pero a **la** par de los medios y con el uso de la computadora, el diseño se ha adaptado a una etapa de avances tecnológicos, **al** recurrir a esta nueva herramienta digital, que permite por **un** lado, una mejor funcionalidad para la producción de impresos y por otro, la posibilidad de ser usada como un soporte de elementos visuales (ahora es común referirse tanto al formato de papel donde se imprimirá un cartel, como a la resolución del monitor para una presentación multimedia).

Es así como **el** diseño gráfico evoluciona y "sale" literalmente del formato de papel, pues ahora ya no sólo se enfoca a los materiales impresos, a lo fisico, sino que está explorando nuevos soportes; soportes digitales que presentan mensajes en una forma igualmente efectiva y a niveles de mayor audiencia.

Enfrentarse a este campo de acción, aunado al manejo de sistemas de cómputo, da pie a crear una especialización en el área y abre las puertas del diseño tradicional a otros soportes y recursos de comunicación dentro de la revolución tecnológica por la que estamos pasando.

El Diseño Gráfico se subdivide en diferentes campos o áreas de especialización que pueden ser analizados de manera general, según Enrie Satué, en 3 factores principales•:

**1.** El diseño editorial {con el diseño de tipografía, libros, revistas, catálogos, periódicos, folletos, etc.)

**2.** El diseño publicitario (el diseño comercial propiamente dicho, caítel, anuncios, ilustraciones, fotografías, envase, etc.) y

**3.** El diseño de identidad (diseño de imagen corporativa por un lado, y por el otro la señalización e información por medios comúnmente visuales).

Y para ésta división, que se presenta a nivel global, faltaría agregarle dos factores igualmente importantes:

**4,** el diseño de propuestas audiovisuales, enfocadas al cine, a la televisión, al video, así como a presentaciones que combinan imágenes y audio, y

**5.** la creación de interfaces gráficas para espacios multimedia y de documentos web para Internet, que se establece como el más reciente campo de acción del diseñador.

En éste sentido, Gui Bonsiepe enuncia que:

4 Satué Enric ,<br><u>EL DISENO GRAFICO DESDE SUS</u><br><u>ORIGENES HASTA NUESTROS DIAS,</u><br>Edit. Alianza Forma, España, 1990, p. 11

5 Bonsiepe Gui,<br><u>LAS SIETE COLUMNAS DEL DISEÑO,</u><br>UAM, Ira edición, México, 1993,

**el término diseño gráfico e.stá tuenemente asociado con una determinada tecnología**  -*la tecnología de la impresión-* **,** *Por lo tanto corre el nesgo de no captar fenómenos nuevos que*  resultan de innovaciones tecnológicas, en particular la informática Conceptos como Multimedia, *Ciberespacio, etc., surgen con los nuevos avances tecnológicos."* <sup>5</sup>

Así como surgen avances en el terreno de la tecnología, el diseño gráfico también se transforma, puesto que tiene que satisfacer los requerimientos propios de su contexto. La comunicación a nivel impreso ya no es la única opción a la que el diseñador se enfoca, lo cual no quiere decir que se deba descuidar o dejar a un lado, pues todavía se tiene mucho que ofrecer en este campo, pero también es necesano explorar y trabajar con alternativas que puedan resultar igual o mayormente efectivas para establecer un contacto comunicativo entre los miembros de una sociedad.

Con la popularización en el uso de la computadora como herramienta de trabajo y medio de comunicación, se abre para el diseñador otras expectativas en el desarrollo de proyectos gráficos y, por consiguiente, una especialización. Aunque el manejo de este medio tiene otro enfoque material diferente al impreso (es decir, la presentación de la información o mensaje en un monitor), la metodología, planeación, así como la estructuración de bocetos y estrategias de comunicación, no son diferentes de aquellas aplicadas a un proyecto de diseño "tradicional" de imagen o producto.

Es importante tener claro que la utilización de la computadora no sustituye al contenido conceptual del mensaje, característico del diseño gráfico. Lo ideal es conjuntar de manera equilibrada los avances tecnológicos y el ingenio humano, y no caer en el error de pensar que la máquina sustituirá las habilidades creativas del diseñador. El hecho de que se obtengan mejores herramientas para trabajar y nuevas formas de comunicarse, no asegura un desarrollo óptimo del concepto a representar.

Por ello que la creatividad humana, tomando en cuenta sus recursos contextuales, emotivos y sociales, es la base para un diseño que en realidad presente una idea interesante, concreta, propositiva y funcional para el público o los usuarios.

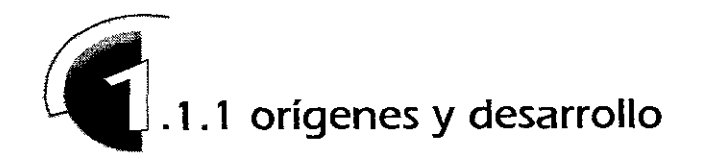

Para definir una secuencia histórica del Diseño Gráfico,se debe considerar su relación con los medios utilizados para su desarrollo y el análisis de los efectos de tales medios en ésta disciplina.

El diseño gráfico ha sido condicionado por el proceso de evolución tecnológica, así como por la necesidad de una rápida y exacta multiplicación de un determinado original, hasta el punto de fomentar que se trataba únicamente de una especialidad de la industria de la impresión 6 .

Aunque separando al diseño de su medio de producción más habitual, y tomando en cuenta etapas históricas anteriores al descubrimiento o invención de los tipos móviles, el acto de proyectar imágenes simbólicas a través de procedimientos, cualquiera que sean, de repetición o multiplicación, para ser .<br>reconocidas, compartidas o temidas por amplios sectores sociales, son considerados también antecedentes de comunicación visual, que se pueden atribuir a sus orígenes.

Además de ello, un punto básico en la institución del diseño gráfico se encuentra en la Bauhaus, escuela alemana de arquitectura y artes aplicadas, cuya finalidad inicial era eliminar las fronteras entre artistas y artesanos, fomentando el trabajo en equipo y asimilando las exigencias de la producción industrial

Sus principios teóricos se cimentaban en el funcionalismo, esto es, la creencia en que si algo se proyecta para que responda a determinados fines, será bello o estético por sí mismo. Incluso la Bauhaus no consideraba al diseño gráfico como un factor exclusivamente comercial, sino también "como una disciplina cultural que debía expresar y manifestar el espíritu de su época" <sup>7</sup>

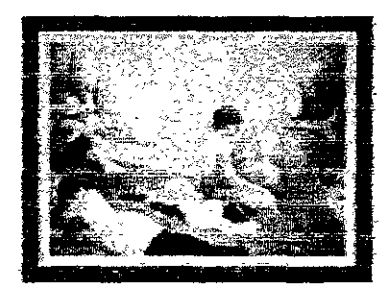

Aunado a ésto, algunos de los hallazgos que también significaron aportaciones fundamentales para la evolución del diseño gráfico son las primeras vanguardias del siglo: con la revolución tipográfica, los principios impresionistas sobre el manejo del color, la corriente cubista, los expresionistas, el collage absurdo presurrealista, así como el fotomontaje y el diseño de revistas especializadas dadá. 8

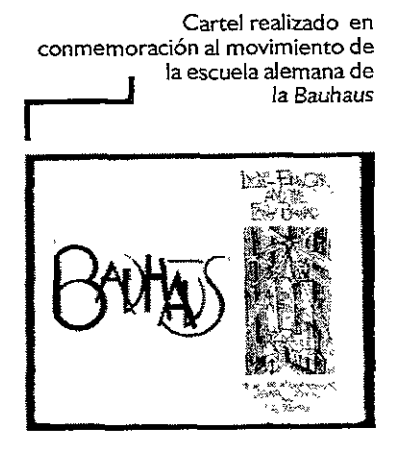

**Con ef lmpresíonismo se demostró que los objetos varian según la calidad y la intensidad de la luz.** 

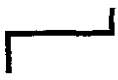

**6 Satué , opcit, p. 1 O 7 ibid, p. 164 8 ibid, p. 129** 

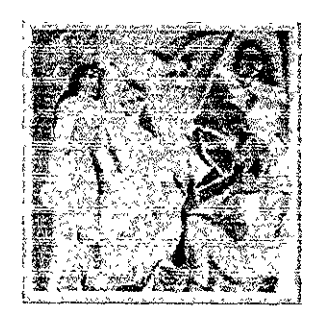

*,,Las Señoritas* **de** *Avigñon:\_\_.J Pablo Picasso, 1907.* **I** 

**La corriente cubista basaba sus teorías en que el arte debía plasmar en sus obras los objetos tal y como son concebidos por la mente y como existen, no como son vistos.** 

THRIDE DE MIGHE  $\begin{array}{l} \mathcal{P} \text{ (model and } \mathcal{P} \\ \mathcal{P} \text{ (model and } \mathcal{P} \text{ (model and } \mathcal{P} \text{ (model and } \mathcal{P} \text{ (model and } \mathcal{P} \text{ (model and } \mathcal{P} \text{ (model and } \mathcal{P} \text{ (model and } \mathcal{P} \text{ (model and } \mathcal{P} \text{ (model and } \mathcal{P} \text{ (model and } \mathcal{P} \text{ (model and } \mathcal{P} \text{ (model and } \mathcal{P} \text{ (model and } \mathcal{P} \text{ (model and } \mathcal{P} \text{ (model$ r Cartel dadaista **se hace notorio el mane¡o dinámico** 

**de los elementos tipográficos.** 

Tal vez en esos tiempos no se estableció como una disciplina propiamente dicha, lo que resulta importante *es* el hecho de que *se* crearon condiciones conceptuales Objetivas con la misma necesidad de comunicación, pero con un contenido a nivel concepto y plasticidad que iba más allá de la multiplicación de un impreso.

Las vanguardias artísticas de una u otra manera propusieron unificar el arte y la vida, el arte y la artesanía, el arte y la industria y tomando estas bases, se unifica también el arte y la tecnología. De tal forma y como parte de esta unión resulta el Diseño Gráfico, que se coloca como punto medio entre la expresividad artística y las actividades industriales y tecnológicas, tomando como principio los recursos de su tiempo para comunicar de manera creativa a un área específica de la sociedad.

Así, en la constitución definitiva del Diseño Gráfico vinieron a conjuntarse la especialización de las funciones sociales, la influencia de las propuestas de arte, el progreso de la publicidad, la comunicación de masas y el desarrollo tecnológico.

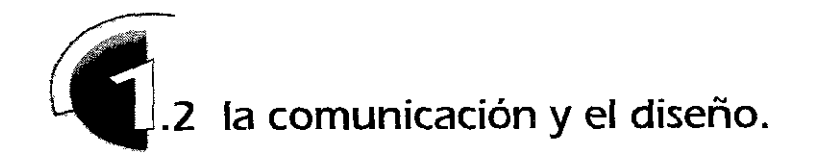

La comunicación humana es un fenómeno complejo, variado y múltiple en sus formas, pues articula sus procesos al desarrollo de la vida en sociedad y facilita la adaptación del ser humano en su entorno.

Por ello que la comunicación se pueda definir como un proceso de transmisión y recepción de ideas, información y mensajes, que tienen la finalidad de afectar sobre la conducta de alguna persona, grupo o sociedad.

Para que se realice una comunicación efectiva, es necesario establecer, entre quien emite el mensaje y los que lo recibirán, el mismo código, *es* decir, la referencia de cualquier lenguaje, hablado o gráfico que sea compartido y entendido por ambas partes.

El diseño gráfico se basa precisamente en la transmisión de mensajes visuales y estudia las características de su entorno para poder realizar una estrategia comunicacional efectiva y funcional con el público.

En los últimos 1 50 años, y en especial en las últimas décadas, la reducción de los tiempos de transmisión de la información a distancia y de acceso a ésta, ha sìdo uno de los retos esenciales de nuestra sociedad <sup>1</sup>, trayendo como consecuencia una comunicación más rápida y efectiva.

La transmisión de mensajes por medios digitales es uno de los avances más significativos en la historia de la comunicación humana. Al respecto Tim Berners-Lee, un visionario que ha formado parte en esta era digital, menciona:

'Existe un avance natural en las etapas que hemos vívido. Los primeros hombres comunicaban su imaginación; la imaginaoón se electrificó con el uso del telégrafo; después esta evolución se convirtió en una cualidad de las computadoras electrónicas *y* al final, este delo se cierra con las comunicaciones computanzadas.

En la figura se observa que estamos a punto de cerrar el círculo para regresar a la época de fa comunicación de fa imagrnación. Ese es el espacio obernético, cuyo contenido se basa precisamente en la imagmacíon compartida mediante las **comunicaoones electrónicas por computadora'~** <sup>2</sup>

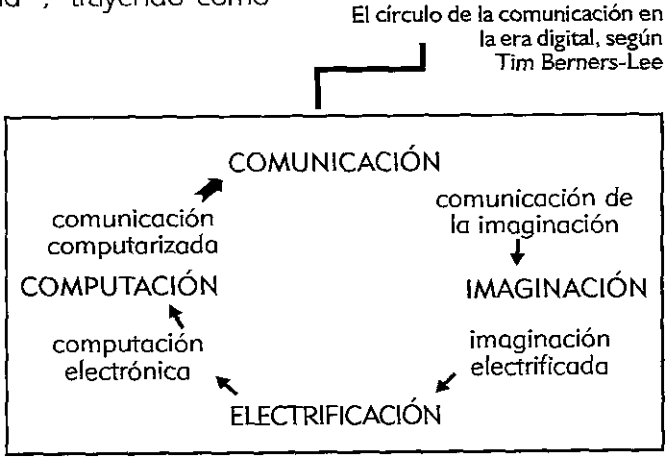

**1 Enciclopedia Encarta, Diccionario, opcit.** 

**2 PesceMark,**  VRML PARA INTERNET, **Trad. Luis Díaz Mena, Edit. Pentice Hall, México, 1996, prólogo** 

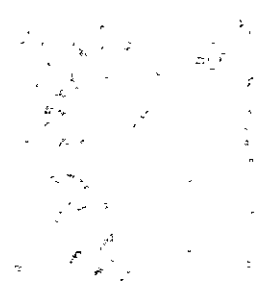

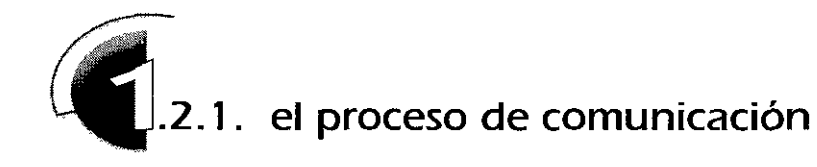

" **todo proceso de comumcactón, todo producto del mismo, tiene algún valor** *si* **alcanza a** *tnod,r*  en las prácticas diarias de la población."<sup>3</sup>

El diccionario define *proceso* como "cualquier fenómeno que presente una continua modificación a través del tiempo" o también, como "cualquier operación o tratamiento continuo".

S1 se acepta ésto, consideraremos al proceso, sus acontecimientos y sus relaciones como dinámicos, en un constante devenir, eternamente cambiantes y continuos. Los componentes de un proceso "interactúan", entre sí; es decir, se influyen unos con otros y se relacionan.

Existen variadas teorías de comunicación, las cuales reflejan un concepto específico sobre cómo proceder ante un determinado objetivo comunicacional. Aristóteles al respecto, estableció que se tienen que considerar tres componentes básicos en la estructura de la comunicación':

### **un Orador - un Discurso y - un Auditorio**

Lo que se traduce como "el que habla, lo que dice y el que escucha".

En realidad en cada modelo de comunicación desarrollado por diferentes teóricos se presentan similitudes, las diferencias son en parte relativas a la terminología, a la adición o sustracoón de elementos y a los distintos puntos de vista de las disciplinas en las que han surgido.

Para ejemplificar ésto, se presentan tres variantes sobre los factores que 1nteN1enen en la comunicación.

El modelo que ha servido de base para la creación de muchos otros es el presentado por Roman Jakobson, quién centraba su proceso en la comunicación lingüistica.

**3 Pneto Daniel.**  <u>DISENO Y COMUNICACION</u> **Ed1t. Coyoacán, colecc. Diálogo abierto, México, 1994, p. 10** 

**4 Berlo David,**  EL PROCESO DE LA COMUNICACION, **Edit. Et ateneo, México, l 988, p. 23**  emisor**contexto**   $\longrightarrow$  mensaje  $\longrightarrow$  receptor **contacto código** 

Los teóricos Shanon y Weaver proponen un modelo que se establece como:

### **fuente**  $\longrightarrow$  **transmisor**  $\longrightarrow$  señal  $\longrightarrow$  receptor  $\longrightarrow$  destino

De igual manera, el modelo de David Berlo se presenta como:

### **fuente de la comunicación** ➔ **encodificador** mensaje canal ➔ **decodificador** ➔ **receptor de la comunicación**

Estos modelos *son* sólo una parte de la gran variedad de procesos de comunicación, los cuales se adaptan a los requerimientos de las áreas en las que *son* aplicados. Lo que es claro y común para todos es que las fuentes o emisores y los receptores de la comunicación deben entender sistemas similares y manejar el mismo código, ya que de lo contrario no se lograría una comunicación efectiva.

Haciendo un resumen sobre cómo actúan los factores de un proceso de comunicación *se* entiende que: una fuente o emisor, después de determinar la forma en que desea afectar a su receptor, encodifica un mensaje, el cual es difundido en un determinado medio hacia los receptores de la comunicación, para producir la respuesta esperada por el emisor.

Además, para que *se* establezca una comunicación eficaz, existen distintas clases de factores dentro de la fuente que pueden llegar a influir, como son sus habilidades comunicativas, las actitudes y el nivel de conocimiento, ya que de ésto dependerá cómo y de qué manera *se* transmitirá el mensaje para lograr sus fines de comunicación con los receptores.

Es aquí donde el diseño gráfico forma parte del proceso de comunicación, pues directamente *se* integra en la manera en cómo se va a codificar el mensaje, y a la vez, el diseño plantea también su propio modelo de comunicación, en el cual se desarrollan los lineamientos y posibilidades a seguir.

Ahora, si establecemos un modelo básico de comunicación tendríamos:

### **código**  emisor--➔ **mensaje**  --➔ **receptor referente**

En el cual el **emisor** es quien quiere comunicar algo, el **mensaje** es la idea (forma y contenido) que el emisor quiere transmitir; el **receptor** es la persona o personas a las que se envía el mensaje; el **referente** es el objeto, sujeto o concepto que se menciona en el mensaje; el **código** se refiere al sistema de signos cuyo valor (significado) y organización (sintaxis) están convencionalizados, es decir, son entendibles.

De ésta estructura partimos para presentar un modelo de comunicación adaptado por Daniel Prieto, en el cual se hace la referencia al campo del diseño, planteando así su propio proceso<sup>5</sup>

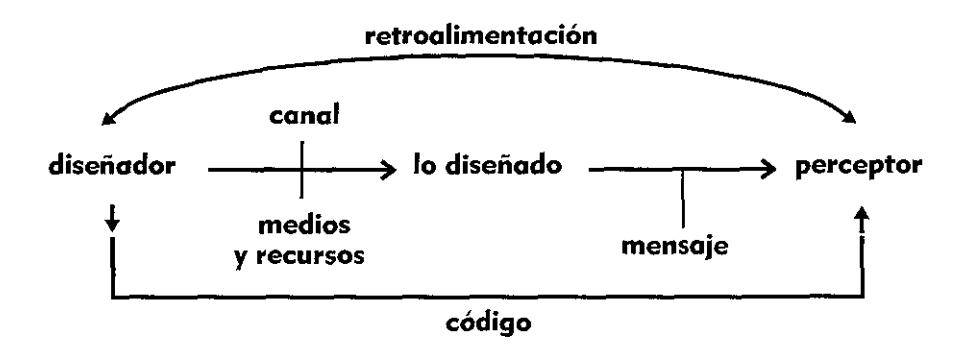

El primer punto que plantea Prieto se refiere al **diseñador,** el cual puede dividirse en dos vertientes:

1 el diseñador real, que aporta directamente la idea o el contenido del mensaje, es decir, **lo diseñado;** y

2. el diseñador vocero, quién se encarga únicamente de dar forma y codificar la idea presentada por el diseñador real.

En el **canal,** que se refiere a la vía por donde se transmite el mensaje: aire, fibra óptica, ondas sonoras, etc y en el **medio,** el recurso físico donde se presenta el mensaje) intervienen los recursos tecnológicos, energéticos, etc que va a influir en la transmisión del mensaje o lo diseñado. Es importante recordar que es necesario que los **códigos** utilizados sean compartidos por el emisor y receptor, para que éste último entienda el mensaje

"Los códigos son conjuntos de obligaciones de elaboración y de interpretación destmados a postbtlttar la comumcaoón entre mclividuos *y* entre grupos, dentro de una **determmada formaoón sooa/"** <sup>6</sup>

El **perceptor** viene a ser el sujeto que interviene en la lectura o decodificación de los mensajes o diseños; es decir, quien interpretará el contenido de la comunicación. En este modelo el perceptor no sólo se refiere a la recepción simple del mensajes, sino a cómo serán percibidos, ésto es, la sensación o impresión que la persona obtenga a través de sus sentidos.

La **retroalimentación** es uno de los puntos más importantes de éste modelo, ya que se refiere a que con éste *feedback*, el diseñador sabrá si su mensaje logró una comunicación eficaz

**5 Prieto , op.c1t. p.20 6 rb1d, p.23** 

En términos generales, el diseño gráfico es un medio en el proceso de comunicación, *es* el traductor de ideas a conceptos visuales para una sociedad, que a la *vez* requiere de un planteamiento de estructura comunicacional propio *en* el desarrollo de cualquier proyecto, lo cual da pie a establecer un modelo de comunicación acorde a ésta disciplina y a los requerimientos.

Por último cabe señalar que en todo proceso de diseño, y de comunicación *en* general, están presentes instancias económicas, políticas, ideológicas y culturales.

En el proceso de diseño, la instancia dominante es la ideológica, la cual se entiende como "la elaboración y difusión de mensajes que incluyen concepciones y evaluaciones de la realidad que inciden o buscan influir *en* la conducta cotidiana de un determinado sector social ".'

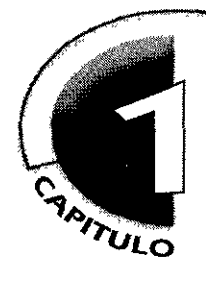

# diseño gráfico:<br>**COMUNICACIÓN e interacción.**

# **1 .3 interactividad**

La interactividad se puede definir como "*acción entre dos agentes*"', acción recíproca, una conducta significativa que provoca una motivación, que tiene una 1ntencíonalidad, un contexto y un significado. La interacción debe manejar códigos o referencias ya conocidas por el usuario para que éste pueda tener una interpretación previa de la información y se le facilite la decodificación dela misma

Es la manera en que la comunicación se vuelve más efectiva, pues existe una participación directa con la información, lo que genera en el usuario una mayor acción con los mensajes que recibe. En los medios computacionales, la interacción es el proceso de control y retroalimentación entre el usuario y el sistema de cómputo.

El ser humano por su misma naturaleza, siempre ha ido interactuando con el medio que lo rodea. A diferencia de algunos medios tradicionales como el cine y la televisión, que han fomentado la pasividad ante la información que se recibe, los medios digitales poseen un carácter intrínsecamente interactivo Son sujetos y objetos de acción, y se· interrelacionan de una manera diferente con el espectador, que se convierte en *"actuante* o *usuario"'* ya que escoge y selecciona aquello que quiere recibir en forma de imágenes, texto, de audio, etc. para crear su propia experiencia perceptiva

Por lo que la manera en como se presente la información estará, en forma directa, relacionada con el grado de interactividad que se desee para el usuano; lo que conlleva a explorar una sintaxis visual, es decir, una organización y planeación de la información gráfica, adaptada a los nuevos medios y tecnologías para plantear lo que sería el discurso informativo-interactivo.

Ahora, con el desarrollo de ésta nueva forma de presentar la información información a través de medios digitales, el punto a resolver del diseñador gráfico va más allá de centrar su objetivo en lo que se tenga que decir en el discurso visual, ahora debe contemplar la reacción que se tendrá después de haber enviado el mensaje y cómo el usuario reacciona o interactúa ante tal

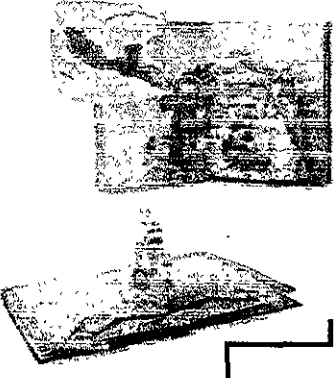

**La interactividad se presenta en diferentes nrveles, teniendo como ejemplo los libros que muestran líneas interactivas e instrucciones de operación, que involucran al lector en una mejor captación de la información.** 

**1 Olivares Eric,<br><u>MATIZ GRAFICO DEL DISEÑO</u> INTERNACIONAL**, De la interfase gráfica **anal6g1ca a la interfase gráfica digital, México, No 7, 1997,** 

**2 Albanes A\_ntonio,** *<sup>N</sup>* MATIZ GRAFICO DEL DISENO **INTERNACIONAL, la computadora como una de las Bellas Arres, México,**  No 1, 1997, p 40

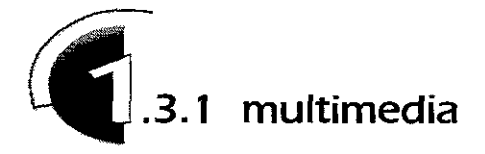

La implementación de las capacidades multimedia en las computadoras *es* parte de los últimos episodios de una larga serie de expresiones de comunicación: pinturas rupestres, textos manuscritos, la imprenta, el radio, la tv, etc., avances que reflejan el deseo innato del hombre de crear herramientas para expresarse creativamente, de utilizar la tecnología *e* imaginación para comunicarse de una manera más eficiente y expresar sus ideas <sup>3</sup>.

La Multimedia es una herramienta útil para una variedad de aplicaciones en la vida de un creciente número de personas, Desde enciclopedias, hasta sistemas de capacitación, pasando por exposiciones, catálogos de arte y desde luego títulos de entretenimiento y juegos. Contemplando así el desarrollo de una digitalización cultural.

Por tales motivos, la multimedia abre un nuevo campo de aplicación para los diseñadores gráficos, un campo que está en plena formación y presenta retos para establecerse como una especialización en esta disciplina.

Aunque cabe mencionar, que en nuestro país, el trabajo para realizar un multimedia no está determinado por una profesión específica, que tenga la formación académica y profesional ideal para afrontar su proceso de desarrollo.

Como todo nuevo conocimiento, la multimedia ha obligado a profesionales de distintas áreas a reestructurar el quehacer tradicional de su especialización, adaptando y adoptando lo necesario de su disciplina para involucrarse en esta actividad. Sociólogos, ingenieros, guionistas, fotógrafos, músicos, técnicos y diseñadores gráficos, por mencionar sólo algunos, estamos involucrándonos en este campo, aportando lo propio para que poco a poco se establezca un equipo de trabajo ideal para el desarrollo multimedia.

Enfocándonos en el área del diseño gráfico y su relación con la creación multimedia, se deben replantear muchos conceptos que se daban por absolutos, tal es el caso por citar sólo algunos, de el uso del papel como formato, la salida a impresión y la diagramación, la cual ahora debe resolverse tomando en cuenta

Presentación multimedia de **una Enciclopedia Interactiva.** 

**3 Vaughan, Tay**  TODO EL PODER DE MULTIMEDIA, **Edit. McGraw Hill, México, 1994, p . .3** 

**"Multimedia se define como cualquier combinación de texto, graficos, sonido, animación y video"** 

un soporte como el monitor de la computadora, lo cual conlleva al manejo de la Interfaz, que como *se* verá más adelante, *es* básicamente la superficie de contacto entre el usuario y el contenido multimedia

Ahora, si tales planteamientos no se adaptan y evolucionan, se tendrán problemas de ubicación, de respuesta, de significado y comportamiento; es decir, de interacción entre el hombre y el sistema de cómputo que presente la información y sobre todo en la integración diseño-creación multimedia-usuario

De ésta forma, desarrollar un proyecto multimedia requiere de habilidades creativas, tecnológicas y de organización. Y es posible establecer dos tipos de desarrollo multimedia:

Los **LINEALES**, en donde el grado de interactividad se reduce al mínimo o es nulo, ya que los usuarios sólo son espectadores pasivos, a los cuales se les presenta la información de principio a fin como si vieran la TV., un video o un slide show de diapositivas.

Y los **NO-LINEALES,** en donde el control de navegación lo tiene el usuario, y éste explora a voluntad el contenido de la 1nformac1ón, creando así lo que se conoce como Multimedia Interactiva.

Definir que tipo de multimedia será utilizada, es necesario enfocarse a los requerimientos del proyecto a realizar, qué tanto se necesita de la acción del usuario, cómo va a ser la usab1lidad, la navegación, (que se refiere al desplazamiento por la información), la retroalimentación, etcétera.

Construir un sistema eficiente frente al cual el usuario sienta el control y al mismo tiempo motive su interés por el contenido, es un reto para los creadores multimedia, entre ellos , los diseñadores gráficos, los cuales deben dominar, aunado claro, a sus conocimientos teóricos y prácticos de diseño, la programación, paquetería y mantenimiento de los medios de cómputo

Por último, cabe señalar que en el desarrollo de creaciones Multimedia se requiere de grandes cantidades de memoria digital para su almacenamiento

Los CD-ROM (*compac disc-read only memory* o memoria de sólo lectura en disco compacto) surgen como un medio ideal de almacenamiento y distribución; tienen la capacidad de almacenar aproximadamente 650 megabytes. lo que resulta muy apropiado para un proyecto multimedia.

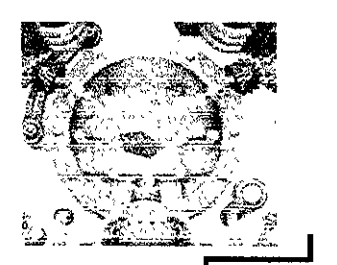

**Estas imágenes ejemplifican como al oprimir el botón correspondiente a la información que se requiera, ésta se despliega de forma atractiva** , **haciendo uso de efectos visuales y sonoros.** 

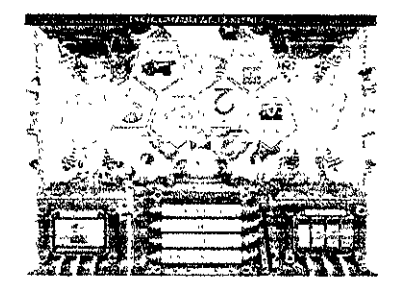

Aunque es nuestro días es el dispositivo más usual, un nuevo formato denominado DVD (*digital versatile disc*, disco versátil digital)<sup>4</sup> plantea la utilización de un sistema reproductor de discos, que incluye algunos recursos para llevar tanto a la televisión casera como a la pantalla de la computadora una representación de material tanto en video y audio como de datos digitales, permitiendo almacenar varios gigabytes de información.

Se mencionan sólo estos dispositivos, pero el desarrollo e implementación de nuevos sistemas de almacenamiento , así como la misma multimedia, siguen evolucionando.

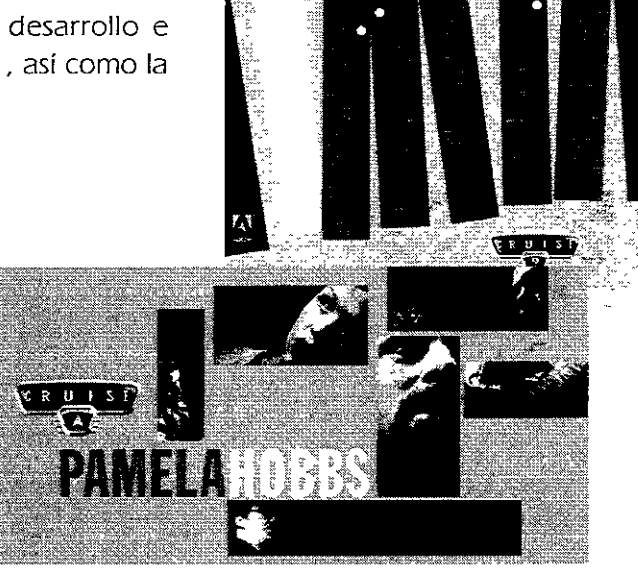

**volume 1:: CO**^{{CO^{}}{CO^{{CO}}} WPROVISA<sup>+</sup> !ON BY THE AJOBE {{L s-AR QU,L,RET **volume** 2PREMIERE STRAIGHT AHEAD **volume 3PAGEMAKER COOL volume 4PHOTOSHOP' : "...** SOUL CLINIC **volume** 51LLUSTRATOR JAM SESSIOt("

**r ILLUSTRATOR JAM SESSION.**<br> **En el CD multimedia de<br>** *Adobe Graphics.Sampler* **1995, se recurre al uso del video conío**  - **parte fundariiehtal en la**  presentación de la información.  $\mathbb{R}^2$  and  $\mathbb{R}^2$ 

**4 Estrada Francisco, Tesis:**  INTERACTUANDO CON LA INTERACCION. **UNAM-ENAP, México, J 997, p. 52** 

# **(1,3.2 el hipertexto: interacción no lineal**

Los recursos comunicacionales con que cuenta el hombre, comenzando con el lenguaje, han evolucionado desde su forma primaria hasta la alfabeticidad: la lectura y la escritura.

Un texto es la conjunción de palabras en un escrito, aunque también hace referencia a cualquier cosa que exprese. que contenga información, algo "contextual", esté realizado en piedra, plasmado en un papel o en cualquier otro material, incluyendo el almacenamiento en un archivo de cómputo

Todo texto impreso o en un archivo de computadora, es SECUENCIAL, lo que significa que hay una estructura lineal definiendo el orden en el cual la información debe ser leída, y va de principio a fin, sin alterar tal proceso.

**Un ejemplo de forma impresa con estructura de acceso similar al hipertexto es la Enciclopedia, con sus multiples referencias cruzadas.** 

Con una necesidad de evolución a nivel comunicacional, los textos o materiales de 1nformac1ón *se* van modificando para que su consulta resulte más ágil y eficiente; de aquí que surjan estrategias de acomodo en documentos, archivos, materiales de consulta, *etc.* Lo que se pretende *es* mantener enlaces de información no lineales, más dinámicos y funcionales

Ahora bien, en los sistemas computacionales *se* tienen poderosas capacidades de procesamiento y presentación y cuando se cuenta con grandes cantidades de información o se requiere de una base de datos, el contenido puede organizarse en índices que mantengan vínculos, o crear palabras claves que envíen hacia cierta parte del escrito. Tal manejo de la información se convierte en un sistema denominado **hipertexto.** 

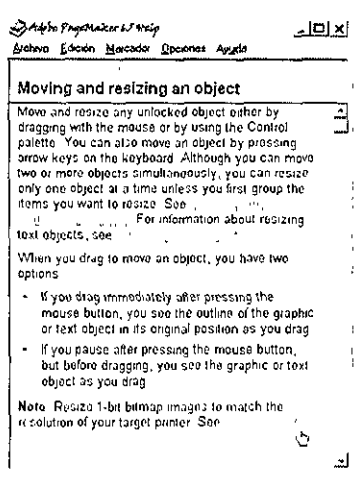

*Sistema de Hipertexto.*  Ayuda en Lmea de Page Maker. se presentan palabras claves que llevan a información específica del tema En este sentido, el término *texto* estará

representando el contenido mismo de la información, cuando se le nombra hipertexto, quiere decir que algunos puntos clave como palabras, secciones e ideas están vinculadas hacia otros lugares del documento, y que el usuario puede navegar a través de éste en forma no lineal y de manera rápida

Esto significa que el hipertexto es NO-SECUENCIAL; es decir, no se presenta un orden único que delimite la secuencia en la cual el texto debe ser leído. Cada usuario determina en forma individual qué opción seguir para darle lectura al contenido, obteniéndo la información en una forma más libre, ya que se pueden desplazar por ella de acuerdo a sus propias necesidades.

Una forma de ejemplificar el sistema de hipertexto es haciendo una comparación de éste con los "pies de nota", ya que el lector decide si se dirige a ésta información al momento en que se señala o si continúa y al final de la lectura la revisa. Es por ello que hipertexto, es algunas veces llamado "nota al pie generalizada" (*generalized footnote*)<sup>1</sup>.

En relación a su estructura, el hipertexto consiste en piezas entrelazadas de texto [interlinked/. Cada unidad de información es llamada **nodo;** así, cada nodo tienen puntos de unión entre uno y otro, a estos puntos se les llama **ligas**  [Jinksj.

Comparado con la mayoría de los fenómenos en la industria personal de las computadoras, el hipertexto tiene una rica historia, considerando que hasta años recientes, no se tenía conocimiento del desarrollo de este sistema hasta antes de la introducción del *World Wide Web*.

**Vannevar Bush** es considerado el abuelo del hipertexto, pues en 1945, elaboró un artículo titulado "As we may think", donde planteaba una visión completa sobre una "extensión de la memoria" (*memory extension*). Este sistema conocido como "Memex" (*memory extender*) nunca fue implementado, pero se hicieron importantes contribuciones a la revolución computacional de los 90.

Bush describió el Memex como un mecanismo corto de archivos privados

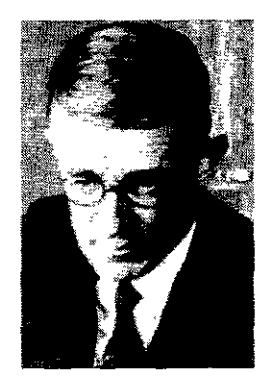

y biblioteca en el cual se deposita información que podía ser consultada con rapidez y flexibilidad, todo esto contenido en microfilms colocados en el escritorio del usuario, datos que podrían ser consultados simultáneamente a manera de ventanas, concepto utilizado en las computadoras personales desarrolladas después de 40 años.

Su idea era que se pudiera encontrar y confrontar puntos de información de manera eficiente, lo que en otras

palabras sería una relación entre temas o textos vinculados, resultando ser la base del hipertexto.

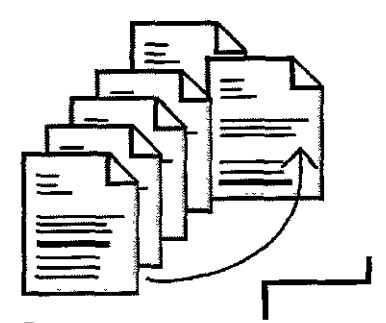

**Este esquema ejemplifica la secuencia no lineal.** 

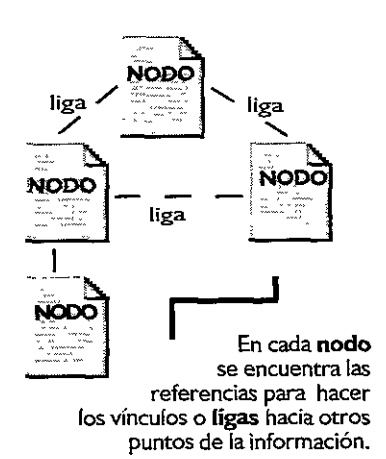

**1 Nielsen Jakob,**  MULTIMEDIA AND HYPERTEXT. THE **INTERNET** AND BEYOND, **Edit. AP Prodessional, U.S.A, 1995, p. 2** 

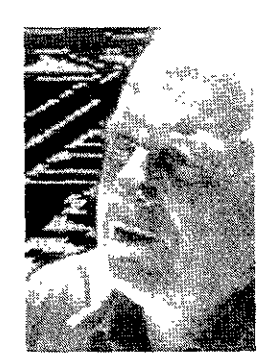

**r and also desarrolló muchos de los also de los also de los also de los also de los also de los also de los also de los also de los also de los also de los also de los also de los also de los also de los also de los also componentes de computo. como el** *mouse* 

Postenor a ésto. **Douglas Engelbart** comenzó a trabajar en el desarrollo de las herramientas de cómputo aumentando las capacidades humanas y la productividad.

Su proyecto fue el primero y uno de los más grandes en el desarrollo de la automatización de las herramientas de cómputo y procesamiento de texto Durante 1950 y 1960, inventó el *mouse*, pantallas de múltiples ventanas y muchos otros de los ahora componentes del escritorio de cómputo

El proyecto fue conducido por el Stanford Research /nstitute. y uno de los componentes más importantes fue la implementación del NLS (de oN-Line System, sistema en línea), el cual aunque no fue desarrollado como hipertexto, presenta características similares. por ejemplo. los investigadores intercambiaban sus escritos con referencias cruzadas entre la información, lo que se convirtió también en un prototipo para los sistemas de hipertexto'

Concretamente. la palabra "hipertexto" fue inventada por **Ted Nelson**  en 1965 con el fin de describir un nuevo concepto que utilizara el poder de la

computadora, describiendo un sistema de escritura "no secuencial", un texto que se entrelaza permitiendo al usuario elegir qué información seguir y en qué orden. Nelson implemento estas características en un sistema el cual nombró Xanadu.

"..el hipertexto fue concebido en los 40, nació en los 60, lentamente rnado en los 70 *y* finalmente entro al mundo real en los 80 con un creomiento espeoal después de 1985, culminando en un establecimiento definitivo durante 1989<sup>, 3</sup>

Una de las más recientes aplicaciones del hipertexto fue su implementación para Internet, que sirvió como base en el desarrollo del World Wide Web (tema tratado en el siguiente capítulo)

Aunque el WWW *es* el más famoso. se tiene conocimiento de un proyecto similar llamado Hyper-G, desarrollado por el *Institute for Information Procesing* and Computer Support New Media (IICM) en Austria, en 1994. Aunque en realidad no entró en circulación ni llegó a operar, se conoce que éste sistema, a diferencia del WWW, almacenaba las ligas en bases de datos separadas.

**2 N1elsen, opc1t. p.3** 

**3 ib1d, p 66** 

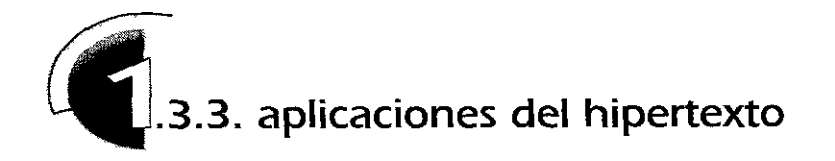

Para determinar qué aplicaciones deben ser hechas con hipertexto, Ben Shneiderman (1989)<sup>4</sup> propone tres reglas básicas:

**t,** Un cuerpo grande de información es organizado en numerosos fragmentos.

**2,** Los fragmentos se relacionan unos con otros.

**3,** El usuario necesita solamente una parte de esta información en cualquier momento.

Desde que el hipertexto se establece como tal, en los sistemas computacionales, es natural usarlo en conexión con aplicaciones o entradas a la computadora, por lo que una cuarta regla podría citarse como:

**4.** La aplicación de hipertexto, esta relacionada en forma general con el uso de la computadora.

Entre las principales aplicaciones del hipertexto se encuentran:

### @ **Documentación en línea**

La cual se refiere a la información de ayuda que acompaña a la mayoría de los programas y sistemas computacionales, que presenta las opciones de información con que cuenta el usuario. (No confundir el término "en línea" con la conexión entre los sistemas de redes).

### @ **Sistemas Operativos**

El hipertexto ha llegado a revolucionar el uso de las interfaces de usuario.

### @ **Aplicaciones para negocios**

Presentación de productos, materiales promocionales, tanto en CD como por Internet.

Incluso, existe una teoría [Campbell and Goodman 1 988) 5 que enumera 3 niveles de un sistema de hipertexto:

- **1.** Nivel de presentación: se refiere a la interfaz de usuario.
- 2. Nivel de abstracción de Hipertexto (Hypertext Abstract Machine, HAM): se refiere a los nodos y las ligas.
- **3.** Nivel de base de datos: se enfoca al almacenaje, datos compartidos y acceso a redes de trabajo. **4ibid, p.67**  5ibid,p. 131

Actualmente pocos desarrolladores de hipertexto toman en cuenta esa estructura, pero la teoría antes mencionada, ha generado el planteamiento de otro tipo de sistemas para el manejo del hipertexto.

Por úitimo, cabe mencionar que al hipertexto se le asocia con 5 atributos:

**1. Es fácil de aprender,** ya que el usuario puede rápidamente obtener información con la distribución de enlaces.

**2. Tiene un uso eficiente,** ya que una vez que el usuario ha aprendido el sistema, se genera un alto nivel de productividad,

### **3. Es fácil de recordar,**

**4. Se cometen errores mínimos,** que van al grado que el usuario se equivoque de liga, pero esto *se* resuelve, regresando al nodo anterior, y

**5. Su uso es placentero,** por su grado de interactividad.

Sólo cuando los usuarios interactivamente toman el control de un sistema de ligas dinámicas hacia sus unidades de información se crea un sistema de hipertexto.

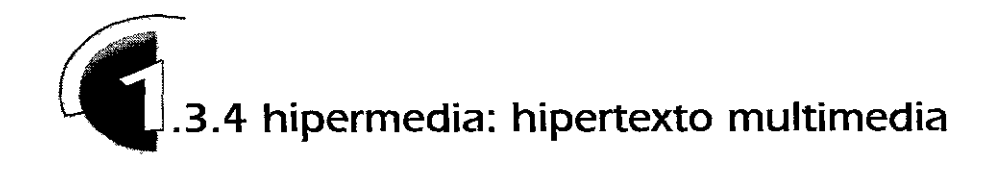

La tradicional definición del término hipertexto se ha enriquecido, evoluciona con el *uso* los sistemas actuales de cómputo *que* incluyen la posibilidad de trabajar con gráficos y otros recursos como video, animación y sonido; ahora se prefiere nombrarlo como "Hipermedia" <sup>1</sup>.

Podría decirse que se fusionan las características de la estructura de elementos ligados o vinculados del hipertexto, con la combinación de medios gráficos y audiovisuales de multimedia para crear éste nuevo sistema. El cual tiene como principio, proporcionar al usuario la información de manera interactiva, fomentando que el maneja de ésta, sea dinámico y funcional.

Hipermedia es, parafraseando a Ted Nelson, un sistema para almacenar, recuperar y desplegar información en forma de imágenes, texto, animación y sonido, de manera interactiva y no secuencial. Y en sus propios términos expone:

..." hipermedia es un sistema interactivo en el cual la información es almacenada y organizada en una variedad de medios. involucra la presentación de la **informaoón en forma de gráficos, texto e imágenes en movimiento, para**  lograr una mayor efectividad en la comunicaoón con el usuario, para ésto presenta una vanedad de opciones (enlaces/ para desplazarse por el contenido de la *información*"<sup>2</sup>

La hipermedia puede considerarse entonces, como producto de la evolución de los sistemas de hipertexto y multimedia, estableciéndose con características propias; ésto es, dotó al hipertexto de contenido visual y tomó elementos multimedia. adecuándolos para ser presentados a través de canales de información que llegaran a un amplio número de personas. como es el casa específico de Internet.

Esta es una de sus característica más importantes, puesto que además de presentar la información de manera gráfica e interactiva y crear archivos que no requieren de gran cantidad de espacio de almacenamiento. sus vínculos cuantan con la capacidad de llegar a cualquier parte del mundo por medio de la red y el contenido del documento puede ser visto por varios usuarios en diferentes computadoras y zonas geográficas al mismo tiempo. lo que podría nombrarse como multiusuario.

**1 Cotton Bob J Oliver Richard** , UNDERSTANDING HYPERMEDIA. **Edit. Phaidon Press, Inglaterra.,**  1993, p.23

**2 ibid, p. 149** 

El grado en que un documento hipermedia ofrece elementos ligados a través de los cuales el usuario puede desplazarse es mucho mayor, a diferencia por ejemplo, de un multimedia interactivo, en el cual, además de ser un archivo que requiere gran cantidad de espacio de almacenamiento, sus ligas hacia otra parte de la información se ven limitadas por las que estan contenidas en el CD.

Un tipo de sistema multimedia que es casi siempre confundido con hipermedia es el video interactivo Pero, éste no cumple con la suficiente interactividad para ser considerado como tal, pues aunque permite ver videos a elección propia (comparable con la flexibilidad de tener una suscripción de cable por TV), limita la experiencia del usuario a la misma corriente lineal del material presentado en un programa televisivo y en producciones fílmicas. Estos sistemas de video interactivo reducen al usuario al rol de espectador pasivo, a quien solamente se le permite hacer uso de un menú

Este ejemplo es para hacer hincapié en que para considerarse hipermedia, se debe crear un grado de interacción que haga sentir al usuario que tiene el control y puede explorar la información a su gusto y conforme a sus propias necesidades. Haciendo alusión de ese mismo ejemplo, un verdadero sistema hipermedia mostraría ligas a otra información sobre el contenido del video, que podrían ir desde sus características, hasta vínculos a otros documentos que estuvieran en la red sobre los actores, la casa productora, los lugares donde se hicieron las locaciones, etc

Al crear un sistema hipermedia debe considerarse la manera de establecer los vínculos de hipertexto, mantener una estructuración lógica que le ofrezca al usuario la posibilidad de entrar a la información sin el temor de perderse en una anarquía de nodos.

Para tal proceso se establecen lineamientos o estructuras que nos ...<br>permiten organizar los datos de varias formas básicas: <sup>3</sup>

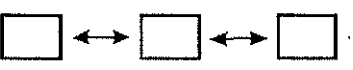

**Estructura Lineal** 

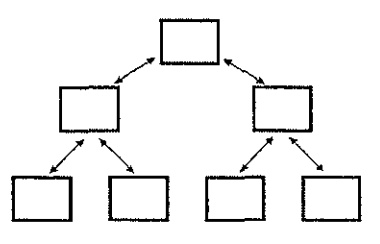

Estructura | erárquica

**3 Vaughan, op.c1t, p. 391** 

#### @ ESTRUCTURA LINEAL:

Donde el usuario navega de manera secuencial, de un cuadro o fragmento de información a otro; teniendo un grado de 1nteractividad muy bajo.

### @ ESTRUCTURAJERÁROUICA:

Aquí la navegación es a través de las ramas de la estructura de árbol, que se forma dada la lógica natural del contenido. Aún cuando presenta interacción, dirige al usuario por caminos predeterminados

### @ NO LINEAL:

En ella el usuario navega libremente a través del contenido del proyecto, sin

limitarse a vías especificadas, el desplazamiento es más libre, pero por lo mismo, la planeación de los recorridos debe ser hecha con calma por el diseñador, ya que puede presentar ciertas confusiones si no se resuelve correctamente.

Otra manera de organización resulta de la combinación de las tres anteriores:

### @ ESTRUCTURA COMPUESTA

Con la que se obtiene mayor variedad de enlaces y una manera más óptima de jerarquizar la información, ésta estructura brinda una cambinación que puede favorecer la intención del diseñador.

Estas estructuras se pueden utilizar como base para la creación de nuevos sistemas de organización, así como adaptarse a la realización de un documento hipermedia o un multimedia interactivo.

La hipermedia y la multimedia marcan el comienzo de la adopción y exploración de la computadora como medio más que como simple herramienta. Los sistemas computacionales fueron originalmente diseñados sólo para procesar números, en éstos tiempos y ahora en la transición hacia el nuevo siglo, sus capacidades para la manipulación de las imágenes, video y sonido están siendo mejoradas. "La computadora como medio evoluciona, llega a convertirse en un hipermedio, generador de una revolución en los medios de comunicación ."<sup>4</sup>

Esta revolución computacional ha tenido como consecuencia una explosión de información.

La computadora resuelve problemas de datos y estadísticas científicas usando la inteligencia artificial (artificial intelligence Al) para mantener la complejidad de esta sociedad moderna y encontrar exactamente esas piezas de información que sus usuanos necesitan, aunque la realidad es que la Al no cuenta con las habilidades necesarias para hacer ésta tarea de manera autónoma.

El hipertexto, la multimedia y la hipermedia son sistemas para presentar información, que se basan en una forma de interacción que confía, además del sistema computacional basado en Al, en la inteligencia y la experiencia del usuario para direccionar los elementos y encontrar la información que éste requiera.

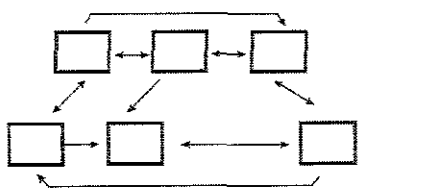

**Estructura No-Lineal** 

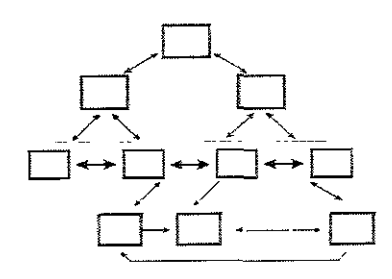

**Estructura Compuesta** 

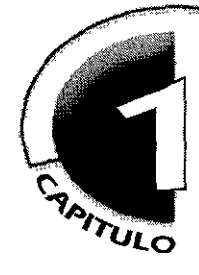

# diseño gráfico:<br>COMUNICACIÓN e interacción.

### **1 4** interfaz

**Interfaz,** se define como el punto en el que se establece una conexión entre dos elementos. que les permite trabaJar Juntos 1 • La palabra interfaz es el equivalente en español de la palabra inglesa *nterface* que quiere decir, en ambos casos, algo que está entre dos caras ó que enfrenta a dos caras 2

Como mencionan a los investigadores Laurel y Mountjoy, una interfaz es la superficie de contacto de un objeto, la cual refleja las propiedades físicas de las partes que interactúan, las funciones que deben desempeñarse y el equilibrio de manejo y control entre ellas. Un ejemplo muy sencillo es el de un picaporte o manija, que resulta ser la interfaz entre la mano y la puerta, el cual dependerá de su forma y tamaño, para que la mano pueda asirlo con facilidad o que le resulte una tarea compleja.

La interfaz computadora-humano es la superficie de interacción entre estos dos agentes. Y no sólo se refiere al asunto técnico, sino que refleja una filosofía particular en cuanto al uso de ésta, pues la interfaz determina el grado de control e interacción que tiene el usuario.

Para entender más ésta relación se hace necesario que a manera general se presente el cómo está constituida una computadora, no sin antes precisar que su evolución depende de dos puntos esenciales: el primero se refiere a la manera en que han sido construidas, es decir. los componentes que las han hecho más potentes y accesibles; y el segundo, por demás importante, se da con la forma en que el ser humano se comunica con los sistemas que las integran, es decir. con los métodos interactivos.

Una computadora basa su funcionamiento de tres partes 3:

- 1 . el Hardware
- 2. el Software y
- 3. el Humanware.

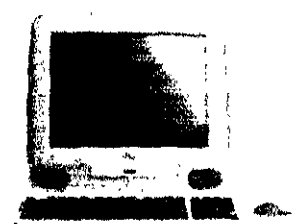

**La palabra "interfaz" es la adaptación de la palabra en inglés** *interface,* **que significa algo que esta entre dos caras.** <sup>2</sup>

#### **1 Enddopedra Microsoft Encarta 98 1993-1997 ,Microsoft Corporation**  DICCIONARIO.

2 USOS EDUCATIVOS DE LA **COMPUTADORA Vanos Autores, UNAM - CISE, México, 1994, p. 181.** 

**3 Apuntes de la\_ clase TECNOLOGIA PARA EL DISENO I, materia a cargo del Prof. Alfredo Cano, Centro de Cómputo ENAP. agosto de 1996.** 

El **Hardware** se refiere a todo lo físico de la máquina. lo que se puede tocar; incluye al monitor. el teclado. la unidad lectora de discos .<br>*I drives*) y el gabinete; este último. Ilamado también unidad de sistema, contiene a la Unidad Central de Procesamiento. mejor conocida como CPU *(Central Processing Unit*) y a la memoria; las cuales se encuentran colocadas en chips dentro de la unidad de sistema. El CPU es donde la computadora interpreta y procesa la información

Además de estos componentes. los sistemas computacionales incluyen o se conjuntan con otros dispositivos como una impresora, un mouse, el módem (modufator/demodufator, el cual conecta al sistema a una línea telefónica de manera que pueda comunicarse con otra computadora). un escaner. unidades externas de almacenamiento. etc.

Se denomina **Software** al conjunto de programas o procedimientos asociados con el sistema informático. Un programa es un conjunto de instrucciones que interpretan la información que se envía a la computadora y le ordena que realice una tarea o una acción. Diferentes tipos de software realizan diferentes tipos de tareas.

> Tal es el caso del Sistema Operativo, el cual es responsable de la inicialización de la computadora y del control de las actividades de la misma, ( dos de los sistemas operativos más comerciales y comunmente conocidos son el de la plataforma PC llamado MS-DOS, de Microsoft Disk Operating System con su ambiente gráfico Windows y el MacOS, Macintosh Operating System, de la plataforma Macintosh de Apple).

Los programas ó paquetes son los que realizan tareas como hacer una hoja de cálculo, procesar un texto, crear gráficos y manipular imágenes, por citar algunos.

Es importante mencionar que cualquier acción realizada por la computadora, se basa en el "lenguaje máquina"', ésto es, el código binario que los circuitos de procesamiento pueden entender. Un bit (binary digit, dígito binario) es la unidad de información de una computadora; el sistema binario utiliza dos dígitos, el cero y el uno, para representar los dos únicos estados en que se puede encontrar un circuito eléctrico, que son prendido ( 11 o apagado (O)

De acuerdo a la Teoría de la Información<sup>s</sup>, fundamentada en las reglas de la lógica, un bit de información se define como la respuesta a una pregunta, expresada en forma binaria. Como sólo se tienen dos posibles estados, mientras más compleja sea la información, se requerirán más opciones de respuesta, y

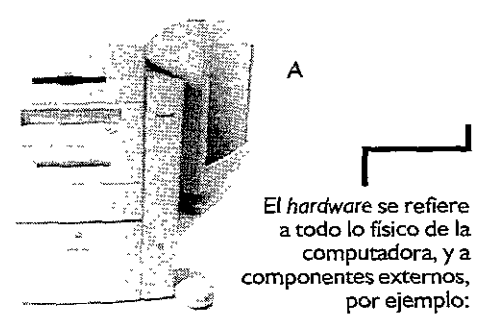

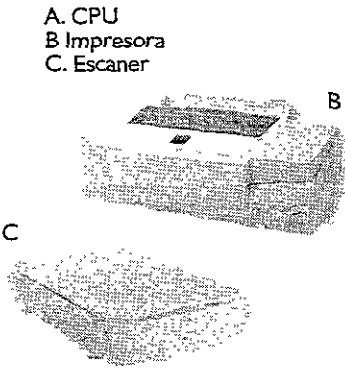

**Computadora lmac, plataforma Macintosh, muestra !as modificaciones que se han desarrollado en cuanto a la unificación de monitor y CPU** 

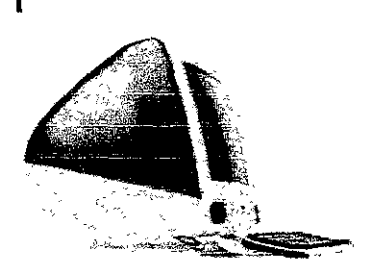

**4 Estrada Francisco, Tesis:**  INTERACTUANDO CON LA INTERACCJON. **UNAM - ENAP, México, J 997, p. 20** 

**5 ibid, p. 21** 

por tanto se necesitará mayor número de bits. De esta forma, la ordenación de *b1tses* denominada como *byte.* 

Un byte, esta formado por ocho bits y permite una combinación de 256 posibilidades (28 =256). Este número es básico y se hace referencia a él en diversas funciones de la computadora, como la cantidad de colores que puede desplegar un monitor o el código de caracteres de texto, dónde se usan continuamente múltiplos de esa cantidad.

Esta información resulta útil para establecer las bases sobre las características del sistema de cómputo, y nos llevará a abordar al elemento principal e impresindible para el desarrollo y ejecución de los recusas computacionales:

El **Humanware,** el cual se refiere a los usuarios que van a trabajar con la computadora, que si bien no forma parte de ésta como componente, es indispensable y con ella crea un conjunto para establecer un equipo de trabajo.

Así, habiendo presentado los componentes de la computadora, es posible plantear que, a diferencia de las interfaces de hardware (empleadas por ejemplo para conectar la impresora a la máquina), la interfaz que establece la relación entre el sistema computacional con el usuario no es la tarjeta de microchips, sino precisamente la experiencia de interacción que se logra entre ambos.

**r** La computadora como **herramienta, y el usuario crean un equipo de trabajo.** 

En éste sentido, la interfaz es todo lo que el usuario ve, manipula, oye y hace cuando utiliza los recursos de la computadora Es una relación a nivel visual y motriz, pues la información es presentada al usuario en la pantalla del monitor para que éste seleccione la tarea que requiere y la realice, moviendo y coordinando el *mouse* o el teclado para desplazarse por la información.

Así, de la interfaz dependen las reacciones del usuario ante el sistema o programa. Una experiencia placentera en el manejo de la computadora será el resultado de un buen planteamiento de la interacción entre interfaz y usuario.

De manera general, se puede establecer entonces que "la interfaz es la suma de todas las operaciones y relaciones entre el sistema de la computadora y el usuario. Es lo que presenta la información a éste y acepta información del mismo". <sup>6</sup>

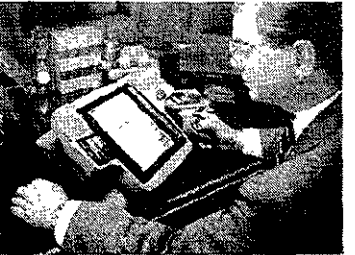

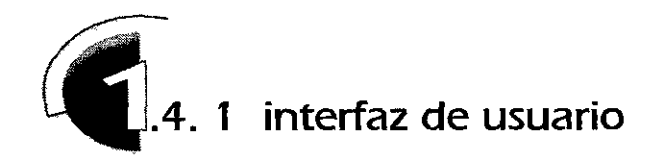

La **Interfaz de usuario** es un conjunto de componentes empleados para establecer comunicación con los sistemas de las computadoras. La relación o interacción con el usuario se realiza de diferentes maneras, las cuales se basan en cómo responda el sistema y los programas en la máquina a las indicaciones dadas por el usuario.

La primera forma de interacción con el sistema operativo de la computadora y que en algunos casos sigue siendo utilizada, *es* la **Interfaz de Usuario basada en Caracteres**  conocida como **CUI** (de Character User Interface), la cual requiere que el usuario introduzca instrucciones mediante el teclado en un lenguaje de líneas de comandos.

Esta *es* una interacción de tipo textual, lo que implica que el usuario aprenda y memorice la serie de acciones o instrucciones para que el sistema entienda la orden que debe

realizar; dichos comandos de no ser escritos de forma correcta, causarán confticto para el usuario, pues el sistema no responderá de la forma esperada.

Por ello es que esta interfaz *es* considerada de gran dificultad para su manejo. Sin embargo, los sistemas basados en comandos *son* por lo general programables, lo que les otorga una ftexibilidad de manejo sobre los recursos de la computadora.

Ala CUl le siguió un mecanismo alternativo llamado **Interfaz controlada por menús,** en el cual las opciones estaban predeterminadas y el usuario simplemente las elegía de una lista o menú (por ejemplo, la aplicación Lotus 1-2-3}, lo que resultaba mucho más fácil de utilizar que los programas con una interfaz de linea de comandos. Pero el accesar a los menús de información seguía realizándose a partir de secuencias de teclas o teclas de función.

Tales condiciones y con el mejoramiento de los sistemas gráficos en las computadoras, se planteó una forma de interacción más amable para el usuario, en la cual manipulara "objetos" directamente en la pantalla.

A este tipo de presentación se le denomina **GUI , Interfaz Gráfica de Usuario** ( Graphícal User Interface}.

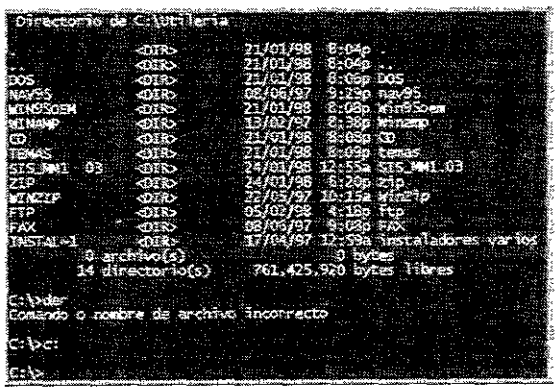

*El sistema MS-DOS*  **basado el la interfaz de línea**  de comandos, CUI.

> *El* **sistema MS-00S basado el la interfaz gráfica de usuario,GUI.**

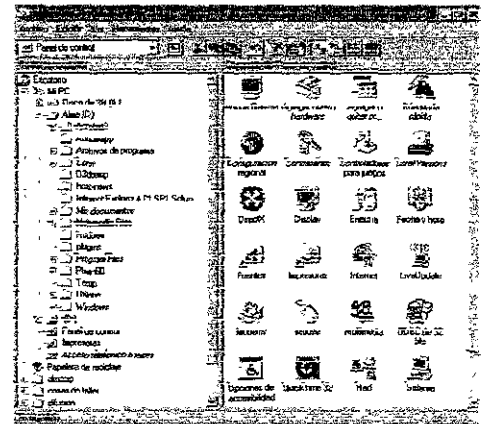
La interfaz gráfica representa visualmente conceptos; el uso de iconos y metáforas, le permiten hacer relación entre hechos conocidos e imágenes básicas que se traducen en conceptos manejables por el usuario.

Los objetos presentados pueden manipularse directamente en el monitor al ser señalados, seleccionados o moviéndolos con ayuda del *mouse.* En éste estilo de interacción, el usuario "ve y señala" en lugar de "memorizar y escribir".

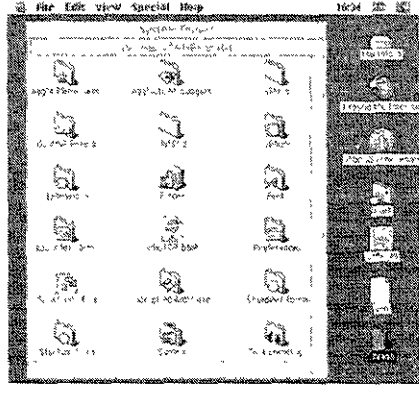

Por ejemplo, la alusión a un escritorio ( *desktop)* llega a ser una representación popular para organizar el espacio en la pantalla, así como agrupar la información en carpetas o eliminar lo que no desee por medio de un bote de basura, llevando así una relación semejante a las acciones cotidianas en un lugar de trabajo.

Con una interacción gráfica se provee

una comunicación ilustrada, facilitando la relación de usuario-sistema de cómputo

La siguiente frontera en estilos de interacción, según algunos expertos, será la de interfaces en lenguajes naturales, es decir, que se accionaran mediante el reconocimiento de voz, con la misma naturalidad como si se estableciera una comunicación con otra persona.

Aunque interfaces con tales características se encuentran en desarrollo, ya es posible encontrar este tipo de sistemas que responden al lenguaje, pero aún esta por verse si ese tipo de tecnología es viable Lo que es seguro es que ya no seguirán siendo objeto de ciencia ficción.

De igual manera, como una futurización de lo que podría ser otro tipo de interfaz gráfica de usuario, se encuentra la llamada **Interfaz basada en realidad Virtual, VRUI** (*Virtual reality User Interface*)', la cual presentará en un escenario tridimensional las características del "escritorio", involucrando al usuario en un nuevo tipo de interacción.

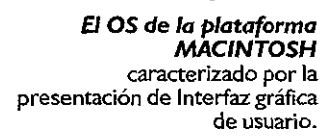

### **La primer computadora en hacer uso comercial de la interfaz gráfica de usuario fue Macintosh, de Apple, en 1984.**

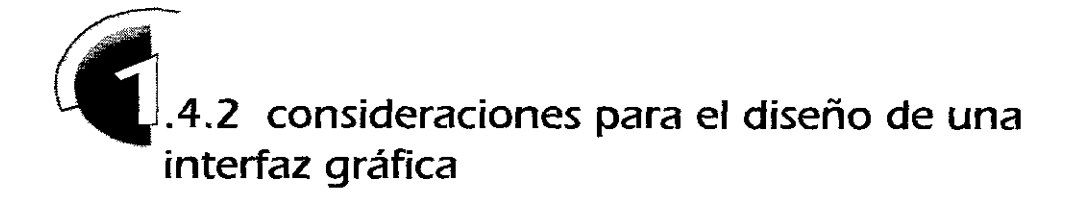

El diseño de la interfaz de usuario, requiere de un planteamiento sólido, como lo es todo proceso de comunicación. Básicamente se está diseñando el medio para que el usuario interactúe de forma precisa y efectiva con el proyecto, sea un programa, presentación multimedia o documento hipermedia.

Generalmente, cuanto más permitan las opciones de una interfaz introducir al usuario en el sistema, mayor será su dificultad para manejarla, y si por el contrario, es muy sencilla, normalmente estará limitada y limitará al usuarioª.

Mientras más compleja resulte la estructura de la interfaz a nivel programación y acciones, como en el caso del desarrollo de las interfaces gráficas, la manipulación de la información por parte del usuario resulta mucho más sencilla, pues se ofrececen mayores opciones de interacción.

La interfaz será un fracaso si el sistema no hace lo que los usuarios necesitan, en otras palabras, la interfaz debe de cumplir con las tareas de los usuarios. Es por esto, que el proceso de diseño de interfaz se puede definir como "centrado en las tareas del usuario".

Para tal proceso *se* deben considerar cuatro elementos de manera fundamental:

### **1 . El usuario.**

Se deben establecer sus características generales: parámetros de edad, escolaridad promedio, factores culturales, etc. y al mismo tiempo considerar el grado de conocimientos en sistemas de cómputo y manejo de interfaces, que se puede dividir en experiencia mínima, media y alta.

### **2. La tarea que éste realizará.**

Hay que determinar qué es lo que el usuario necesita hacer y cómo puede realizarlo de la mejor manera. Según Donald Norman9 "el criterio fundamental en el diseño de interfaz recae en que la computadora no es el centro; lo es la tarea. Al usuario no le interesa la interacción en sí, sino la medida en que *se*  permita y no *se* le obstaculice realizar la tarea".

## **3. El tipo de interacción que tendrá.**

Es decir, qué características presentará la interfaz para su manejo por parte del usuario.

**8 L Casey larijani,**  REALIDAD VIRTUAL, **Me. Graw HHI, traducción, Pablo Bustos García de Castro, España.! 994, p. 268.** 

9 USOS EDUCTIVOS DE LA COMPU-TADORA, op.cit , p. 186.

**4. Los equipos y dispositivos que se requieren para su interacción.**  Se toman en cuenta los requenmientos técnicos, dispositivos, plataformas, elementos multimedia, etc. con los cuales cuente el usuario

Es posible enumerar una serie de pasos o etapas generales que deben considerarse para el desarrollo de una interfaz gráfica basada en las tareas de los usuarios

**1.** Definición del usuario, así como de las características de uso. es necesario entender y especificar quién usará el sistema y para qué.

**2.** Definioón de la tarea u objetivo.

En este paso, el diseñador deberá identificar varias tareas representativas o acciones que el sistema llevará a cabo.

**3** Definición de los mecanismos de interacción Basado en las acciones que se requieran, se plantearán las formas en las que el usuario se interrelacionara con la interfaz.

**4.** Análisis de interfaces existentes con características similares, con las cuales los usuarios han trabajado, con el fin de retomar y construir ideas que sean útiles para el desarrollo del proyecto.

**5.** Diseño general de los elementos de interacción.

Se plantean opciones para los recursos gráficos, botones, menús, elementos de navegación y distribución genera en la interfaz. Es recomendable realizarlo en papel, pues el esfuerzo de la programación, aunque sea un simple prototipo, compromete al diseñador a tomar demasiado temprano muchas decisiones

**6.** Diseño general de la estructura de la interfaz.

Se deben analizar las interacciones del usuario con la interfaz y su rendimiento en tareas específicas, para descubrir las partes de la interfaz que se encuentran bien estructuradas y las que necesitan una mejor planeación, antes de construirla. Existe una técnica llamada "cognitive walkthrough" (algo así como caminata o paseo cognositivo), que es utilizada para distinguir los lugares o partes del diseño donde los usuarios más frecuentemente cometen errores.

**El propósito de hacer una evaluación con los usuarios , es tanto para comprobar la interfaz como para mejorarla.** 

### **7.** Elaboración de un primer prototipo

En este paso se construirá algo más concreto que pueda ser mostrado a los usuarios, con el fin de obtener una descnpción más detallada sobre las características de uso

**8.** Evaluarla con los usuarios.

Una primera evaluación es importante, pues existen problemas que solamente aparecerán cuando el diseño está siendo probado por los usuarios.

**La interfaz será un fracaso si el sistema no hace lo que los usuarios necesitan, lo que significa que el sistema debe de cumplir con las tareas de los usuarios** 

## **9.-** Construirla.

Contando ya con un prototipo aceptable, se procede a la elaboración formal de la interfaz.

## **1 O.-** Rastrearla.

El diseñador debe tener un contacto con los usuarios, puede ser por medio de una línea telefónica, correo, correo electrónico, en la cual los diseñadores están atendiendo a los comentarios de los usuarios.La información recolectada puede ser útil para mejorar tareas en el proceso del diseño en actualizaciones y mantenimiento del sistema.

## **11.-** Hacer mejorías.

El que finalice el diseño de la interfaz no quiere decir que no pueda tener mejorías, se debe tomar en cuenta los adelantos que vayan surgiendo para proveer al usuario de nuevos mecanismos de interacción, brindándole habilidades diferentes para el manejo del sistema y la presentación de la información.

Los principios o lineamientos recomendables para el diseño de una interfaz se resumen en los siguientes puntos:

@ Dar al usuario **opciones de acción.** 

® Recurrir al **uso de metáforas** para un rápido reconocimiento de las características de la interfaz.

@ Crear un **mapa de relaciones entre la información** o un diagrama de flujo.

@ Tener **retroalimentación** continua al usuario. Para cada acción del usuario deberá haber una reacción del sistema, lo que resulta una parte esencial en la relación entre programa o proyecto y el usuario.

Muchas veces cuando se tiene una conversación con otra persona y esta no sonríe, ni da un movimiento de cabeza o algún ademán y solamente responde cuando es forzada a hacerlo, puede ser una señal de que no está entendiendo lo que se le estamos diciendo. En una computadora todas las retroalimentaciones (foco de encendido, posición en la que se encuentra el indicador del mousedentro de la pantalla, activación o desactivación de alguna opción del programa, etc.) deben ser planeadas y programadas para que respondan de una manera correcta a las indicaciones del usuario.

@ El usuario deberá saber **dónde** *se* **encuentra ubicado** dentro del sistema, cómo llegó y a dónde puede ir estando en determinado punto (mapa de ubicación, ayuda de navegación, etc.)

**La retroalimentación es fa información o respuesta que da la computadora a alguna acción o mandato que se hizo. Esta es una parte esencial en la conversación entre la computadora** *y* **el ser humano.** 

@ **Evitar** que *se* produzcan **errores** Se debe determinar qué puede hacer el usuario y qué esperar de sus acciones.

Proveer al usuario solamente los comandos que son posibles ejecutarse bajo ciertas circunstancias *es* una buena manera de prevenir errores.

@ **Consistencia.** Para cada acción, objeto o función debe haber resultados iguales.

La consistencia de un aplicación se basa en seguir una uniformidad en el sistema de la interfaz. El propósito básico de la consistencia es permitir al usuario generalizar el conocimiento acerca de uno o varios aspectos del sistema ¡por ejemplo, la forma de cerrar una ventana siempre será la misma).

Algunos ejemplos simples de consistencia de salida en una interfaz de usuario son:

- La codificación empleada siempre es la misma.

- Los elementos del sistema son mostrados de manera lógica en el mismo lugar. La información de la función o acción de un icono *se* puede mostrar en una etiqueta en la parte baja del indicador del *mousedespués* de dejarlo en el icono por tres segundos. Así, si varía la posición del ratón varía la posición de la etiqueta, pero siempre en la parte de abajo del indicador de éste.

Una interface tiene buen diseño cuando ofrece a una comunidad de usuarios nuevas posibilidades de acción. La interface es el dominio en el cual es estructurado el espacio de acción para el usuario. 'º

10 Bonsiepe Gui,<br><u>LAS SIETE COLUMNAS DEL DISENO,</u><br>UAM, Tra edición, México, 1993,

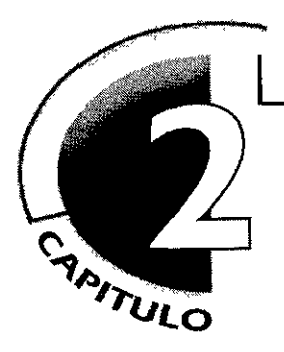

# **en comunicación con las nuevas tecnologías**

En este capítulo se plantea la relación de los medios de comunicación con los avances tecnológicos, su desarrollo desde las redes de trabajo hasta la constitución de la red de redes conocida como Internet. Se explica la historia de éste medio, los servicios con los que cuenta, así como su presentación gráfica, el World Wide Web.

Antes de comenzar el desarrollo del documento electrónico del proyecto de tesis, se hace necesario conocer el funcionamiento del Web, los lenguajes que lo integran así como las posibilidades interactivas que se pueden ofrecer a los usuarios.

Conceptos como HTML, realidad virtual, lenguajes de programación Java y JavaScript, entre otros, se mencionan con el fin explorar los recursos para el WWW.

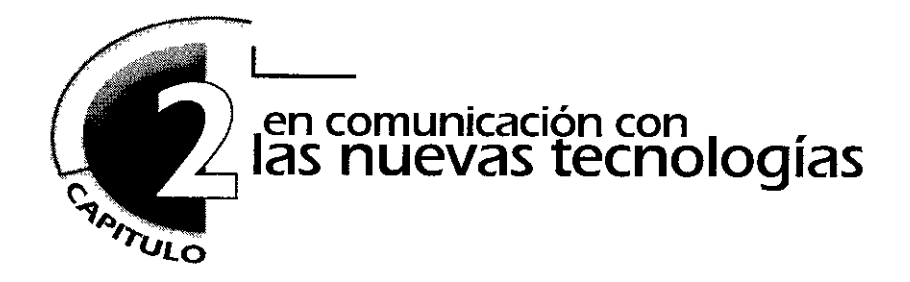

## **2.1. medios de comunicación**

La necesidad humana de un medio de comunicación rápido y que abarcara grandes distancias, aumentó a medida que la sociedad *se* hizo más compleja. El ingenio humano ha mostrado una notable habilidad para usar la tecnología de su tiempo y aplicarla de alguna manera a la solución práctica de sus problemas.

A lo largo de la historia, los medios de comunicación han ido avanzando en paralelo con la creciente capacidad de los pueblos para configurar su entorno físico, social y cultural; dicho de otra manera. "la definición de los medios de comunicación resulta de la combinación de circunstancias, experiencias y sensaciones"', que desarrolla una sociedad.

Los medios de comunicación constituyen un conjunto de actividades tales como enviar y recibir mensajes, que llevan a cabo personas con determinados roles sociales, de acuerdo a ciertas normas y códigos.

Los medios de comunicación *se* ocupan de producir y distribuir algún tipo de conocimiento, información *e* ideas, tanto a nivel cultural, social y de entretenimiento, así como proporcionar canales para relacionar personas (a emisores con receptores).

La adaptación *e* implementación de la tecnología en los medios de comunicación, *se* refleja en la tesis del teórico sociocultural Marshall McLuhan, enunciada en la frase "el medio es el mensaje'; la cual sintetiza la idea de que "las sociedades han sido moldeadas en mayor medida por la índole de los medios con que *se* comunican los hombres que por el contenido mismo de la comunicación"-' . Expone, que *es* poco probable comprender los cambios sociales y culturales s1 no *se* conoce el funcionamiento de los medios.

**2 1bid, p.39.** 

3 McLuhan Marshall / Fiore Quentin,<br><u>EL MEDIO ES EL MENSAIE,</u><br>UN INVENTARIO DE EFECTOS **Ed1t. Paidos, Argentina, 1975, tr.id León Mirlas** 

**1 Mcquail Denise,<br><u>INTRODUCCION A LA TEORÍA DE</u><br><u>LA COMUNICACION DE MASAS</u><br>Edit. Paidos, 1982, p. 31.** 

La explosión de información, que algunos denominan la era posmoderna, obliga al descubrimiento de medios para reproducirla. tratarla, transmitirla, etc A su vez, la tecnología desarrollada ha incrementado considerablemente la "fácil manejabilidad" de la información y su velocidad de difusión.

Nos encontramos ante una nueva sociedad surgida del desarrollo de las telecomunicaciones y la informática.

La sociedad actual se configura como un entorno heterogéneo, quizá hasta caótico, en el que cada vez más el vínculo social se va a establecer mediante información a través de los medíos digitales. Es por ello, que "cada día se hará más necesario comprender el impacto que los medíos tendrán en el ser humano". <sup>4</sup>

Cabe señalar que la comunicación y la cultura son inseparables, y la manera en como la gente se comunica es el reflejo de la forma en que *se*  desarrolla y vive.

Estamos llegando a un nuevo tipo de ambientes para comunicarnos, se esta creando un espacio cibernético que rompió la barrera de la distancia.

En 1984, Wíllíam Gíbson en su novela de ficción "Neuromancer" utilizó la palabra "ciberespacio", término que describe la composición de un nuevo

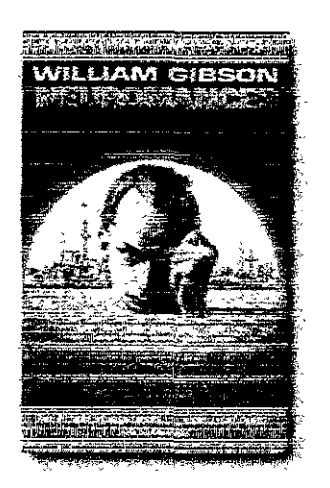

espacio que engloba los dos elementos de la escala: por un lado, la vasta red de trabajo de las telecomunicaciones, que en términos de Mcluhan se denomina Aldea Global, y por el otro la minúscula cantidad de espacio del microchip, capaz de almacenar y manipular un mundo de datos.

Gíbson creó una representación (en términos literales) para evocar la imagen de una red computarizada factible. Este espacio cibernético global (que él mismo llamó matriz) representaba nada menos que la unión de todas las computadoras sobre la tierra para presentar una visión colectiva, un espejismo compartido.

La comunicación por red y la creación de espacios virtuales es una realidad, es el principio de la metáfora de Mcluhan, en la cual los medios, en éste caso los sistemas de redes de cómputo, se vuelve una extensión del sistema nervioso humano.

"Cyberspace. A consensual hallucination experienced daily by billions of legitimate *operators, m every nat10n,* by ch!ldren *bemg taught mathemattca/ concepts* . A graph1cal representatton of data abstracted from the banks of every *computer m the human system*  Unthinkable complexity Lines of light ranged in the non-space of the mind. clusters and constellations of data Like oty lights, recedmg *<sup>N</sup>*

"C1berespac10 Una aluc1nac1ón consensual experimentada diariamente por billones de operadores legítimos, en cada nación, por niños que estan siendo enseñados en base a conceptos matemáticos la representación gráfica de datos *se* resumen en los bancos de cada computadora en el sistema humano. Complejidad inconcebible. las líneas de luz fueron en el no-espacio de la mente, racimos y constelaciones de datos Como las luces de la ciudad, retrocediendo

> **NEUROMANCER**  Wíllíam Gíbson

4 Roda/Beltrán<br><u>INFORMACIÓN Y COMUNICACIÓN: LOS</u><br><u>MEDIOS Y SU APLICACIÓN</u> DIDACTICA, **Edit. Gustavo Gili, España. p. 28** 

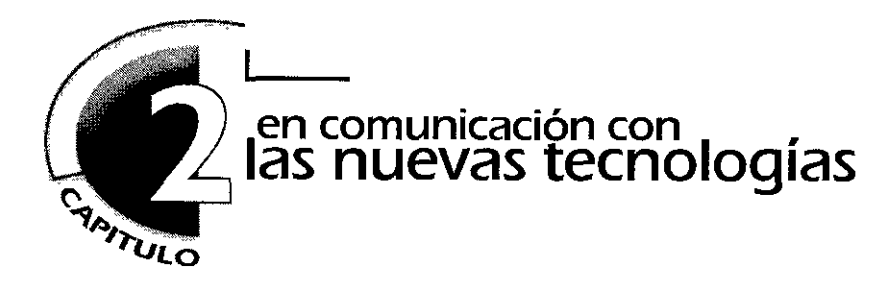

# **2.2. internet, la red de redes**

El desarrollo acelerado de las telecomunicaciones y de la computación en los años recientes, así como su actual conjunción, influyen definitivamente en la mayoría de las actividades humanas. Ejemplo de ello es la tecnología de las redes de cómputo, uno de los campos que ofrece grandes perspectivas en el terreno de la comunicación e intercambio de información.

En sentido general una red es "un conjunto de elementos interconectados de acuerdo a cierto orden, que se comunican entre sí siguiendo ciertas reglas"<sup>5</sup>, de ahí que se llegue a usar éste término como sinónimo de sistema o estructura.

La finalidad de las redes de trabajo es el intercambio de información, el establecer una comunicación efectiva entre miembros de un grupo de trabajo a nivel científico, empresarial, educativo, etcétera.

Por su tamaño, las redes de trabajo pueden dividirse básicamente en.

**Redes de hea Local** ( /ocal area netvvorks, **LAN** \. En una LAN las estaciones de trabajo se localizan en general dentro de una corta distancia una de otra, por ejemplo, en el mismo piso de un edificio

Redes Metropolitanas (*metropolitan area networks*, MAN). Las cuales cubren áreas geográficas de distancia intermedia, a varios kilómetros a la redonda.

**Redes de Área Amplia** ( wide area networks, **WAN**) Las WAN son sistemas de comunicación que cubren grandes distancias (uno o varios países), están configuradas especialmente y son administradas por grandes corporaciones e instituciones para su uso propio o para compartir con otros usuarios.

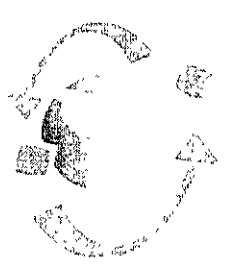

Los usos más reconocidos de las redes de trabajo se pueden resumir en los siguientes puntos<sup>6</sup>.

- Acceso a bancos de datos remotos para consulta de información

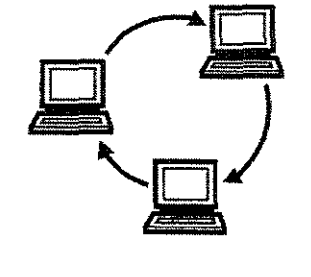

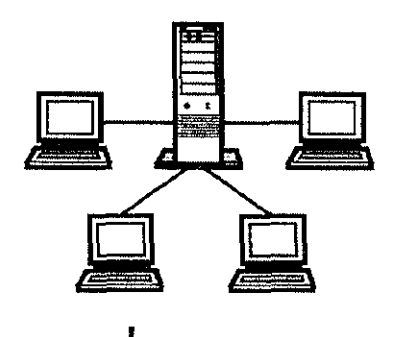

**Esquemas de redes de trabajo, varias computadoras se conectan entre sí** 

5 USOS EDUCATIVOS DE LA **COMPUTADORA Varios Autores, UNAM - CISE, México. 1994, p. 1 16** 

**6** 1bid, p. **122** 

- Comunicación con gente de varios intereses: profesionales, científicos, culturales, etc. vía correo electrónico.

- Transferencia de paquetes de información de diversa índole, como son documentos, programas de cómputo, imágenes , sonido, etc.

Actualmente el servicio de redes de trabajo (network) más grande del mundo es **INTERNET** Considerado como una red de redes, éste sistema se refiere a una interconexión en particular, de carácter universal y abierto al público, que conecta desde redes informáticas de organismos oficiales hasta redes educativas, empresariales, comerciales y de entretenimiento.

Pero para entender cómo es que se crea tal tecnología, es necesario conocer su proceso de desarrollo y las circunstancias que dieron pie para la creación de la llamada "Supercarretera de la Información".

En sus inicios, las computadoras eran aparatos grandes e inmóviles, sin la capacidad de comunicarse unas con otras, y tener acceso a ellas, resultaba muy difícil.

Es así como Investigadores de diferentes Universidades en todo el mundo estudiaban la manera de establecer la comunicaoón e intercambio de información a través del uso de los sistemas computarizados.

Los científicos más afortunados contaban con computadoras conectadas a un módem, pero el uso de las líneas telefónicas era caro, así que éstos científicos trataron de encontrar una forma más eficiente para hacer que a través de la línea de teléfono se pudiesen enviar los datos de una computadora a otra. Uno de éstos métodos fue llamado Multiplexing (que se refiere a múltiples conexiones, es decir, a la transmisión de un número de mensajes simultáneos por el mismo canal), el cual daba a cada usuario una porción de tiempo en una línea, lo que resultaba ser más accesible.

A principios de 1 960, durante el periodo de la Guerra Fría, el científico Paul Baran y sus colaboradores de Ran Corporation en los Estados Unidos, se enfocaron a la solución de un problema en común: si las computadoras de la red de trabajo fueran dañadas en caso de suscitarse una guerra nuclear, cómo podría el departamento de Defensa Americano continuar manteniéndose en comunicación

Una de las soluciones fue una nueva forma de *multiplexing*, la cual debería "dividir" cada comunicación dentro de partes discretas llamadas mensajes, en una misma línea telefónica. Cada mensaje contendría información codificada para que así, ninguna computadora fuera del sistema, pudiese conocer de donde procede el mensaje, ni su contenido reaL

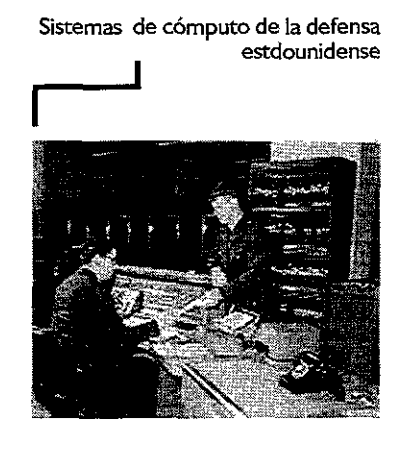

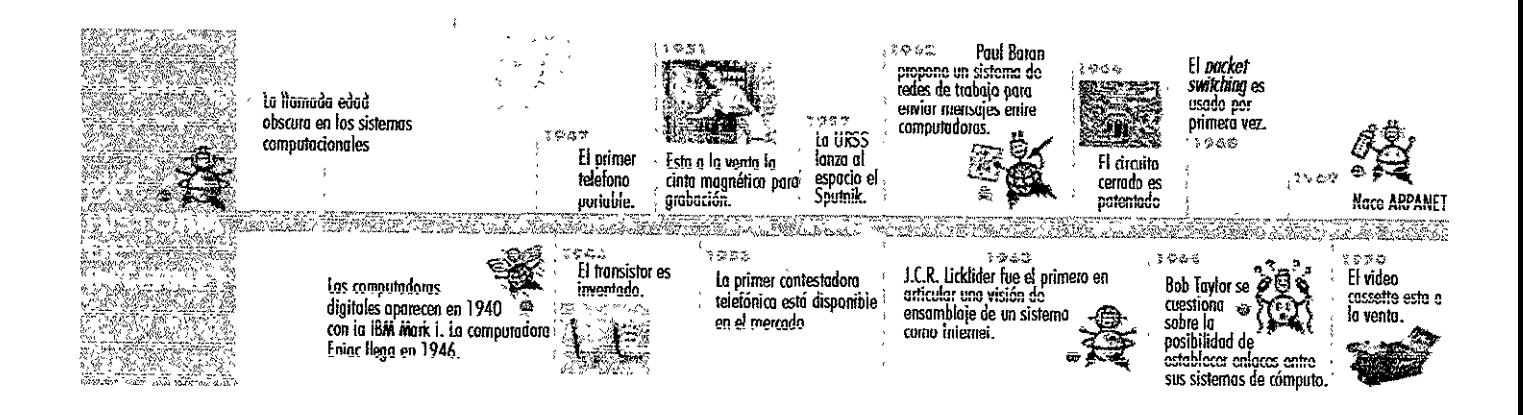

**r--:=** de Tiempo que presenta **el desarrollo de Internet, y los acontecimientos que sucedierop en esos días** . **Basada en** *"The History* **of**  *Internet"* **de Daniel P. Dern e ilustrada por James Kraus.** 

Esta combinación de mensajes etiquetados, más los componentes de la red de trabajo hicieron que esa estructura se mantuviera en funcionamiento.

El sistema de Paul Baran fue diseñado para dar en la medida de sus capacidades el mejor servicio, por el mayor tiempo posible, a un número considerable de usuarios, bajo las peores condiciones imaginables. Esta técnica llegó a conocerse como packet sw1tchíng (o intercambio de paquetes)ª. El primer paquete de encendido o interruptor de nodos fue creado bajo la dirección de Donald Davies, del Laboratorio Nacional de Física, en Inglaterra

Un pionero de la computación, J.C.R Licklider, fue el primero en articu**lar** una visión de ensamblaje de un sistema de Internet Estando a la cabeza de **la** Oficina de Procesos Tecnológicos ( Processíng Technology Offíce) de la Agencia de Proyectos Avanzados de Investigación de los Estados Unidos (ARPN Advanced Research Projects Agency), creó una teoría sobre el uso de la computadora como herramienta útil, que debe brindar ayuda a los investigadores para encontrar y obtener información Y previó el día en que los grupos de personas con intereses comunes pudieran comunicarse entre ellos a través de un sistema de redes.

En 1966, la Oficina de Procesamiento *e* Información Tecnológica de ARPA (Information Processing Technology Office, IPTO) otorgó facilidades computacionales a 1 7 lugares del país. Para una afortunada minoría, ARPA cubrió el costo de las lineas telefónicas de largas distancias, para que los 1nvest1gadores seleccionados usaran las computadoras en conexión directamente en sus oficinas.

Bob Taylor fue uno de esos afortunados, quien contaba con tres terminales, las cuales le dieron la pauta para cuestionarse sobre la posibilidad de crear enlaces que pudieran cruzar el país y conectarse con otras estaciones de trabajo, para de esta forma, crear una terminal central de redes que vinculara todas las conexiones Es así como los inicios de Internet estaban siendo planeados.

7 DIRECCION ELECTRÓNICA **http://www.discovery.com/DCO/doc/ 1 O 12/world/technology/mternetbest/ inletl html** 

**81b1dem.** 

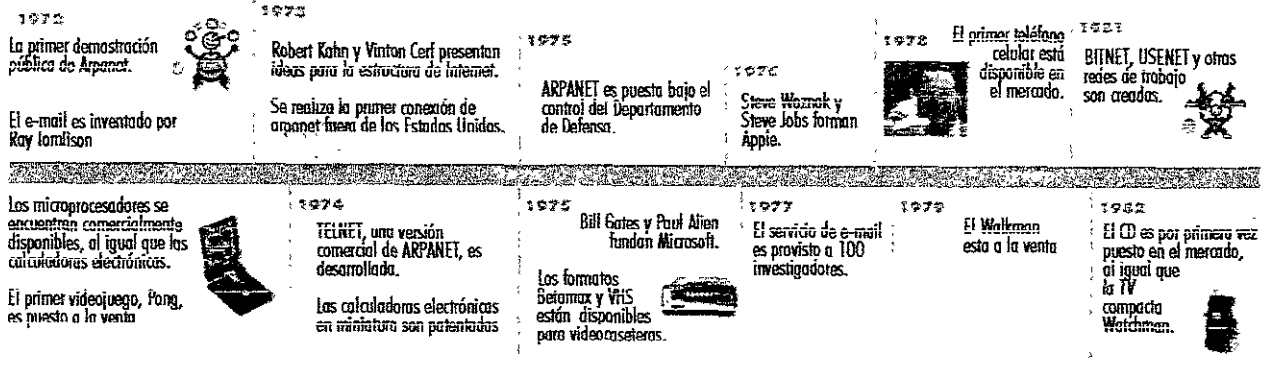

ARPA comisionó la construcción de una red de trabajo experimental, basada en el packet switching de Paul Baran. La finalidad de este sistema era ayudar a la Fundación ARPA de Investigación a trabajar más eficientemente y a explorar formas de optimización en el uso de las redes de trabajo (networks).

Una Compañía de Cambridge, Massachusetts, llamada "Bolt, Beranek & Newman" ganó el contrato para construir el packet switching ó la Interface de Procesamiento de Mensajes (Interface Messagge Processors, **IMPs)** la cual sería usada como computadora nodo o punto clave para esta nueva red de trabajo. En septiembre de 1969, la primer IMP llegó a la Universidad de UClA uno de los centros de la Fundación ARPA de Investigación.

La curiosidad sobre el trabajo en red del especialista en Computación Len Kleinrock y el estudiante Vinton Cerf los llevó a la creación del Network Measurement Center (NMC, Centro de medición de redes de trabajo)de ARPA. El equipo de trabajo del NMC llegó a convertirse en el corazón de la comunidad ARPANET. Unas semanas después el IMP fue dispuesto en el Instituto de Investigación de Stanford, California, el cual fue provisto como un nuevo centro de información en red.

La Universidad de California en Santa Bárbara que contaba con el sistema Interactivo UCSB On Line System y la Universidad de Utah fueron centros de trabajo gráfico. Una vez que estuvieron conectadas a las líneas telefónicas, las IMPs de estos 4 sitios comenzaron a intercambiar paquetes a «larga distancia» y así nació ARPANET, la cual, inicialmente, proveía 3 servicios:

1 .Acceso a computadoras remotas (conocida como **Telnet),**  2 Información compartida a través de transferencia de archivos **(FTP,** File Transfer Protocol, Protocolo de Transferencia de Archivos); y 3. Acceso a otros remotos dispositivos de impresión.

Sorprendentemente, el **e-mail** (correo electrónico, el cual permite la comunicación por medio de notas entre usuarios, a manera del correo tradicional) no fue uno de los servicios iniciales. El primer e-mail enviado fue casi un año después de que ARPANET estuviera en funcionamiento.

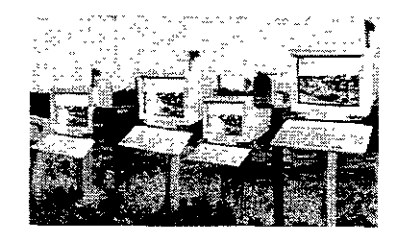

*~mai/* es la forma digital de **enviar un mensaje, de la misma manera que en un sistema de correo tradicional.** 

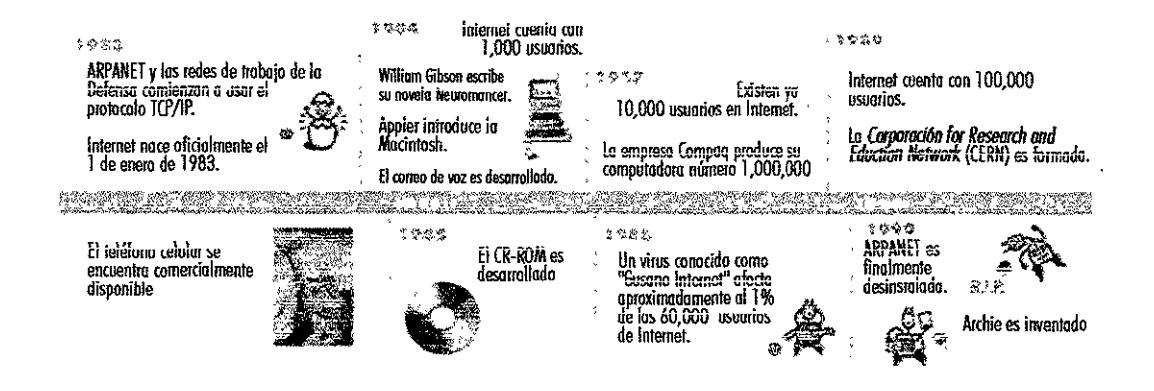

Para 1971 ARPANET ya *se* había extendido a 15 nodos y en 1972 a 37. Pero la membresía no era barata, pues en ese tiempo un sitio en red costaba alrededor de un cuarto de millón de dólares por año A pesar de ello, en promedio una nueva computadora era conectada a ARPANET cada 20 días y cientos y miles de personas *se* conectaban a este servicio. Así la comunidad computacional comenzó a abrirse a una red de trabajo global

Con el crecimiento del tráfico en la red, la Agencia de Comunicación del departamento de Defensa (DCA, Defense department's Defense Communications) tomó el control de ARPANET en 1975, y trajo como consecuencia que la tecnología del *packet switching* de ARPANET se convirtíera en la base del Programa de la Red de Datos de la Defensa ( Defense Data Networko DDN) . De tal manera que las conexiones a la red fueron solamente disponibles a unas cuantas organizaciones que hacían trabajos relacionados con la DDN

Aunque algunas Universidades, agencias de gobierno y empresarios pudieron utilizar este servicio, una gran mayoría no fue aceptada para participar en este sistema, por lo cual decidieron crear su propia red de trabajo.

Dos de las nuevas estaciones de red más notables, creadas en ese momento y dedicadas a sitios de educación e investigación fueron CSNET ( Computer Sistem NETwork, que después fue el Computer+Science Network) y BITNET (el "Because It's time" o "Because It's there" NETwork) Así, muchas otras redes de trabajo con propósitos especiales surgieron alrededor del mundo

Para los usuarios conectados a estos sistemas, ARPANET y sus consecuentes Networks trajeron un impacto tanto social como técnico Ya que graoas a los avances tecnológicos de este tipo de medios, la comunicación entre personas con intereses comúnes se extendía a grandes distancias.

Por ejemplo, algunos usuarios formaron las Comunidades Virtuales de Interés, (Virtual Communities of interest) y las Comunidades de Red (Net Communities), las cuales se dedicaban a explorar cada parte del sistema, desde los algoritmos de ruteo hasta la demografía de la red

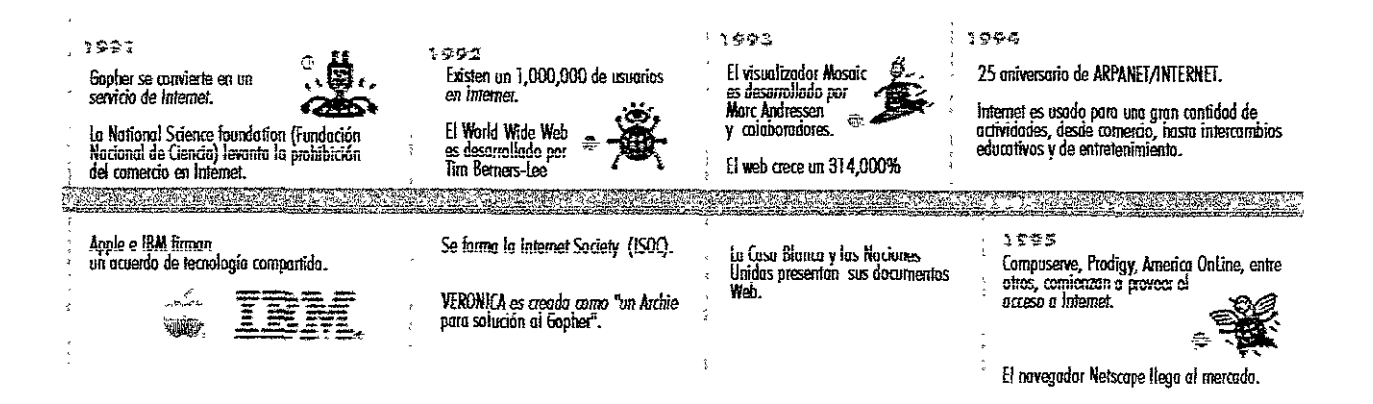

Es así como físicos, oceanógrafos, astrónomos, etc. comenzaron una comunicación colectiva que los llevó hacia el rápido crecimiento de las comunidades en red. Miles de discusiones surgieron acerca de todo tipo de temas imaginables. Había incluso investigadores que usaron el recurso del correo electrónico para aprender, por ejemplo, como mantener mejor una discusión global de comunicación en ese medio.

El crecimiento de las redes fuera de ARPANET creó nuevos retos. Ya que tenían cierta dificultad para conectarse unas con otras, y no precisamente por el hardware, puesto que diferentes tipos de computadoras podían usar el sistema de redes. El problema recaía más bien en que los protocolos de comunicación no eran compatibles.

Portal motivo ARPA patrocinó el desarrollo de una nueva comunicación estándard llamada Transmission Control Protoco// lntemetwork Protocol (Protocolo de Control de Transmisión/Protocolo de la red de trabajo).

TCP/IP era un conjunto de protocolos e interfaces que permitían a las diferentes redes conectarse. Ahora, computadoras de cualquier estación de trabajo podían comunicarse unas con otras. Cada network usaba IP y el paquete de encendido, packet switching, que conectaba a varias redes de trabajo, llegó a convertirse en "*gateways*" (compuertas).

Los expertos en computación se referían entonces a una "Red de redes de trabajo" (Network of Networks) que usaban el TCP/IP como lenguaje de comunicación, lo cual llegó a conocerse como **«Internet»** 

Aunque para finales de l 970, muchas de las redes de investigación de gobierno y académicas estaban usando TCP/IP, ARPANET y la Red de Trabajo de la Defensa (DDN) no cambiaron su protocolo, sino hasta el l de Enero de l 983, fecha que quedó en la historia como el nacimiento oficial de Internet.

Así, ARPANET *e* INTERNET continuaron creciendo en tamaño *e* importancia. Ambos proveían «*homes*» o espacios dentro de la red, para que los usuarios trabajaran y compartieran información y recursos de cualquier parte del mundo. A raíz de eso, compañías como CERFnet, PSI y UUNET habían comenzado a vender «conexiones a Internet».

Tiempo después, el 1 de junio de 1990, después de 21 años en operación, ARPANET fue desinstalada sin notificación alguna, y los sitios que estaban vinculados a ella fueron conectados a otras redes de trabajo más nuevas dentro de Internet. Años atrás su componente militar se había dividido y separado, y ahora recibía el nombre de MILNET

Esta evolución comunicacional iniciada con ARPANET dejó un gran legado el deseo intelectual y social por establecer una comunicación efectiva y global, teniendo como base los avances tecnológicos.

La primera red de redes forjó nuevos caminos de trabajo, la creación de sistemas para intercambio de información y de comercio, por mencionar solo algunos. El sucesor de ARPANET, ahora una red de redes de proporciones universales, conocida como INTERNET, prosigue el camino que ya se había iniciado, el cual tiene como objetivo una la comunicación a nivel global.

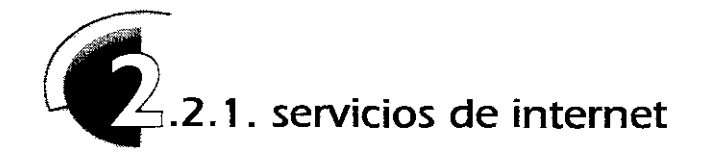

Los servicios básicos de e-mail (correo electrónico), FTP ( Protocolo de Transmisión de archivos) yTelnet (conexión a un equipo remoto) siguieron funcionando como parte de Internet.

Para finales de los 80 y principios de los 90 el número de sitios y usuarios creció, con lo cual Internet llegó a convertirse en un espacio sobrepoblado de información, sin mapas ni signos de orientación; por lo que los usuarios necesitaron de herramientas para localizar y ordenar los recursos con los que *se* disponían

Esos indicadores ayudaron a otros usuarios de la comunidad en red para encontrar los caminos correctos hacia la información que requerían sin perderse; *es* por ello que Internet enriqueció sus servicios con el fin de transformarse en un sistema global más amable para los usuarios.

**\_\_\_J de archivos entre I computadoras.**  ensed in the compact of the compact of the compact of the compact of the compact of the compact of the compact of the compact of the compact of the compact of the compact of the compact of the compact of the compact of the a 1 Logwraid - Hele 1 Seems [18]

**FTP, permite el intercambio** 

ARCHIE fue el primero de estos indicadores. Creado en la Universidad canadiense McGill por los expertos en computación Peter Deutsch, Alan Emtage

y Bill Wheelan, surgió como un proyecto extraoficial para una estación de trabajo, ARCHIE capacitó a los usuarios para explorar en una lista de FTP, con la finalidad de compartir archivos entre una computadora local y una computadora remota de Internet. remota de Internet.

Archie fue seguido por Gopher. Desarrollado por Marck McCahill entre otros miembros de la Universidad de Minnesota, Gopher fue el primer y más popular «Navegador de Internet». El cual enviaba su propia información y organizaba los datos jerárquicamente dentro de menús. Los usuarios, podían ver entonces los listados, seleccionarlos y conectarse a los archivos, servicios *e* incluso a otros menús gopher en Internet.

Gopher fue tremendamente exitoso y en sólo dos años, miles de servidores con *éste* sistema habían sido instalados alrededor del mundo, cada uno con su propia colección de directorios, archivos e información.

Pero éste éxito trajo consigo un problema obvio: ¿cómo encontrar algo en el Gopherespacio (Ciberespacio Gopher) siendo que éste no incluía un índice general?.

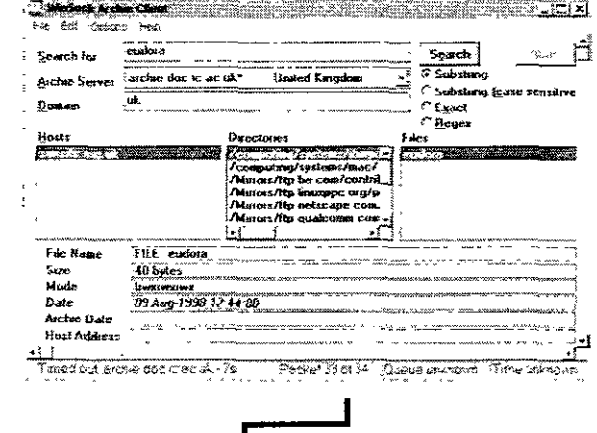

**Archie, presenta una lista de FTPs en diversos lugares del mundo para obtener los archivos que se requieren.** 

La respuesta fue un "ARCHIE como solución al GOPHER" llamado **VERONICA** ( Very Easy Rodent Orientation Net-wide lndex to Computerized Archives), término que en realidad no cuenta con una traducción literal, pues se utilizó una palabra que se complementara a la de Archie, recurriendo al comic del mismo nombre, siendo que Archie en realidad deriva de **la** palabra "Archive·, **la** cual significa archivo. Para 1 993, la base de datos VERONICA continuó dando un millón de entradas a los directorios Gopher.

Aunque Internet facilitaba la comunicación entre computadoras, sus diseñadores pusieron poca atención en el factor humano que llevaría a cabo tal comunicación. el usuario De hecho Internet surgió en una época en donde muy pocas computadoras contaban con cualidades interactivas.

Uno de éstos legados heredado a Internet fue que la mayoría de sus comandos resultaban enigmáticos y complejos "ftp 192. 100.201. 102. o ping / 72.21.32.23 ". los cuales procedía del sistema operativo UNIX.

Aunado a ello, no existía un mapa de carreteras Internet; es decir, un flujo de organización o índice de información sobre qué camino seguir en el ciberespacio

Así. en su proceso de evolución. se creó para Internet el sistema para nombres de dominio (DNS), el cual tranformaba la direccion de la computadora en el nombre que esta emplearía, por ejemplo, en lugar de utilizar el término http://132.248.140.230 se sustituiría por http://www.enaplunam.mx/loque resultaba más cómodo para los usuarios.

De ésta manera. **la** 1nformacion contenida en Internet creció hasta formar un pequeño universo de documentos. imágenes. aplicaciones y otros elementos de consulta No obstante, sin un método que permitiera navegar o tener una idea de **lo** que la red representaba, la mayoría de esos recursos permanecía relegada o utilizada sólo por unas cuantas personas.

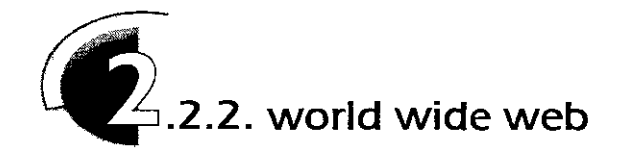

Parte de la explosión y expansión en el uso del ciberespacio *es* la reforma radical de los métodos de acceso a los servicios. Una de las más notables *es* la llamada "Supercarretera de la Información" que surgió con el lanzamiento del World Wide Web, un sistema que enlaza a todas las computadoras y recursos Internet en un mosaico de texto, imágenes, video, sonido, etcétera.

El « World Wide Web» (la telaraña alrededor del mundo, también conocida como WWW, o W3) fue creado en Geneva, Suiza, por el físico del Centro Europeo de Investigación Físico Nuclear, CERN (The European Center for Nuclear Physsics Research), Tim Berners-Lee, quien originalmente desarrollo el Web para obtener mayor difusión, intercambio de información y tener un mejor respaldo para sus investigaciones sobre física. Pero como una moda típica en Internet, otras comunidades muy pronto comenzaron a usar el **WWW** para navegar y visualizar su propia línea de información.

Las inovaciones que Berners-Lee adicionó a Internet para crear el **WWW,**  contaban con dos dimensiones fundamentales; la conectividad y la interface.El **WWW** convierte a Internet en el equivalente de un enorme disco duro o una serie de unidades de disco. Esta "unidades virtuales" reciben el nombre de servidores. Y desde estas computadoras , el WWW puede tener acceso a varios documentos hipermedia mediante el nombre de un archivo.

Gopher y el **WWW** son similares en el sentido en que ambos se encargan de distribuir información en Internet, la diferencia es que Ghoper proporciona la información por medio de un método basado en menús, de modo que se cuente con un índice o con un documento, por lo que *se* debe analizar dicho índice para encontrar la información requerida y después descargar el contenido; con el WWW, todo está contenido en una página y todos los elementos de ella pueden estar vinculados con otros documentos web. 9

De hecho Berners-Lee inventó un nuevo protocolo para que las computadoras se comunicaran mientras hacían el intercambio de documentos hipermedia. Se trataba del Protocolo de Transferencia de Hipertexto (Hypertex Transfer Protocol, **HTTP),** el cual permite que en cualquier computadora *se* presente con seguridad el contenido de los documentos; por medio del sistema HTTP, una computadora que solicita un documento almacenado en otra máquina podría conocer al recibir tal archivo si se trata de una imagen, texto, video o sonido.

**En el WWW el contenido de la información y los vínculos se presentan de manera conjunta en el**  En el WWW el contenido de la<br>
información y los vínculos se pre-<br>
sentan de manera conjunta en el<br>
documento.

**9 Lemay Laura** , APRENDIENDO HTML PARA WEB EN UNASEMANA **Edit. PHH, México, 1995, p. 22** 

En conjunto, estos componentes crean un nombre único para cada documento de Internet, el cual se denomina Localizadores de Recursos Universales ó URL (*Universal Resource Locators*).

Los URLs colocan a los usuarios en cualquier parte de Internet ya que cuentan con tres componentes que dan dirección a la información:

l . el método de acceso por el cual el cliente recobra la información.

2. la dirección de Internet del servidor donde el objeto es almacenado, incluyendo sufijos que indican a que país se pertenece (México .mx; España .es) o que institución se presenta (educativa .edu; comercial .com) y

3. la dirección del objeto en los archivos del servidor.

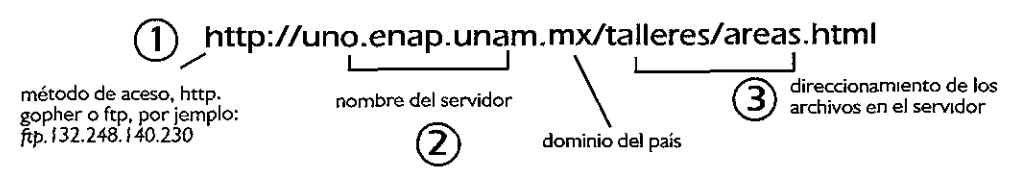

Para conectar piezas individuales de información, Tim Berners-Lee recurrió al uso del Hipertexto, que como ya se explicó en el capítulo l, incluye ligas o conexiones en los documentos, nombres y direcciones marcadas en los puntos más relevantes llevan a otros archivos, constituyendo las llamadas ligas de hipertexto.

Berners-Lee utilizó un sistema ya existente de Lenguaje de Marcado, llamado SGMLy lo hizo más extenso adaptándolo y condensándolo para crear el lenguaje HTML (el cual se explica en el siguiente apartado del capítulo). Además de marcar información como fuentes, niveles de encabezados y formación, los usuarios ahora podían fijar direcciones de Internet dentro de sus documentos Web

Ahora bien, el WWW se basa en dos componentes medulares· los visualizadores (browsers) y los servidores. Los primeros solicitan información contenida en los servidores, en base a las acciones que toma el usuario (por ejemplo, cuando el usuano hace un vínculo a una parte del mismo documento o a alguna otra página Web), lo cual genera una petición que se envía al servidor correspondiente.'º

El servidor reCJbe una solicitud, la interpreta y proporciona el material requerido mediante un documento que corresponde a la petición realizada por el visualizador Cuando la respuesta se transmite, el servidor también envía alguna 1nformaoón ;:id1cional que requiera el documento transfendo

**1 OPescc Mark,**  VRML PARA INTERNET **Trad. Luis Oíaz Mena, Ed1t. Penticc Hall, Móx1co, 1996, p. 43** 

Esta información se denomina "tipo de contenido" y permite que el visualizador conozca la clase de datos que recibe. De hecho, este factor *es* muy importante, pues sin él, los visualizadores Web no sabrían la diferencia entre un documento de texto (que sólo contiene caracteres) o una imagen (que incluye datos binarios).

El tipo MIME, Multi-part Internet Mail Extension, son las extensiones multimedia de correo Internet, necesarias para que los servidores Web asocien archivos particulares con sus extensiones (por ejemplo: **.html** para texto; **.jpg**  para imágenes; **.mov** para video, sólo por mencionar algunas). Estas extensiones representan el tipo de contenido del archivo en un formato especificado. Es indispensable que el visualizador sepa qué tipo de contenido maneja un documento para poder desplegarlo en forma adecuada.

Activando una liga de hipertexto, los usuarios dicen a su visualizador que obtenga el enlace, y éste asociará la dirección que aparecía con ese vínculo y la desplegará. Usando un visualizador, los usuarios pueden navegar por el Web simplemente seleccionando ligas, el *browser* las sigue, encuentra los archivos específicos y los despliega como documentos, gráficos, sonidos, video y otra información multimedia

El primer visualizador que se desarrolló fue *Mosaic*, que presentaba una interfaz gráfica de usuario; fue creado por Marc Andreessen y otros miembros del Centro Nacional para Superaplicaciones Computacionales (NCSA), *e* hizo que el Web e Internet tuvieran un acceso y un uso más amable para todos.

Mosaic permitió a los usuarios recuperar y desplegar documentos hipermedia con gran facilidad. Anteriormente, los usuarios no podían completar el despliegue de una página muy compleja o ver cierto tipo de archivos; éste browserayudó a que los documentos fueran obtenidos de manera automática, rápida y sobre todo de fácil acceso para los usuarios del Web.

Incluso podía mantener contacto con servidores Gopher y FTPs, así como también permitía a los usuarios el acceso a su propio e-mail sin tener que desplegar un programa previo. Sorpresivamente, *se* logró obtener todo lo que se necesitaba de la red con un sólo programa.

El avance en el desarrollo de los *browsers* ha sido muy importante. Con todos los productores de programas visualizadores tratando de innovar en términos de características y funcionalidad, el lenguaje estándar de HTML ha evolucionado para hacer de la interfaz gráfica del web un ambiente con mayor interactividad

Aunque existe un número considerable de programas visualizadores, Netscape e Internet Explorer dominan el mercado

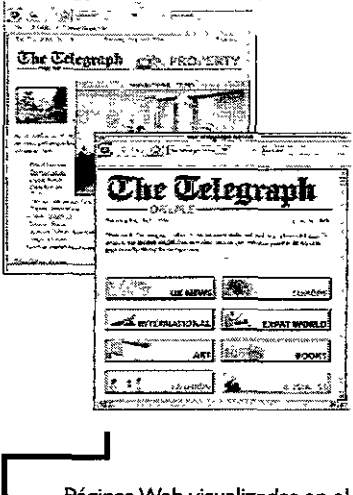

*~as* Web *visualizadas* en el **navegador Mosaic.** 

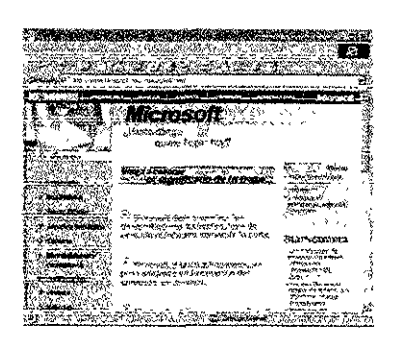

El aspecto más importante en relación con los primeros usuarios del Web tenía que ver con la localizacion de los datos pertinentes. El CERN fue el primer organismo que creo un índice global del WWW, *es* decir, una página que contenía un listado parcial de los recursos disponibles en este servicio.Pero además de *ese,* existen otros indices como el YAHOO de la Universidad de Standford. Pero a pesar que *se* cuenta con estos sistemas de localización, en estos momentos resultaría casi imposible crear un mapa del contenido del web, debido a que día con día se incorporan nuevos documentos y desaparecen otros.

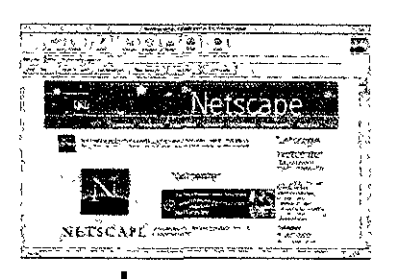

**rl,riba.** página principal de **Microsoft visualizada en Internet Explorer, el cual pertenece a esa compañía Abajo, la presentación del Netscape, en el** *browser*  **Netscape Navigator.** 

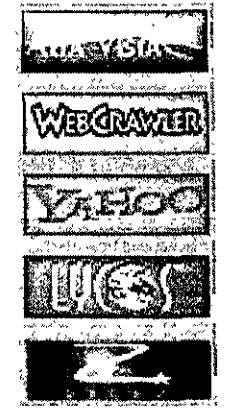

**Algunos de los buscadores de páginas web más reconocidos.** 

Es así, como a través de su historia, Internet y sus componentes se han transformado para reflejar , no sólo las necesidades y requerimientos de los usuarios, sino también la visión de los pioneros del ciberespacio, como Paul Baran, Tim Berners-Lee o Marc Andreessen, por mencionar sólo algunos. El trabajo de éstos hombres ha invitado a las personas alrededor del mundo a formar parte de esta extraña y multilineal comunidad global.

Durante los últimos años, Internet ha incrementado su accesibilidad virtualmente a todo el mundo. De tal modo que para el campo de los negocios, las instituciones educativas, de recreación e informativas, la red de Internet es una muy buena opción para llegar al mayor número de personas posibles dentro del Ciberespacio.

"Internet ha llegado a contener el intercambio de información más grande todos los tiempos, se ha convertido en un fenómeno cultural, parecido a un vertiginoso espejo que refleja al mismo mundo".

Los recursos con los que hasta hoy cuenta esta Red de Redes han evolucionado y siguen en desarrollo, por lo que podemos pensar que aún falta mucho camino por recorrer, y estamos en espera de lo que nos depare el futuro.

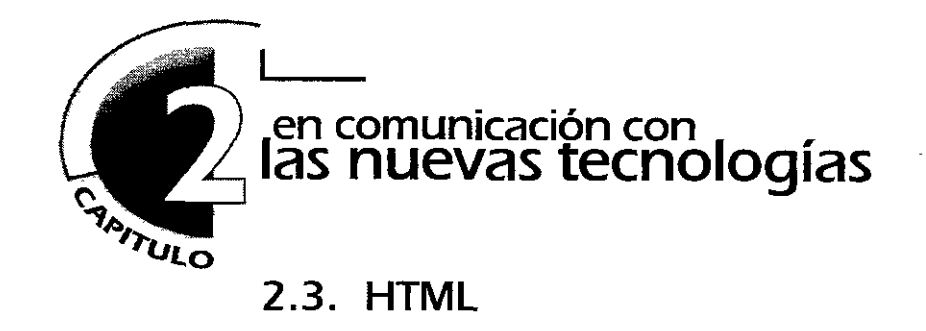

Tím Berners-Lee en colaboración con otros expertos, desarrolló un lenguaje descriptor que desplegara los datos para Internet de manera universal y consistente. Por medio de este lenguaje un individuo puede crear un documento hipermedia, que tenga una apariencia similar cuando sea desplegado en cualquier computadora del mundo. Basándose en el sistema de hipertexto, brinda la posibilidad de avanzar de un punto a otro fácilmente por medio de vínculos, obtener más información, regresar al primer nodo, enlazarce hacia otros temas y desplazarse o navegar por la información según *se* deseara.

Este código usado para intercambiar información en el Web *es* el **HTML.**  siglas de Hyper Text Markup Language, Lenguaje marcador o descriptor de hipertexto; el cual está basado en el SGML (Standard Generalized Markup Language, lenguaje marcador estándar generalizado), mismo que *se* utiliza para delinear la estructura general de varios tipos de documentos.

El HTML por virtud de la herencia del SGML, *es* un lenguaje para describir la estructura de un documento. La teoría fundamental *es* que la mayoría de los escritos, tienen elementos comunes, por ejemplo títulos, párrafos, listas, etc. y si antes de comenzar a escribir el contenido, se definen las características del conjunto de tales elementos y *se* etiquetan, llamándolos con nombres apropiados, *se* obtendrá un documento que, independientemente de la plataforma o sistema de cómputo, pueda ser desplegado conservando sus características originales, siempre y cuando *se* tenga un visualizador que sea capaz de entender el lenguaje. Es por ello que la atención del HTML *se* concentra en el contenido del archivo, no tanto en su apariencia.

A pesar de su aparente complejidad, el HTML *es* un sistema fácil y rápido de aprender. Son muy pocas las etiquetas (tags) generales que se utilizan y ahora existen editores que facilitan su manejo y que las insertan de forma automática <sup>1</sup>

> **1 Lemay Laura** , APRENDIENDO HTML PARA WEB EN UNA SEMANA, **Edit. PHH, México,1995, pp 396.**

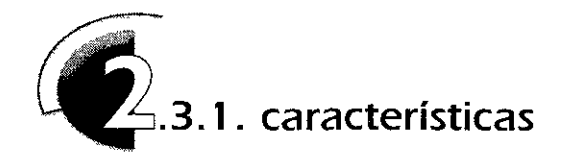

Los documentos en HTML son de sólo texto (es decir, código ASCII, American Standard Code for Information Interchange, código de caracteres estándard para intercambio de información) y *se* componen de dos partes:

1 . el texto del documento, es decir, la información, y 2. las etiquetas de HTML que indican los elementos del documento, su estructura, formato, vínculos de hipertexto hacia otros documentos, etcétera.

La mayoría de las etiquetas *se* presenta entre paréntesis angulares:

### **<nombre de la etiqueta> texto con caracteñsticas de la etiqueta </nombre de la etiqueta>**

Por lo general las etiquetas del HTMLse colocan al principio y al final del texto al que afectan. La primera etiqueta "activa" una característica (como encabezado, negritas y demás), y la etiqueta final la "desactiva". Estas últimas suelen llevar una diagonal (/) antes del nombre de la etiqueta.

No todas las *tags* de HTML tiene principio y final Algunas son unilaterales e inclusive hay etiquetas "contenedoras" que encierran información adicional y texto dentro de los paréntesis angulares. Otras, describen acentos, signos especiales (como la tilde de la ñ) y espacios, por mencionar sólo algunos, sin necesidad de usar paréntesis.

El HTML cuenta con tres etiquetas básicas que utiliza para describir la estructura completa del documento y proporciona un sencillo encabezado de información, utilizado para encontrar información acerca del mismo, como el titulo o el autor. Estas etiquetas estructurales del documento no afectan su apariencia, sólo están ahí para brindar ayuda a las herramientas que interpretan archivos HTML

**1.** La primer etiqueta estructural de todo el documento *es* <HTML>, encargada de indicar que el contenido del archivo esta escrito en *éste* lenguaje.

**<HTML>** 

... **el documento ...** 

**</HTML>** 

**Por lo general, las etiquetas del HTML se colocan al principio y al final del texto al que afectan. La primera etiqueta 11 activa11 una característica (como encabezado, negritas y demás), y la etiqueta final la "**desactiva".

**2.** La etiqueta <HEAD> indica que la información que se encuentran entre la apertura y la clausura de la misma, es el prólogo del resto del archivo, es aquí donde se coloca la etiqueta del título del documento.

**<HTML> <HEAD> <TITLE> nombre del título <ITITLE> </HEAD> </HTML>** 

**3.** La etiqueta <BODY> incluye el resto del contenido del documento.

**<HTML> <HEAD> <TITLE> nombre del título <ITITLE> </HEAD> <BODY>** 

### **... contenido del documento**

#### **<IBODY> </HTML>**

Es así como cada visualizador traduce éstas etiquetas y las interpreta al momento de desplegar la información. Además, con esas características se permitirá que los documentos sean leídos por herramientas más generales del SGLM.

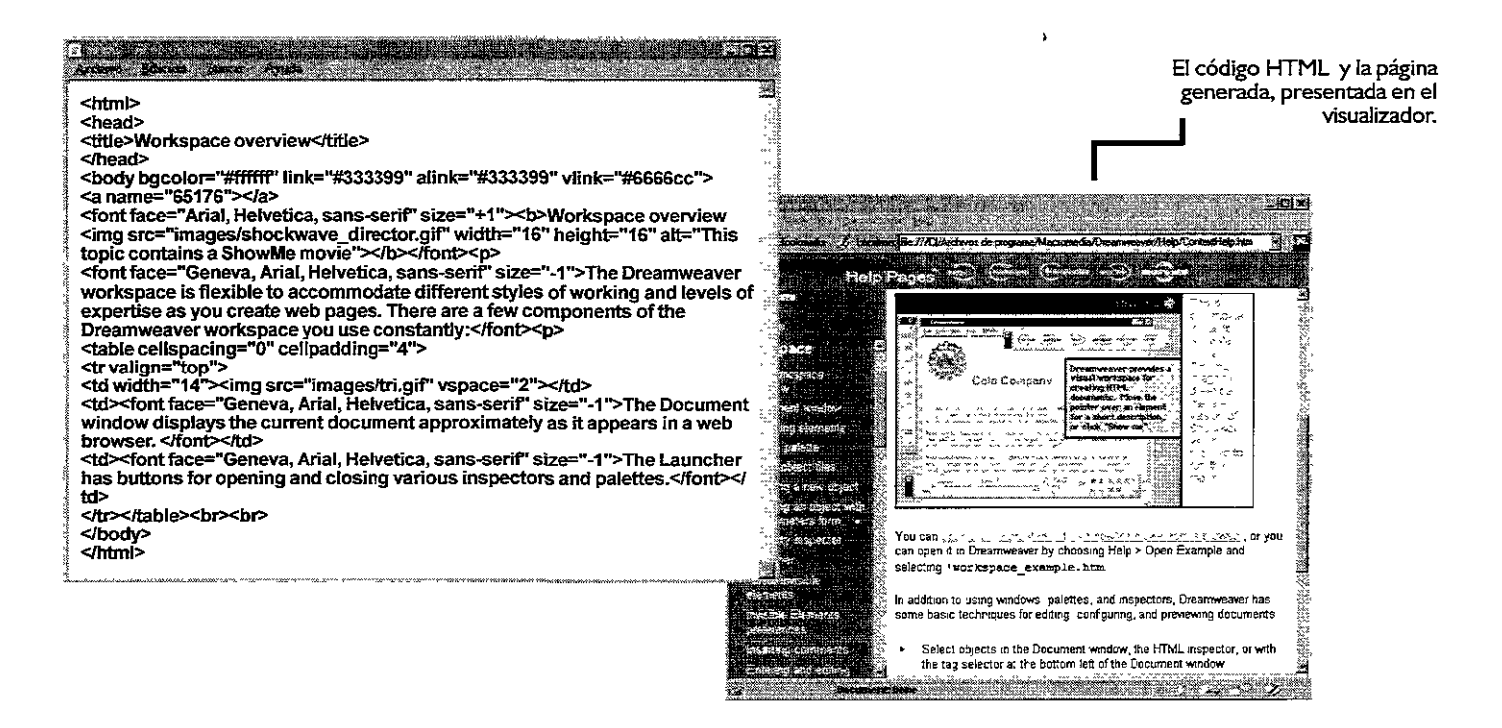

Para crear las referencias de hipertexto en HTML se requiere:

1. El nombre del archivo (o el URL del documento) al que se desee vincular la liga, y

2. El texto, imagen, animación o cualquier elemento que funcionará como vínculo, el cual será identificado por el visualizador al momento de desplazar el puntero del *mouse* sobre estos elementos

El desarrollo de este lenguaje, aunado al mejoramiento e implementación de los editores para páginas Web, proporcionan un fácil manejo del HTML.

Pero como en todas las aplicaciones de cómputo, no basta con saber usar un programa, es importante comprender las características que engloban a un documento realizado con etiquetas HTML, ya que muchas veces, el programa editor no realiza con exactitud lo que necesitamos en el documento, lo cual nos l!eva a programar directamente; aunque ésto no quiere decir que se tenga que aprender cada uno de los comandos, pero sí resulta funcional el conocer y repasar la estructura básica del HTML para la creación de los documentos web.

Ahora bien, los requerimientos que debe cubrir el HTML obligan a una necesaria renovación por parte de éste lenguaje, lo cual está permitiendo que las posibilidades gráficas y de estructura sean más flexibles y se genere un mejor y más d1nám1co manejo de la 1nformac1ón

A la par del HTML se están planteando nuevos lenguajes de marcado, como es el caso del XML (eXtensible Markup Language, lenguaje de marcado extensible) derivado también del SGML que se presenta como una nueva opción que ésta en desarrollo, para el manejo de documentos web.

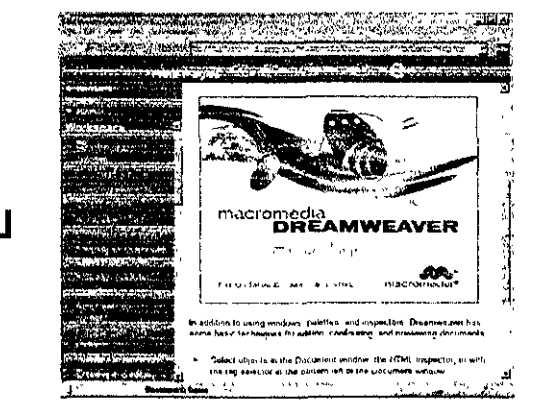

**On-Line Help, Macromedria Dreamweaver. Editor de Páginas Web** 

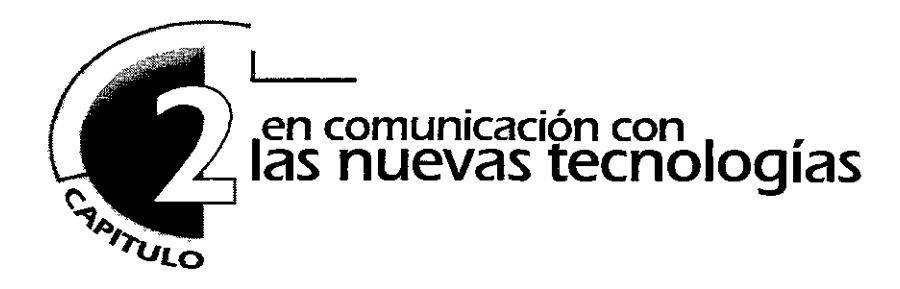

# **2.4. realidad virtual**

VR, Virtual Realityo Realidad Virtual. es un sistema interactivo que permite sintetizar o presentar un mundo tridimensional ficticio, creando en el usuario una simulación de la realidad, lo cual resulta subjetivo y descansa en un factor psicológico<sup>1</sup>.

La realidad virtual viene a formar parte de ésta nueva era de comunicación, se convierte en una expansión de la realidad, en una innovación sociotecnológica cuyo propósito central es generar nuevos mundos de comunicación y proveer a los usuarios de experiencias multisensoriales.

La naturaleza esencial de una computadora como espacio de acción y presentación de la realidad virtual, es la simulación; entendiendo ésta como la forma de representar algo que físicamente no existe, pero que hace alusión a elementos y entornos entendibles por el usuario con los cuales éste pueda interactuar.

La simulación se ha concretado no sólo a la reproducción de objetos simples, sino a la creación de una experiencia similar a la del mundo real. Sin embargo, sólo con la llegada de la computadora, la tendencia de la simulación a construir auténticos "espacios alternativos", en los que se pueda entrar virtualmente, ha alcanzado sus resultados más significativos y espectaculares, proporcionando al usuario la posibilidad de interactuar realmente con las imágenes<sup>2</sup>.

Al vivir en una sociedad construida y cimentada en la comunicación y la cooperación de diferentes grupos de individuos (acciones que se refuerzan con los adelantos tecnológicos, y concretamente con el uso de la computadora como medio), se están estructurando nuevas relaciones comunicacionales que incluyen algunos de los atributos básicos de la "realidad" , los que nos esta llevando a que, en un futuro no muy lejano (si no *es* que ya lo estamos), "las computadoras serán consideradas como piezas de conjunto, al nivel de las neuronas en nuestro cerebro". <sup>3</sup>

Los inicios del desarrollo de la realidad virtual, se pueden localizar en un trabajo realizado por lvan Sutherland presentado en la Conferencia Nacional

" ... **la realidad virtual trasciende, usa la tercera dimensión para conectar la información con la capacidad que tiene nuestro cerebro para manejar los datos espaciales con poder y familiaridad".** <sup>3</sup>

**1 LCasey L.arijani,**  REALIDAD VIRTUAL **Trad. Pablo Bustos, 1 ra edición, McGrawHill, España, 1994, p. 268.** 

2 <u>MATIZ GRAFICO DEL DISENO IN-</u> **TERNACIONAL, "Realidades** *virtuales:*  **el no espacio de la seducción" César Espinosa, No.3, 1997, p.41.** 

3 Pesce Mark, VRML PARA INTERNET. Trad. Luis Díaz Mena, Edit. Pentice Hall, **México, 1996, p. 19.** 

sobre Informática de 1968 en Estados Unidos. Sutherland inventó los componentes principales del conjunto que hoy se conoce como realidad virtual: el rastreo corporal, el desplegado portátil con anteojos de visión y los procesadores de gráficas tridimensionales, entre otros. Básicamente desarrolló lo que se denomina gráficas interactivas, interfaces humanas y realidad virtual

A principios de esa década, Morton HeilIg construyó su "Sensorama", una máquina que ofrecía una experiencia de inmersión que incluía sonido e imagen en estéreo, junto con canales separados para la vibración mecánica, el viento y hasta estímulos olfativos.

El desarrollo para la creación de entornos virtuales es un proceso que avanza a grandes pasos; a finales de los 80 los gráficos por computadora entraron en una nueva época. No era sólo que las soluciones tridimensionales comenzaran a reemplazar los enfoques bidimensionales y de dibujo de líneas, sino que también existía la necesidad de un espacio de trabajo totalmente interactivo generado a través de la tecnología.

A partir de principios de los años 90, estas soluciones se han visto enriquecidas con sensaciones del mundo real a través de estímulos visuales, auditivos y de otro tipo que afectan al usuario de manera interactiva, en esencia, lo que llamamos Realidad Virtual.

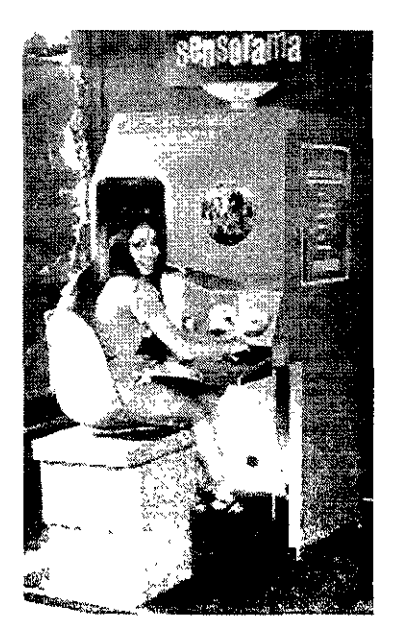

Cabe recordar que la Realidad Virtual explota todas las técnicas de reproducción de imágenes y las extiende, usándolas dentro de un entorno en el que el usuario puede examinar, manipular e interactuar con los objetos expuestos.

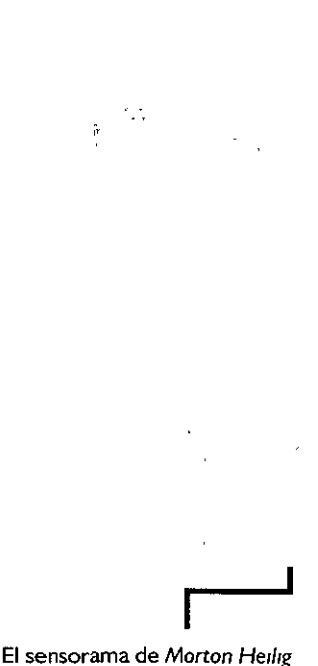

**fue la primera máquina multisensorial de realidad virtual.** 

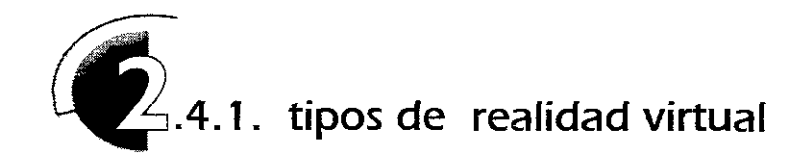

Existen distintos dispositivos de interfaz que permiten al usuario ver, tocar y hasta manipular objetos virtuales. Para adentrarse a través de *ese* espacio tridimensional ficticio, *se* puede establecer de manera general que existen dos tipos para presentar la realidad virtual: inmersiva (o de salón) y no-inmersiva (o de mesa].

En la primera, para ver un mundo virtual, los usuarios utilizan una pantalla adaptable o acoplada a la cabeza llamada HMD (acrónimo de Head Mounted Display) que muestra una imagen generada por computadora ante cada uno de los ojos. La HMD cuenta también con un sistema de seguimiento de posición de la cabeza del usuario y la dirección en que está mirando. Aunado a ello, *se* implementan otros dispositivos a manera de audífonos , guantes, entre otros, para crear y transmitirle al usuario estímulos multisensoriales, que le permiten sentirse dentro del espacio virtual.

El uso de estos recursos resulta poco accesible para un público general, ya que resulta costosa tanto la adquisición como el manejo de este equipo.

En el caso de la no-inmersiva, los elementos *se* presentan *en* la pantalla, su grado de interacción con la información se limita a lo que se percibe por medio del monitor, *es* como si el usuario viese a través de una ventana sin estar en contacto directo con los elementos virtuales.

quiere de aditamentos especiales para su apreciación.

Es por ello, que este tipo de virtualidad *es* más accesible, pues no re-

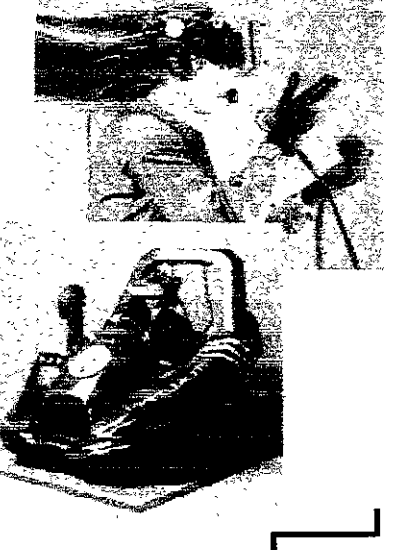

**Realidad Virtual lnmersiva, con la utilización de un HMD.** 

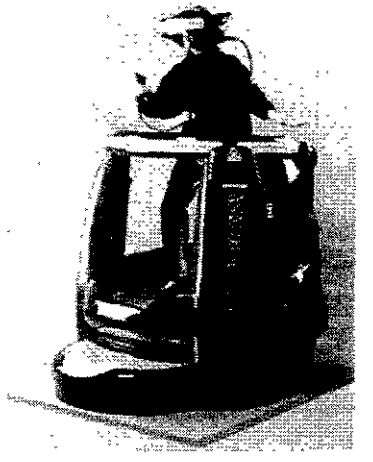

El intento de representar el mundo real en la pantalla de la computadora ha dado lugar a numerosas aplicaciones informáticas para la investigación o la industria, siendo parte de esto

la creación de la información multimedia.

Realidad Virtual No-Inmersiva, o de sobremesa.

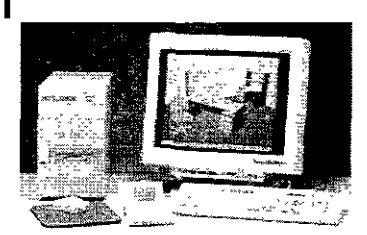

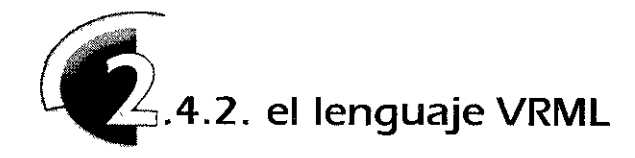

"Los humanos somos criaturas de sensaciones; en Occidente la mayoría de las historias se basan en experiencias, aunque tampoco hay que olvidar que también con*tamos con oídos, tacto y espaoo para movernos. 51 agregamos eso al web sería más*  humano y más parecido a nosotros. Considerado lo anterior, se puede extraer al Web del texto y las imágenes simples para colocarlo en una nueva sensibilidad más fluida, expresiva *y* emocional"<sup>4</sup>

Si bien HTML es adecuado para procesar texto e imágenes, el espacio cibernético utiliza un ambiente tridimensional para definir un entorno de objetos más complejos. Un visualizador web en 3D necesita un lenguaje equivalente al HTML para hacer uso de tal espacio.

Este lenguaje es el VRML (Virtual Reality Modeling Language), un Lenguaje Modelador de Realidad Virtual, desarrollado por Mark Pesce en colaboración con Tony Parisi.

El VRML es una adaptación del protocolo Open GL desarrollado por la empresa Silicon Graphic.<sup>5</sup> Desde su creación en febrero de 1994, hasta su lanzamiento hecho el 3 de abril de 1995, es un lenguaje de modelador que ha evolucionado y permite ser más accesible a los usuarios.

Básicamente es un lenguaje que describe escenas y mundos sintéticos, con la posibilidad de añadir colores, texturas y cualidades de transparencia, entre otras cosas, para la creación y exploración de ambientes tridimensionales en el Web Obviamente, su proceso de programación es más complejo que el HTML, pero es igualmente moldeable y susceptible de ser programado en cualquier editor de texto.

Existen muchos lenguajes de descripción de tercera dimensión, pero ninguno de ellos maneja la interacción en sus tareas como el VRML.

Los mundos virtuales pueden ser visualizados en prácticamente todas las plataformas de cómputo, dependiendo

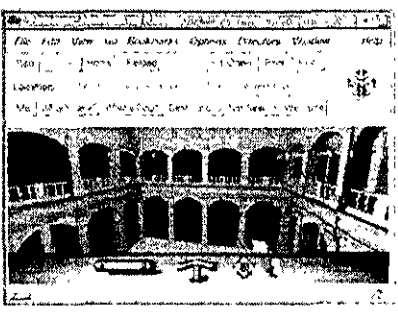

**4 Pesce . op.cit. , p.30** 

**5 Estrada Francisco, Tesis:**  INTERACTUANDO CON LA INTERACCION. UNAM - ENAP. **México, 1997, p. 63** 

únicamente que *se* haya desarrollado un v1sual1zador VRML o *se* cuente con un *plug-m* para los visualizadores más comunes de HTML<sup>6</sup>

Recordemos que el \JJ'WV/ se basa en dos componentes medulares: los visualizadores y los servidores. A grandes rasgos, los prrmeros solicitan informacion contenida en los servidores, generando una petición de respuesta.

Los documentos VRML no necesitan modificar el funcionamiento de los servidores Web. Esto es un punto a su favor porque significa que es muy fácil agregar documentos VRML a los sitios web existentes, el único cambio es que el usuario tiene que indicar al servidor la extensión (terrninacion del archivo) de los documentos VRML (.wrl) e incluir el tipo MIME, necesario para que los servidores asocien el tipo de contenido del archivo con el formato especificado y lo puedan desplegar.

Con esos datos el servidor podrá detectar los documentos VRML e informar al visualizador que está a punto de transmitir un archivo con carácteristicas de realidad virtual.

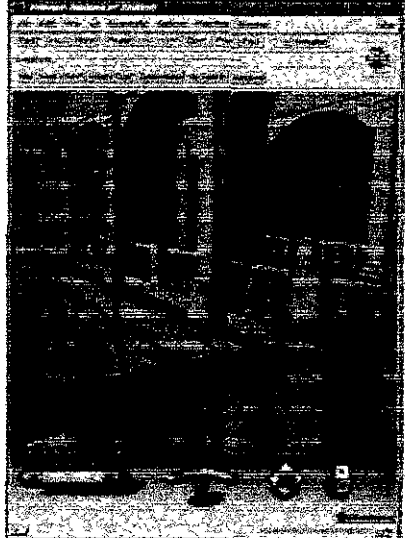

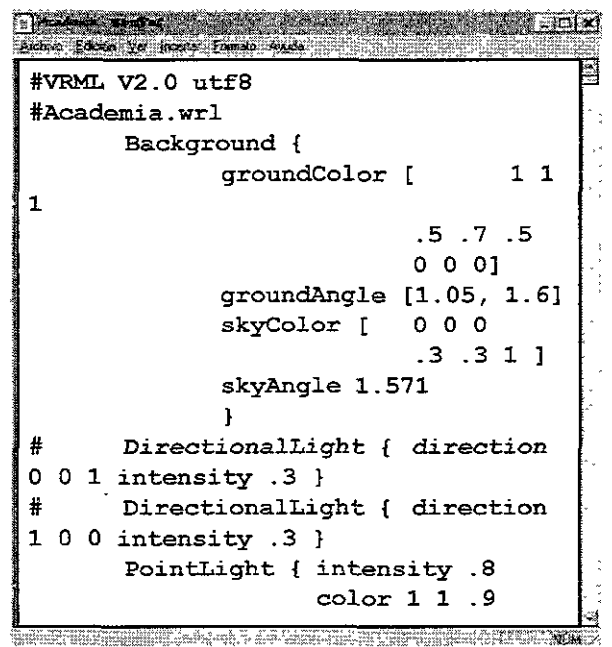

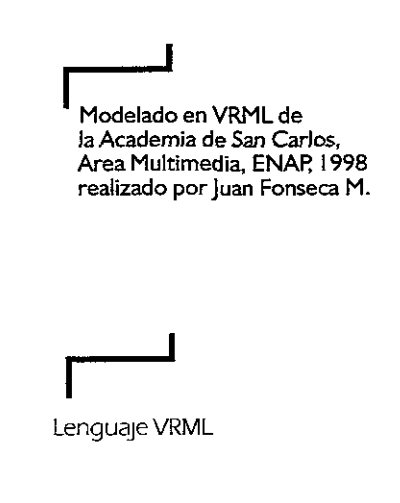

**6ibidem.** 

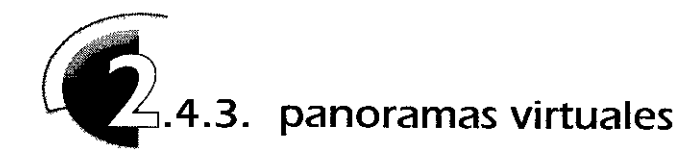

'Durante mucho tiempo los seres humanos han creado espacios hab1taoonales o han adaptado a sus necesidades los espaoos ya existentes. Ahora, si el espaoo y los lugares son tan importantes para la humamdad, Internet como un refleyo de ésta, debe expresar y presentar la creaoón de tales lugares, la palabra 'espacio" es usada de manera abstracta, pero las personas parecen sentirse me;or en el ciberespaoo cuando éste cuenta con algunas propiedades del espacio real  $\mathbb{I}^7$ 

La creación de espacios virtuales va más allá de conocer la manera en cómo *se* generan, *es* necesario antes entender cómo *es* que estos mundos son percibidos por el usuario, ya que en base a ello *se* puede enriquecer la cantidad de información presentada de manera virtual.

El punto importante entonces, *es* cómo *se* percibe la "realidad". La percepción *es* un acto físico que consiste en recibir impresiones sensoriales (por medio de los sentidos). Según Kant, vemos las cosas no como son ellas, sino como somos nosotros Si se pidiera a varias personas que pintaran un mismo paisaje, cada una de ellas presentaría un cuadro diferente.<sup>8</sup>

S1 ponemos un ejemplo, cuando observamos un objeto, las ondas reflejadas por éste llegan a nuestros ojos y pasan por la retina, generándose una imagen que *es* enviada al cerebro, donde se hace una relación de ésta con diversas asociaciones y recuerdos propios, lo que nos lleva a lograr un mejor entendimiento del objeto percibido. En este sentido, la percepción que cada ind1v1duo tiene no va en relación al mundo exterior, sino en base a las experiencias propias.

Esto *es* importante puesto que, más que una sensación o recepción de estímulos, la percepción humana involucra el conocimiento de la existencia del objeto con base a sus experiencias pasadas.

Con lo cual podemos pensar, que mientras más referencias del mundo "real" tenga un espaoo virtual, la percepción de éste, por parte de los usuanos hará que se sientan más identificados con la simulación.

Ahora, dentro de las opciones que ofrecen los mundos virtuales *se* encuentra la creación de imágenes panorámicas Un panorama presenta imágenes fotográficas sucesivas de la vista de un determinado espaoo, que pueden ser totales, de 360º o parciales, teniendo como base una línea de horizonte.

**7 Pesce, op.cit.** 

**8 Apuntes de la clase** TALLER DE DISENO 1, **a cargo del Prof. Jorge Mohna**  ENAR 1993,

Este modo de presentar la realidad ofrece al usuario la posibilidad de involucrarse en este ambiente y le da la pauta para ser partícipe del mismo, pues estaría percibiendo imágenes fotográficas que le dan un caracter más cercano a sus experiencias reales.

Existen diversas maneras para generar panoramas virtuales. pero cuando éstos tiene la finalidad de ser presentados en Internet, es importante considerar el ancho de banda, que determina la cantidad y calidad de información que puede transmitirse por el canal de comunicación, como puede ser el caso de la línea de teléfono; por tal motivo se debe reducir al máximo la cantidad de información de las imágenes y conservar calidad, ésto con el fin de optimizar su descenso de la red.

Dentro de estas opciones se encuentran:

1. La utilización del **OuickTimeVR,** 01VR. Basado en el formato OuickTime, el cuál permite recrear secuencias de video, el 01VR presenta una serie de imágenes panorámicas de 360º a partir de fotografías o de ilustraciones digitales. El problema de éstos archivos al ser utilizados en documentos web, es que son de gran tamaño , lo cual en términos de comunicación por red, es sinónimo de una larga espera por parte del usuario para visualizar el panorama.

2. El **modelado directo** por medio de programas de creación 30, o lenguajes como VRML y

3. Una opción que conjuga al lenguaje VRML con las imágenes fotográficas panorámicas, es conocida como **IVR** (*Image-based Virtual Reality*, imagen basada en realidad virtual), la cual resulta muy funcional, pues genera archivos que no requieren de un gran ancho de banda, y los recursos para su creación son accesibles.

Un documento en formato IVR se compone de dos partes: una figura en forma de cilindro, esfera ó cubo creada en lenguaje VRML, que representa el espacio donde se desplegará el panorama, y la serie de imágenes fotográficas que crean la vista de 360º o parcial, del lugar que se quiere representar, la cual será colocada en las paredes de la figura primitiva, creando así el ambiente de espacialidad.

Para crear un panorama en éste formato se necesita realizar una secuencia fotográfica, ya sea con una cámara de película normal o con una cámara digital, la cual sustituye al rollo de película por un sensor que transforma las imágenes al formato digital, las almacena en su sistema y después es posible descargarlas directamente en el disco duro de la computadora, lo cual facilita el proceso, pues ya no es necesario el revelado e impresión de las tomas.

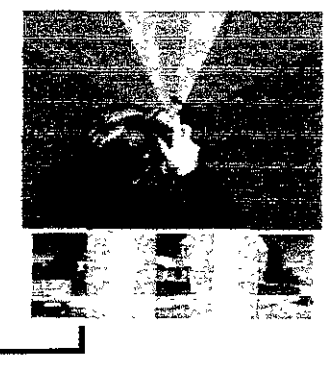

**1** Para **reallizar** las panorámicas, es **recomendable montar la cámara en un tripie y hacer las tomas cada 30° aproximadamente para después sobre ponerlas.** 

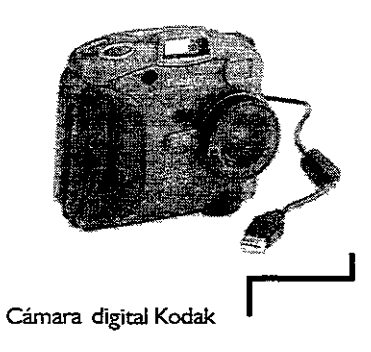

El desarrollo de software ha permitido una gran evolución para la creación de panoramas. Anteriormente, después de haber obtenido las tomas era necesario construir la vista de forma manual, sobreponiendo cada fotografía hasta lograr la integración de la panorámica del lugar.

En estos momentos ese proceso se ha facilitado; programas como PhotoVista, de LivePicture ofrecen la posibilidad de realizar de una manera óptima la creación de panoramas virtuales, pues éste programa, automáticamente sobrepone las tomas y crea el panorama generando al mismo tiempo el archivo IVR necesario para la recreación espacial del mismo.

Al integrar este tipo de formatos en documentos Web se requiere de ciertas actualizaciones por parte de los usuarios en sus visualizadores, pues éstos deben ser capaces de reconocer el lenguaje VRML para interpretar la información enviada en el documento electrónico.

Con el uso de panoramas se presentan experiencias virtuales en movimiento y los documentos hipermedia se vuelven más atractivos para los usuarios de Internet, permitiendo así una comunicación más interesante e interactiva.

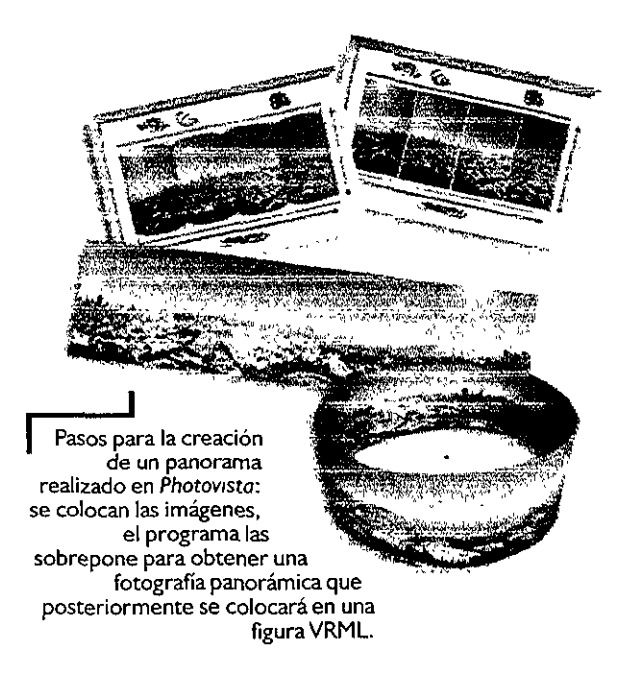

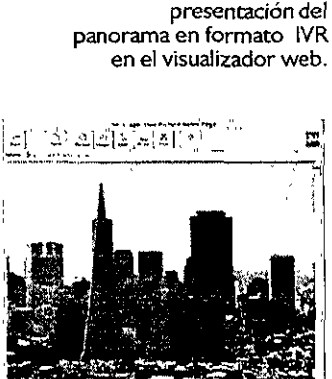

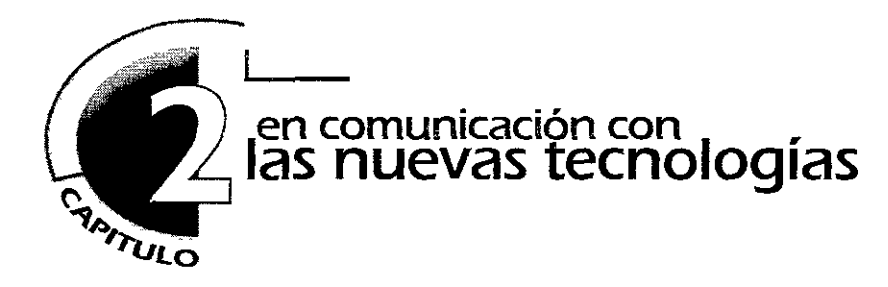

# **2.5 recursos y lenguajes de programación para el web**

En Internet se requiere un proceso de evolución que involucre el mejoramiento de este medio para que se presente la información de manera eficiente y con mayor funcionalidad para los usuarios. Por lo que su avance tecnológico exige desarrollo e innovación constante.

La interacttvidad y las propuestas de manejo de imágenes. texto, sonido, etc. requieren de todo tipo de lenguajes de programación y recursos que enriquezcan la presentación de las páginas Web. El manejo de hipermedia exige presentaciones que involucren al usuario.

Como se explicó en el apartado 2.2.2 de éste capítulo, Internet es un sistema Cliente-Servidor, y la idea primaria de un sistema de éste tipo es que debe haber un sitio donde se centraliza la información que se desea distribuir bajo demanda a un conjunto de usuarios o máquinas (esto es, un servidor). La clave de este concepto radica en que si se produce un cambio en la información del sistema central, inmediatamente es propagada a los receptores de la información, a la parte denominada *cliente*. El problema se presenta cuando un servidor tiene conectados muchos clientes, pues el rendimiento general del sistema decrece de forma exponencial al aumento del número de usuarios. El funcionamiento del Web sigue este mismo principio.

Una de las opciones para proporcionar interacción entre servidores y visualizadores Web son los Guiones de Compuerta, llamados **CGI** [de Common *Gaterway Interface,* Interfaz común de compuertas)<sup>1</sup>.

Un guión de compuerta es un programa que se ejecuta en un servidor, el cual se pone en funcionamiento por una orden de entrada proveniente del visualizador. El guión realiza cierta acción con base a los datos de entrada, acción que puede incluir una búsqueda en alguna base de datos, calcular un valor, llenar un formulario o sólo llamar a otro programa residente en el sistema.

El problema en la utilización de este tipo de interacción era que la carga

**1 Lemay Laura,**  APRENDIENDO HTML PARA WEB EN UNA SEMANA, **Edit. PHH, México, 1995, p. 272** 

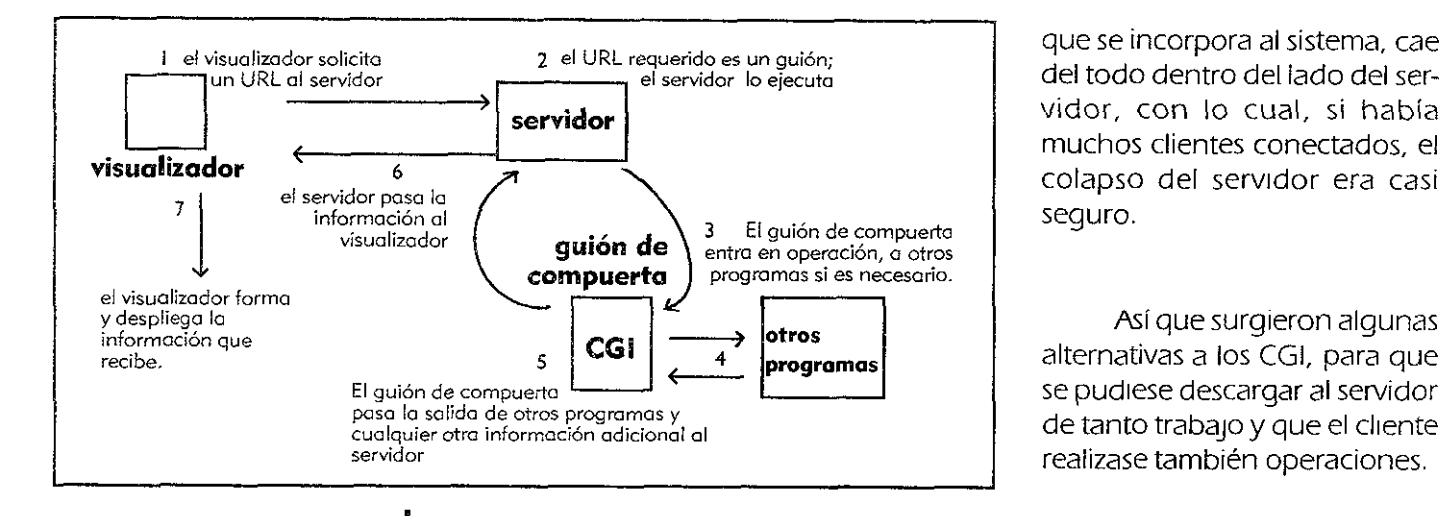

del todo dentro del lado del servidor, con lo cual, si había muchos clientes conectados, el colapso del servidor era casi seguro.

Así que surgieron algunas alternativas a los CGI, para que se pudiese descargar al servidor de tanto trabajo y que el cliente realizase también operaciones.

Una de estas alternativas

**Proceso de enlace con un CGI** 

son los **Plug-ins** (conectores), los cuales *se* basan en piezas de código que se incorporan al navegador y le indican que a partir de *ese* momento dispone de una nueva característica.

Los Pluq-ins extienden la funcionalidad de un visualizador web permitiendo al usuario desplegar diversos formatos. Algunos de los más populares incluyen ShockWave de Macromedia, el cual permite visualizar archivos creados con FreeHand, Flash; AuthorWare y Director; OuickT1me de Apple, el cual ha llegado a ser una plataforma standard para video digital, realidad virtual y video conferencias; Real Audio y UveP1cture, entre otros.

La decisión de introducir un visualizador específico o *plug-in* depende de los elementos que compongan la página Web, y tomar encuentra a que audiencia se destinará.

Otra forma de interacción es el lenguaje **Java** y los navegadores con soporte para éste, pues proporcionan una manera diferente de hacer que el browser sea capaz de ejecutar programas, y con ello ganar velocidad de 1 espuesta ante el usuario, una reducción general en el tráfico de red y una gran descarga de trabajo para el servidor (Este lenguaje se explica a detalle en el siguiente apartado del capítulo)

La competencia directa de Java es *ActiveX* de Microsoft, aunque su enfoque sea bastante diferente Act1veX es originalmente una solución onentada a entornos *Windows*, pero parece ser que ahora está siendo desarrollada para ser multiplataforma; además, en estos momentos sus posibilidades se reducen a ser ejecutado sólo en el visualizador Internet Explorer, el cual soporta directamente este lenguaje, a diferencia de Netscape, que lo hace a través de plug-in, lo que resulta otra limitante para la tecnología ActiveX

A pesar de sus variadas posibilidades, los lenguajes como Java y ActiveX presentan algunas desventajas, tales como su programación y la velocidad de ejecución, la cual depende en mucho de las características de la máquina del usuario y la capacidad de su módem, por ejemplo.

Por otro lado, una solución para crear interacción en red, que resulta mucho más sencilla y que no requiere de grandes esfuerzos para que los usuarios visualicen la información, son los lenguajes *Scripts,* los cuales se basan en guiones (grupos de instrucciones} y se utilizan fundamentalmente para hacer más atractivas las interfaces gráficas de las páginas web. Además, son mucho más sencillos de realizar y se incluyen directamente en el documento HTML. El lenguaje *scriptmás* utilizado es **JavaScript** (el cual *se* explica más adelante).

Una de las innovaciones más recientes en desarrollo y que promete grandes avances para los gráficos en el Web, es el VML de Vector Markup Language, el cual propone un lenguaje estándar para la utilización de vectores. La gran ventaja de imágenes vectoriales es que como se basan en funciones matemáticas, no pierden calidad a! ser redimensionados y *su* tamaño es muy compacto.

**2ibidemp.8** 

**3 Lemay L/Perkins C.**  APRENDIENDO IAVAEN 21 DIAS **2da. edición, EditorialPHH, México, 1998, p.25**
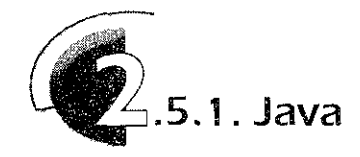

*"the* **network is** *the*  **computer", lema de Sun Microsystems, que da a entender que la verdadera computadora es la red en su conjunto** *y* **no cada máquina individual.** 

Java es un lenguaje de programación que introdujo el primer contenido ejecutable al WWW. Contenido ejecutable es una frase que se refiere a los documentos de HTML que contienen programas insertados en su estructura y que se ejectuan o accionan dentro del mismo documento y dentro del mismo browser al ser desplegado.

Desarrollado en 1991 por la compañía Sun Microsystems, reconocida por sus estaciones de trabajo UNIX, Java formó parte de un proyecto de Investigación para implementar software en dispositivos electrónicos. Hasta agosto de 1995 fue presentado al público.

Está fundamentado en el lenguaje de programación C++, y se ha diseñado con la finalidad de ser un lenguaje portátil y compatible a través de diversas plataformas y sistemas operativos, tanto en nivel de código fuente como binario. Lo que significa que Java, conformado por *applets y aplicaciones*, puede ejecutarse en cualquier computadora que soporte este lenguaje

Un **applet** es un pequeño programa que se activa solamente en un navegador (por ejemplo, HotJava de Sun, el primer browser en desplegar este lenguaje, Netscape y más recientemente Explorer de Microsoft), y es descargado de forma automática como parte de la página Web, de la misma manera que una imagen<sup>3</sup> Así, al activarse un *appletse* ejecuta un programa que puede crear animaciones, mapas interactivos y Juegos, entre otros efectos multimedia para el Web.

Además de ésto, Java es también un lenguaje para escribir programas de propósitos más generales, que no requieren navegadores o conexiones a Internet. A tales programas se les llama **aplicaciones.** 

Cuando un programador realiza una *aplicación* o un *applety* lo compila con la ayuda de un software llamado Java Developer's Kit (JDK), genera el denorninado ByteCode. un código intermedio entre el lenguaje máquina del procesador y Java, que no es ejecutable por sí mismo en ninguna plataforma, por lo que para ello, es necesario disponer de un mecanismo que permita interpretarlo

Este mecanismo es la denominada Máquina Virtual Java, de la cual existen versiones para cada plataforma (Unix, Linux, Windows 95/NT, Macintosh,

**"Independencia de la plataforma significa que un programa puede ejecutarse en cualquier sistema de cómputo. los app!ets** *y* **aplicaciones Java pueden acctivarse en**  cualquier sistema que **cuente con una máquina virtual instalada"".** 

etc.) Cuando el *ByteCode* llega a la máquina virtual, es interpretado y traducido al código del procesador específico, donde el programa de Java sea ejecutado.

De este modo, cuando un mismo ByteCode llega a diferentes plataformas, se activará de forma correcta, pues en cada una de éstas existirá la máquina virtual adecuada. Es así como se logra que Java sea un lenguaje multiplataformas.

La máquina virtual aisla los programas de Java para lograr mayor seguridad, lo cual se refiere a que para evitar daños al sistema, los applets de Java no pueden leer o escribir en el disco duro de la máquina dónde se descarguen, ni ejecutar algún programa del sistema, así como tampoco hacer conexión a otros sitios web a excepción del servidor del cual fueron originalmente obtenidos. Sin embargo, esto tiene algunas desventajas, y la más clara *es* la velocidad de ejecución, puesto que la máquina virtual debe estar interpretando constantemente el ByteCode y se consume demasiado tiempo de procesador en realizar tal acción.

Para solucionarlo se han adoptado medidas como el uso de compiladores JIT (Just-In-Time). Estos compiladores están situados a la entrada de la máquina virtual, de forma que según llega el ByteCode se va compilando al lenguaje máquina del procesador. Las mejoras al lenguaje Java se centran básicamente en conseguir mejores tiempos de ejecución y dotar de mayores posibilidades a la máquina virtual.

Para insertar un *applet* en el documento HTML se utilizan las etiquetas <applet> <lapplet>, las cuales cargan y ejecutan al programa contenido en ellas, así como a los atributos de éste, que se especifican con parámetros descritos en la etiqueta <param>, su función es delimitar valores de tamaño, posición, velocidad de movimiento, entre otras cosas, que van a ser realizadas por el app/et.

Es así como la característica principal de Java es su capacidad de presentar la información de una manera interactiva, con recursos que enriquecen el contenido de un documento web, desde la presentación de experimentos científicos hasta juegos o aplicaciones especializadas para publicidad y venta.

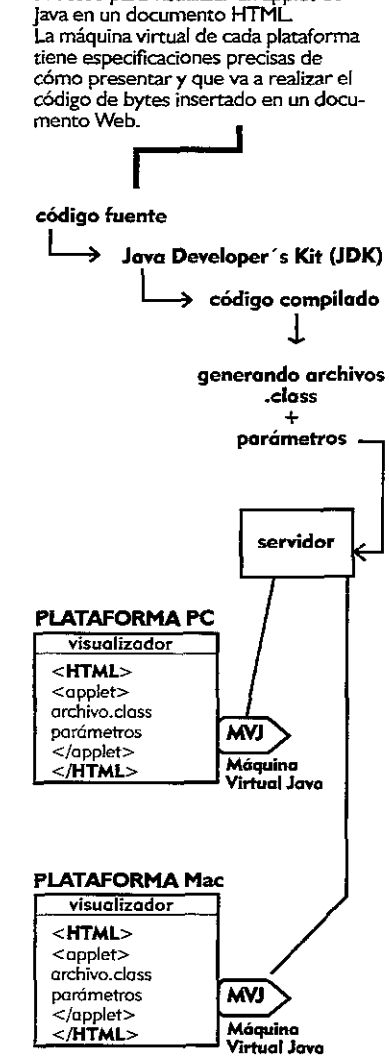

**Proceso para visualizar un applet de** 

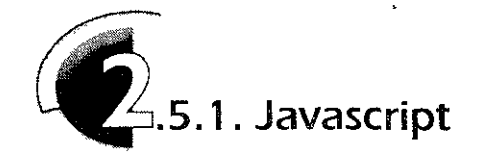

JavaScript es el más utilizado de los lenguajes de Guiones (scripts) que están en desarrollo hoy en día

Inventado por Netscape Corporation, llego al mercado a finales de **1** 995. Originalmente era denominado LiveScript, pero cuando Netscape comenzó a colaborar con Sun MicroSystems, los desarrolladores de Java, elaboraron el nuevo lenguaje al que nombraron JavaScript.

En realidad ese es el único punto en común entre ambos lenguajes, ya que un concepto erróneo en el Web es que Java y JavaScnpt tienen mucho en común, y lo cierto es que son lenguajes independientes, utilizados para propósitos distintos

La elaboraoón guiones a menudo *se* considera como "una programación reducida". Un lenguaje script permite incluir código fuente para la programación del lado del cliente directamente en la página HTML, y el *plug-in* que interpreta ese lenguaje se activará automáticamente cuando se cargue en el navegador, además se despliegan muy rápido puesto que van incluidos en la página web que envía el servidor

Con JavaScript las etiquetas estandares de HTML *se* han enriquecido y crean formas atractivas y funcionales para la presentación de la información. Este lenguaje se esta desarrollando como los cimientos para construir aplicaciones de HTML que permitan a los usuarios involucrarse en un ambiente dinámico, dando dorma a un nuevo término conocido como DHTML, Dynamic Hyper Text Markup Language.

Para los diseñadores de páginas y programadores de HTML, JavaScript representa un excelente avance hacia la construccion de sistemas que interactúan con el usuario. No *se*  trata de que sea un lenguaje de programación completo, como sería el caso de Java, sino más bien resulta ser un complemento que forma parte y enriquece las posibilidades del HTML

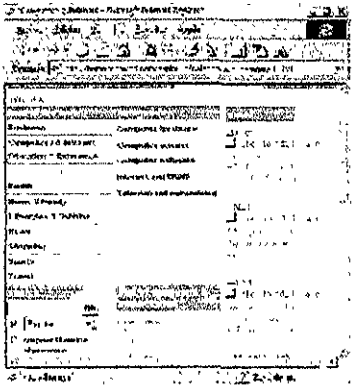

JavaScript se basa en un mecanismo

para la detección y tratamiento de eventos y acciones, tales como cambiar o presentar información cuando el cursor del mouse se desplaza sobre botones

**Lo que hace dinámico al HTML es la habilidad de alterar la posicisión de un elemento, su visibilidad o apariencia con la ayuda de un lenguaje de guiones, como JavaScript.** 

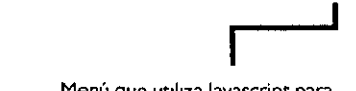

Menú que utiliza Javascript para **mostrar el contenído de fa información** 

de navegación, alertar al usuario sobre alguna acción que vaya a realizar el navegador con una ventana de diálogo, crear menús de selección para llenar solicitudes o activar un archivo de sonido, realizar cálculos, etcétera

Lo más importante es que Javascript es contenido ejecutable real; es decir, las aplicaciones de interacción están insertadas físicamente dentro de los documentos HTML, a diferencia de los *applets* de Java, que residen externamente del documento que los llama, aunque también es posible especificar ésto con el lenguaje de guiones.

Otra diferencia entre los applets y los *scripts* es que los primeros se presentan en forma compilada en el documento web, con lo cual el código fuente no es visible; los scripts despliegan todo su código en el documento HTML.

En definitiva, la principal ventaja de JavaScript, además de sus características interactivas, es su simplicidad, su menor demanda de requisitos y su velocidad de acción.

**Código fuente de un documento**  HTML con manejo de Javascript.

**<HTML> <HEAD> <TTILE>EJEMPLO</TITLE> </HEAD>** 

**<script language="JavaScript">** 

<!-- **hide this script from non- javascript-enabled browsers** 

**if (document.images)** {

} **function di(id,name){ if (document.images)** 

**{document.images[id].src=eval (name+".src");** } }

<!-- **Beginning of JavaScript** - **n1= new Image(); nl.src="imagenes/fondo.gif";** 

document.images[imgDocID].<br>src = eval(imgObjName +<br>".src");

} / / - **End of JavaScript** - -->

/ / **stop hiding** --> **</script>** 

**<BODY** >

**<IMG SRC="imagenes/bar.gif" WIDTH="300" HEIGHT="15" BORDER="0"> </TD> </TR> </TABLE> </CENTER>** 

and the contract complete.

**</BODY> </HTML>** 

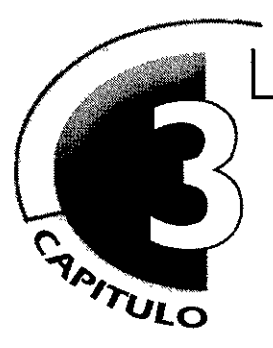

# **diseño en el www. explorando nuevos soportes**

El diseño qráfíco explora nuevos soportes, *y* adapta los conocimientos sobre composición, diaqramación, tipografía, seña/ética, color, entre otros, para la creación de interfaces hipermedia.

Enfrentarse a este medio es definitivamente un reto para el diseñador, pues debe cambiar tales conocimientos con la capacidad de emitir mensajes concretos *y* efectivos en un soporte de carácter universal: el WWW Lo cual manifiesta que ésta disciplina es una forma de expresión gráfica funcional para cualquier medio.

En éste capítulo se exponen los requerimientos *y* lineamientos necesarios para el desarrollo de un documento Web, así como las adaptaciones que se han implementado de los elementos básicos del diseño.

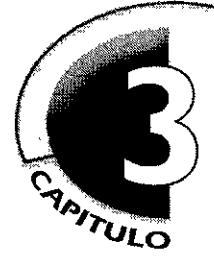

# **diseño en el www. explorando nuevos soportes**

# **3. 1 . páginas web, su estructura**

Una página web puede ser tan sencilla, funcional o experimental como se quiera; en cualquier caso, los principios fundamentales sobre diseño gráfico con salida a materiales impresos, son sumamente válidos y se adaptan para extenderse a la pantalla de la computadora.

La primera consideración en el desarrollo de cualquier proyecto de diseño es establecer y delimitar el área o **soporte** de trabajo.

Para un impreso, el formato se puede especificar tomando como referencia el tamaño de una hoja carta, tabloide, un pliego de papel o incluso medidas diferentes a las anteriores, todo depende de las características del diseño a realizar, que puede ser desde una tarjeta de presentación que mida 5 x 9 cms. hasta un proyecto en gran formato que requiera metros de material impreso. Lo que se maneja en éste tipo de soporte "tradicional" son constantes en medidas, las cuales no se aplican de la misma manera en un documento Web.

Para el diseño de interfaces gráficas en proyectos multimedia e hipermedia, el formato se refiere tanto al tamaño de la pantalla del monitor (que puede ser entre otros, de 14, 16 ó 21 pulgadas), como a la resolución de ésta, la cual se mide en pIxeles

La resolución de pantalla se entiende como el número de pixeles que un monitor puede desplegar, expresado en términos de filas y columnas a lo ancho y largo de éste. El tamaño más pequeño a considerar es el estándar de 640x480 pixeles, aunque en pantallas con mayores dimensiones o que permitan mejor resolución, se presentan medidas de 800 x 600

pixeles y 1024 x 768 pixeles

Así, una pantalla a una resolución de 640x480, desplegará 307,200 pixeles, una de 800x600 tendrá 480,000 pIxeles y con la medida l 024 x 768 se obtendrán 786,432 pixeles. A mayor cantidad de pixeles, menor será el tamaño de los elementos y por consecuencia, se obtendrá mejor nitidez en las imágenes

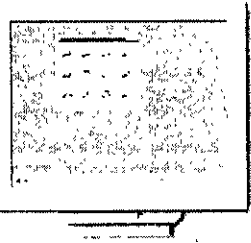

**monitor a rcsoludon de 1024x768 pixcles** 

**Las ilustraciones muestran una comparación entre resoluciones. A mayor cantidad de pixeles, menor será el tamaño de los elementos y por consecuencia, se tendrá**  mejor nitidez en las imágenes.

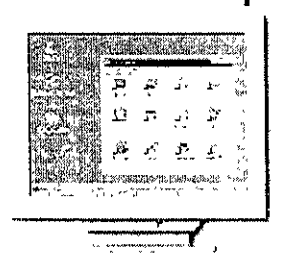

**monitor a resolución de 640x480 pixeles** 

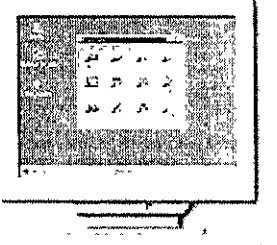

**monitor a resolución de 800x600 pixeles** 

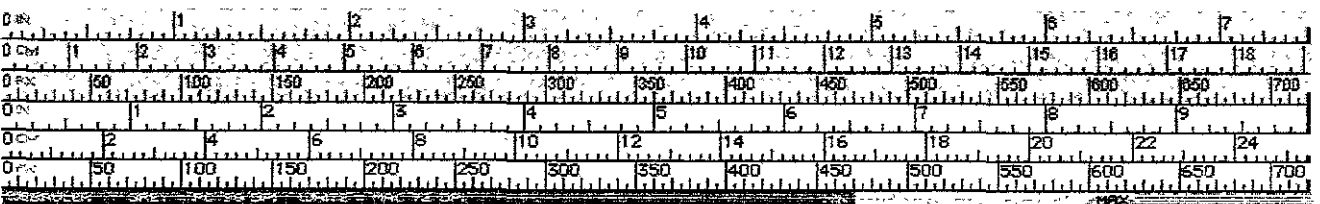

Al planear el diseño de un documento electrónico, *se* recomienda tomar como base la resolución 640x480, puesto que *se* establece como el estándar de pantalla que una gran mayoría de usuarios utiliza; además, el diseñar en estas proporciones, brinda la posibilidad de que la información sea visualizada tanto en este tipo de parámetros, como en pantallas que se desplieguen hasta en 1024x768 pixeles. La desventaja de recurrir a este formato de baja resolución es que las imágenes en el monitor se presentarán en dimensiones mayores, y es un contratiempo si el contenido del documento requiere el uso de un cierto espacio con varios elementos gráficos.

Considerar un punto intermedio, como la resolución de 800x600 pixeles, resulta de gran utilidad, siempre y cuando se crea apropiado para el desarrollo del proyecto y se advierta a los usuarios que el documento se visualizará de manera óptima en tal condición.

Una vez determinado el formato en el cual *se* va a trabajar, el proceso de **composición** es de los puntos más importantes en la planeación del proyecto visual. Es aquí donde el diseñador ejerce el control sobre los elementos y estructura la manera cómo serán dispuestos en el soporte.

Al respecto, D. A. Dondis<sup>1</sup> denomina a la estructura compositiva del diseño gráfico como una "sintaxis visual". Plantea un símil con el lenguaje, en donde la sintaxis significa la disposición y conjunción ordenada de palabras en forma adecuada; por lo cual, en el contexto de la "alfabeticidad visual", la sintaxis se refiere a la disposición ordenada de los elementos que integrarán un diseño, dicho en otras palabras, a la composición.

Ahora bien, la creación de interfaces hipermedia para el Web, se encuentra estrechamente ligada al campo del diseño editorial. Esta relación surge por la necesidad de organizar la información, tanto gráfica como textual, en un espacio especifico, que se sustente en una **diagramación.** El uso de una

diagramación proporciona unidad y constancia a lo largo de todo el documento, constituyéndose como el esqueleto de la composición, que servirá de estructura para colocar elementos gráficos, tipografía, botones interactivos, etc. en el soporte.

Esta diagramación puede estar basada en retículas, redes, módulos o en secciones áureas.

)<br>| **11**  I / "1,  $\divideontimes$  $\pi$  $\nu$  $\mathbb{W}$  $\bigoplus$ f7 " 1\

**Esta regla muestra la correlación entre pulgadas, centímetros y pixeles en las plataformas PC (de color gris) y Mac (color blanco). La línea azul presenta el ancho mínimo probable de una página al ser desplegada y la extensión verde el ancho máximo de la ventana del** *browser*  **al ser extendido a pantalla compfeta en un monitor de 640x480 p1xeles. Los usuarios con monitores más grandes pueden alargar la ventana del visualizador más que ésta medida, cubriendo el área roja; pero páginas diseñadas con ese ancho pueden causar problemas en monitores más pequeños.** <sup>2</sup>

> *ejemplos* **de** *diagramación*  **redes, retículas o módulos y<br><b>proporción áurea**<br>(siguiente página).

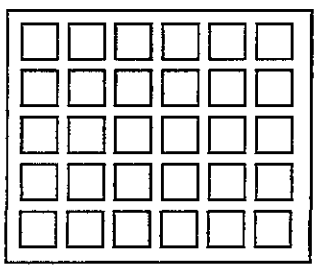

**1 Dondis D.A.**  LA SINTAXIS DE LA IMAGEN **Edit. G. Gili, 1 O" edición, 1992, España,** 

**2 Web Pages desing for designers http://www.wpdfd.com/wphome.htm** 

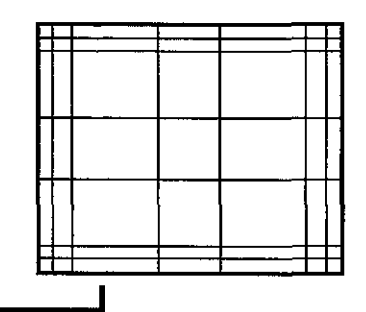

**.----J Sección** *áurea* **t proporción áurea es considerada la más armónica, puesto que existe en la naturaleza; el valor numérico para representarla es llamado "número de oro", que equivale a 1.618** 

Al establecer la diagramación de diseño editorial en un proyecto impreso, no *se* dispone de la medida total del papel, puesto que *se* consideran los márgenes que la pinza de la máquina de impresión requiere para sujetar el material, así como los espacios necesarios sI *se* utiliza algún corte o suaJe Lo anterior reduce el área del formato donde *se* puede trabajar y con base a esas especificaciones *se* estructura la diagramac1ón

En un documento web sucede algo similar. Independientemente de la resolución en la que se este trabajando, hay que tomar en cuenta que el navegador *se* desplegará en una ventana\*, en la cual serán colocados los botones de navegación propios del browser, la barra de información sobre la conexión a red y la dirección de los vínculos (status ban), así como las barras de desplazamiento llamadas scroll bars, que aparecen al costado o en la parte inferior de la ventana cuando la información desplegada no *se* puede presentar en su totalidad en el marco del visualizador.

Tales elementos abarcan un cierto número de pixeles, lo que reduce la medida del área de trabajo, aspecto a considerar para planear una diagramación que cumpla con los requerimientos del proyecto.

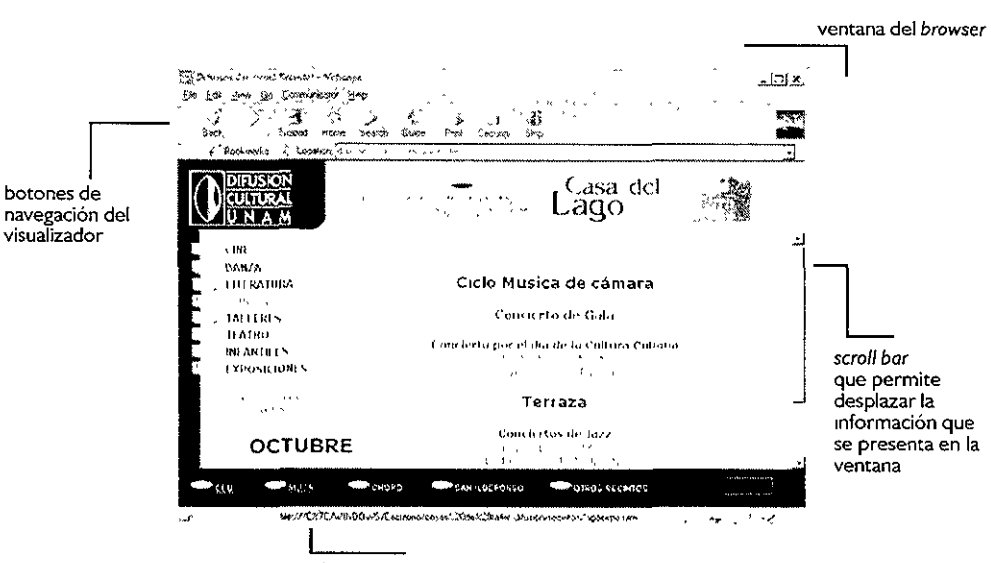

**barra de información del visualizador** *(status bar)* 

Estas consideraciones *se* basan en que la ventana *se* desplegará a pantalla completa, pero a final de cuentas *es* el usuario quién decide a qué tamaño desplegará el *browser*, lo cual significa que intervienen factores ajenos al diseñador para establecer una medida específica en cuanto a su área de soporte.

Lo anterior da la pauta para establecer una estructura base flexible y óptima para el documento hipermedia, y la diagramación, como recurso para lograrlo, debe estar bien planteada

\* **en los ambientes gráficos**  computacionales, se le llama ventana a la zona donde se despliega la información, **cuando es activado algún programa, archivo o recurso del sistema operativo** 

.<br>Martin Co تسم urierinmaannaanna . `F4Î Ó  $\sim$  .  $^{\prime}$ 

Los recursos de estructura con los que cuenta una página HTML para lograr una mejor organización de los elementos son: la utilización de tablas o celdas que se pueden dividir en columnas (columns) y en renglones o hileras (rows), así como la creación de marcos (frames).

El uso de *frames* divide la ventana del *browser* que contiene la página en varias partes, de modo que se obtienen marcos individuales en los que se pueden desplegar páginas con diferente contenido, conformando un todo, es decir, la presentación completa del documento.

Por ejemplo, al crear una página web con dos frames, uno que contenga los botones para navegar por la información y otro para presentar el contenido de la

página, la barra de menú puede estar siempre visible mientras se realizan los

vínculos a otros puntos del documento, lo cual permite que sólo cambie la información en uno de los marcos y no los elementos de navegación comunes para todas las páginas.

Los recursos de estructuración para documentos web, tienen la posibilidad de establecerse por un lado, con valores definidos en pixeles, con lo cual se mantendrá una medida constante de una tabla o de *un*  frame, sin ser modificada aunque la ventana del visualizador se redimensione; y por otro

lado, se cuenta con la opción de manejar medidas en porcentaje, es decir, cuando una tabla o *un* marco se adaptan a cualquier tamaño de la ventana del browser.

Tales puntos afectan en mayor grado al ancho del documento, pues en teoría, la longitud que puede tener una página puede ser cualquiera, pero hay que recordar que mientras más grande o extenso es un documento web lleva mayor tiempo el ser desplegado.

Es importante considerar todas estas características al momento de estructurar la diagramación, ya que se estarán tomando en cuenta las posibilidades que ofrece un documento hecho en HTML para lograr una estructura funcional en el proyecto de diseño.

Una vez que se ha planteado la diagramación de manera general, en base a los recursos del documento Web, lo siguiente es comenzar a trabajar con cada página en particular, puesto que se tendría la constante de **En estos ejemplos, la medida del frame que contiene la barra de menú esta establecida en pixeles, por lo cual al momento** *de* **redimensionar /a ventana, ésta área no se altero; en** □ **Figuro l la información se encuentra contenida en una tabla con medidas en porcenta¡e, por ello al cambiar el tamaño de lo ventana, e! texto se dapta a el!o. Si a la tabla se Je asignan medidas en pixeles éste cambío en ef**  browser no alterará la estructura de la<br>información. Figura 2.

**f:JG. l** 

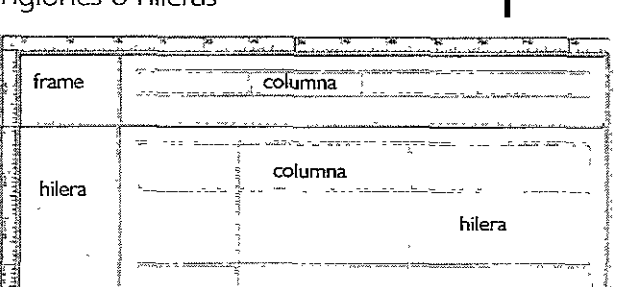

 $\begin{bmatrix} \frac{1}{2} & \frac{1}{2} & \frac{1}{2$ 

'-IE'-U:lf PACJ"\.~ ,,¡¡1;.,, Gt,<.fÓ'- **¡,p** /\Clr,'.L

MAighebel<br>1354-151460<br>presportants<br>presportants

.<br>Alfredit in the

recursos estructutales para crear<br>una página web

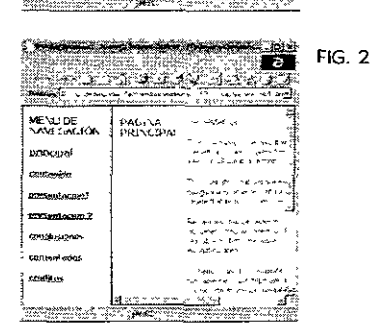

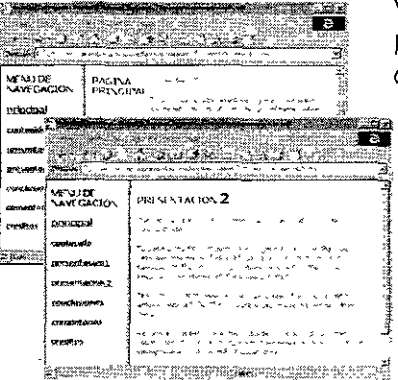

diagramación del proyecto en su conjunto, sentando las bases para establecer los lineamientos y requerimientos individuales de cada sección de la información, de acuerdo su propio contenido.

De ésta forma, y con la estructura, se puede abordar de lleno el proceso compositivo de diseño, el cual se vale de estrategias que le permiten planear la disposición de los elementos, teniendo presente la manera en que el usuario percibirá la composición Dos de las principales estrategias son· el **equilibrio** y el **contraste.** 

Por naturaleza, el ser humano necesita encontrar equilibrio en todo lo que percibe, pues requiere de cierta compensación visual. El equilibrio no sólo se toma como simetría e igualdad, puesto que se pueden utilizar elementos con pesos distintos que brinden estabilidad con base a la posición y su tono.

Las siguientes figuras ejemplifican los distintos tipos de equilibrio<sup>3</sup> el simétrico, el equilibrio en pesos diferentes que se equivalen por la cantidad, el que se logra por la posición de los elementos y el equilibrio que se obtiene por el tono de dos pesos distintos.

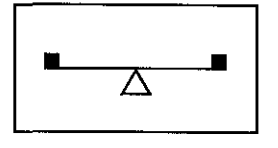

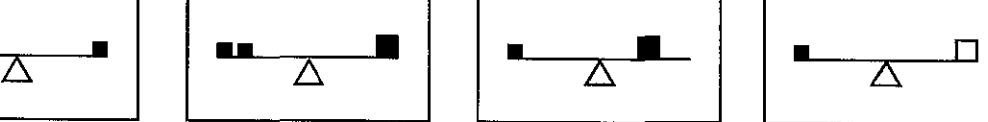

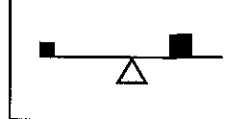

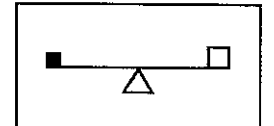

**equilibrio simétrico equilibrio de acuerdo a la** 

**cantidad equilibrro por posición equilibrio por tono** 

**"La mflueno~7 ps1cológica y llsica m/;s importante sobre lc.7 percepoón humana es la**  necesidad de equilibrio.. es la referencia visual más fuerte y firme así como la base **conoente e mconsoente para la formu/c..7c,ón de** *ju100s* **visuales** " *<sup>1</sup>*

Además del equilibrio, la siguiente consideración en la composición es el contraste.

El contraste permite crear puntos de interés o de atracción visual, y presenta dos niveles que se encuentran definidos de acuerdo con el contexto cultural, denominados como "el contraste mínimo y el contraste máximo".<sup>5</sup>

En el contexto occidental, la lectura de un escrito se hace de 1zqu1erda a derecha y de arriba a abajo, trayendo por consecuencia la preferencia por el lado 1zqu1erdo y el lado inferior del campo visual, así como por el desplazamiento de la vista de arriba hacia abajo hasta quedar apoyada en una base. Por este motivo, encontramos un esquema de exploración en el cual el OJO favorece el ánqulo inferior izquierdo. Esquema que es considerado como contraste mínimo.

3 USOS EDUCATIVOS DE LA **COMPUTADORA Vanos Autores. UNAM - CISE. México, 1994, p. 196** 

**4 Dond1s, op.c1t p 35** 

**5 USOS EDUCATIVOS.\_ op.c1t. p. 197** 

El contraste máximo se logra utilizando todo lo contrario al contexto cultural, es decir, el ángulo superior derecho. Al cual se le atribuye un mayor grado de interés visual, precisamente por que no corresponde a la manera de realizar la lectura a la que estamos acostumbrados.

Tales preferencias pueden resultar subjetivas, pero de una u otra manera llegan a repercutir en las decisiones compositivas, y son importantes, pues con ellas se crean estrategias para el manejo de los elementos en el campo visual del proyecto.

Así, una vez establecidos el formato, la diagramación y los recursos compositivos, es recomendable enlistar o separar los elementos a utilizar, con el fin de llevar un control que nos permita organizar de manera efectiva el contenido gráfico del documento. En general, tales elementos se pueden dividir de la siguiente manera:

- **aJ tipografía** (bloques de texto, encabezados, notas),
- **b) constantes de diseño** (plecas, ornamentos, fondos),
- **c) gráficos** (ilustraciones, video, fotografías)
- **d) zonas interactivas** (botones de navegación, panoramas virtuales, mapas de ubicación, etc ), y
- **e) uso del color y texturas.**

Toda esta estructuración forma parte del proceso metodológico (el cual se abarca en el siguiente capítulo); la finalidad de desarrollarse previamente es por que resulta necesario puntualizar las adaptaciones de los recursos del diseño gráfico a éste nuevo medio, para que así *se* establezcan bases sólidas que permitan conocer los términos que *se* han adaptado y cuáles *se* han incorporado al lenguaje gráfico del diseñador.

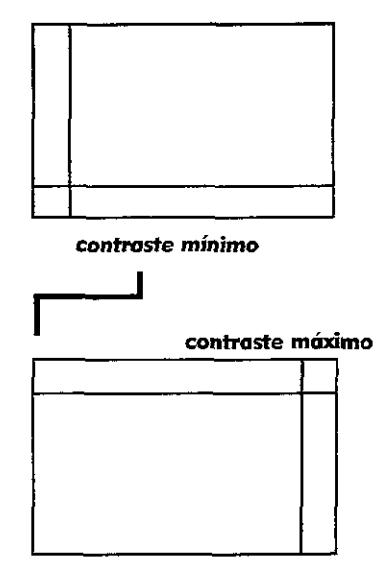

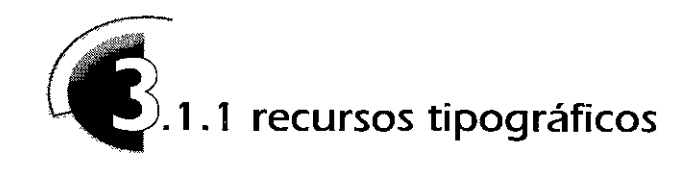

**La tipografía, se agrupa de acuerdo a las características de su forma y estructura, creando familias tipográficas, que generalmente se d1v1den en: Romanas**  (patines triangulares), Egipcias (patines), Script (caligráficas) y Display (o de ornamento).<br> **Script (caligráficas)** y Display (o de ornamento).<br> **Abajo.** Ejemplos de fuentes que<br>
representan cada una de las familas. <sup>6</sup> **ornamento).** 

Abajo. E<sub>l</sub>emplos de fuentes que<br>representan cada una de las familias. <sup>6</sup>

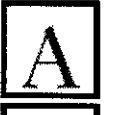

Casion **~;\_~en base a la**  *l/--UJClli'"-~'-'-"-~=-irca* **de William Caslon, 1732.** 

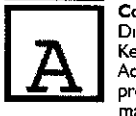

**Courier Diseñada por Howard Kettler y rediseñada por Adrian Frut1ger, es el prototipo de letra de máquina de escribir** 

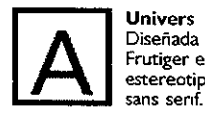

**Univers Diseñada por Adrian Frutiger en 1957, es el estereotipo de las fuentes** 

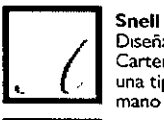

**Diseñada por Marthew Carter en 1965. Derivada de una tipografía real1:zada a mano por Charles Snelt** 

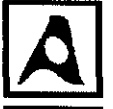

### **Pilot**

**Diseñada por Magnus Rakeng en J 995, pertenece a la familia de fuentes** *display* 

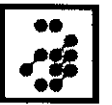

Dr. No **Diseñada por lan Anderson en 1992, Es una tipografía que casi llega a la legibilidad** 

**6 T1poGRAPHICS http://www.subnctwork.com/cypo/ gallerytlpo.html** 

Para el diseño gráfico, la tipografía *es* parte esencial del mensaje visual, tanto por ser letra que crea palabras y palabras que forman oraciones que permiten la estructuración de ideas escritas, como por ser imagen gráfica, que además de su significado textual, *se* convierte en un elemento compositivo del proyecto de diseño.

En cada situación donde la tipografía es utilizada, se debe tomar en cuenta los requerimientos necesarios para su adecuada presentación.

Por ejemplo, un estilo de encabezado que se ve bien en una revista, probablemente no se aprecie de la misma manera en un cartel. Esto es porque una revista siempre se lee a una d1stanoa corta y el tamaño de los caracteres se adecua a tal uso. Un cartel se planea para otro tipo de contexto que permita leerlo a cierta distancia, por lo que requiere de diferentes parámetros tipográficos para presentar su mensaje. De igual manera, un documento electrónico tiene sus propias características y requerimientos tipográficos.

Pero sea cual sea el medio que la utilice. una tipografía eficaz debe dar unidad y carácter al escrito, y cumplir con su función principal: que pueda ser leída. Por ello la desioón de utilizar determinadas fuentes tipográficas se basa en la consideración de dos lineamentos importantes:

**1** . Visibilidad. Se refiere a la claridad de la fuente tipográfica, así como al hecho de que cada caracter esté bien definido y se identifique fácilmente.

**2.** Legibilidad. Esta se describe por el hecho de que alguna fuente es adecuada para textos largos que requieren de una lectura prolongada, así como la consideración del espacio entre caracteres (interletrado), entre líneas de texto (interlineado) y en los encabezados.

En la formación de un escrito es necesario tomar en cuenta tales características, pues si la línea de texto es muy grande y el interlineado muy delgado, su lectura resultará difícil y no se  $ejem plo-deqite gibilidad$ <br>cuando no se establece un manejo<br>del intertimeado e interletrado en manejo<br>del intertimeado e interletrado en manejo<br>cuando no se establece un manejo<br>del interlineado e interletrado en<br>cuando no se establece estaría cumpliendo la función de legibilidad; ésto se puede resolver controlando el espacio entre línea y línea.

En los textos de una página realizada en lenguaje HTML, aún no existe un concepto de manejo del interlineado; para ello, el HTMLdispone un espaciado estándar entre línea y línea. Pero se presentan algunos recursos que permiten distribuir adecuadamente un texto largo en el documento, como es el caso de etiquetas que delimitan párrafos (<P>) o que permiten romper una línea de texto, conocida como *break* (<br >).

Estas consideraciones son importantes, pues al igual que los encabezados y subtítulos, las cajas de texto son un elemento compositivo de diseño; y la manera en que estas "manchas tipográficas" se distribuyan, así como sus características de tamaño, color y jerarquía forman parte del concepto y manejo visual del proyecto.

Definir un estilo tipográfico es también de gran utilidad, pues se brinda consistencia al documento. Para ello es recomendable hacer uso de dos a tres fuentes tipográficas como máximo y recurrir a caracteres alargados, pues esta comprobado, que resultan más legibles en la pantalla.

Existen diversas familias tipográficas que se diferencian por su estilo y de acuerdo a sus características. Las hay diseñadas específicamente para su presentación en el monitor y las que son producidas calculando una base de fuente para salida a impresión.

# **Tipografía en pantalla.**

En la tipografía para pantalla, se considera cada caracter individualmente a un nivel de pixel y se optimiza la forma de éste para trabajar dentro de las restricciones de un *grid* (retícula)

Dentro de las posibilidades de variación que se presentan en tipografías utilizadas para pantalla, se encuentran: la relación al tamaño (que se específica en rangos de 8,10,12,14,18,24 y 36 puntos) y características tales como *bold,* calculadas por lo general poniendo un pixel extra sobre la tipografía base, e itálicas, las cuales van en contra de las restricciones de la retícula del pixel; es por ello que se sugiere sean evitadas, ya que son poco legibles, especialmente en tamaños pequeños.

Un recurso para mejorar la legibilidad de los caracteres presentados en pantalla es la técnica conocida como *antialiasing*, la cual sustituye los colores de los pixeles que rodean la representación de la letra por tonos intermedios, que se fusionan con el color del fondo para suavizar los bordes. Pero aunque resulta una técnica efectiva, no es recomendable para caracteres muy pequeños pues la mezcla de colores produce una sensación de tipografía desenfocada, lo que produce imágenes borrosas.

**En una página web el uso de color en la tipografía debe tomar en cuenta la separación y el contraste; así como la jerarquización de la información.** 

-

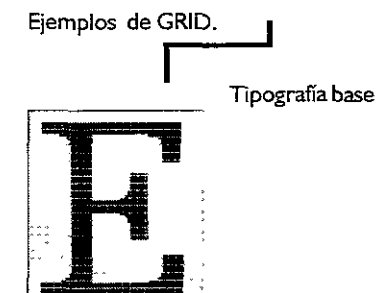

**La característica Bofd se calcula poniendo un pixel extra sobre la tipografía base.** 

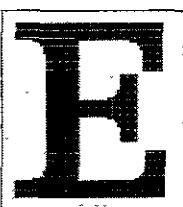

**Las Itálicas van en contra de las restricciones de la retícula del pixel** 

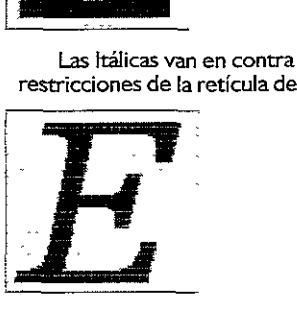

# **E r** */lnttaliasing,*  **ésta técnica sustituye los colores de los plxeles que rodean la !etra**

**creando tonos 1ntermed10s que suaviza los bordes** 

Con respecto al puntaje, en la pantalla de plataforma Macintosh existe una correlación directa entre la altura del pixel y el puntaje (una fuente de 9 pIxeles de altura es efectivamente una fuente de 9 puntos) Esta plataforma establece como base de que hay 72 pixeles por pulgada en la pantalla, y cada pixel es en realidad un punto, como unidad de medida, que forma la tipografía

Las fuentes en una computadora PC se distribuyen con el concepto **WYSIWYG** *(What you see is what you get, lo que ves es lo que obtienes), en el* cual una pulgada en la medida de la pantalla medirá una pulgada al momento de imprimir Windows considera a una pulgada equivalente a 96 pixeles.

El efecto que esto tiene es que el tamaño de una tipografía de PC es aproximadamente 3/4 más pequeña que una tipografía de plataforma **Macintosh** 

Un tipo de 9 puntos de PC es físicamente el mismo tamaño que una fuente de 1 2 puntos de Mac, medidas en pantalla, obviamente al momento de imprimirse los tamaños serán diferentes, correspondientes a su puntaje.

# **Tipografía en el Web.**

Ahora bien, en el lenguaje HTML las características tipográficas se delimitan con la etiqueta Font, la cual permite especificar diferentes tamaños y fuentes.

El tamaño del caracter se delimita en rangos que pueden ir del 1 al 7 (así como en valores + y-), rangos que estarían correspondiendo a los puntajes de pantalla anteriormente mencionados (8, 14, ... y 36 respectivamente). Para describir estas caracterís-ticas en el texto, se utiliza el atributo Sizede la etiqueta  $font$   ${|} **F**ONT SIZE=" " >).$ 

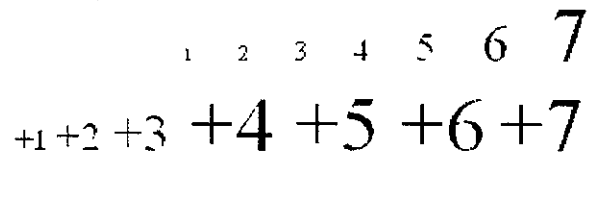

De no recurrir a éstas especificaciones, el HTML aplicará un tamaño de fuente estándar, estableciéndolo al tamaño 3 que en términos de puntaje sería el equivalente a 1 2pts.

**-1 -:l -3 -4 -S -6 -1** 

El HTML hace también uso de etiquetas que delimitan características estándar de tamaño para encabezados, títulos y subtítulos.

PC Times  $8pt$ **PC Tirnes 9pt**  PC Times 10pt. PC Times 12pt PC **Times 14pt tl~~ Tm..,.~ ~?t**  Mac. Times 10pt **hfar.: Ti:me:; 12:¡:,t !viac Times l 4pt** 

**IV!ac Times 18pt** 

**Comparación ente diferentes** puntajes en la misma fuente. **vistas en pantala, en las**  plataformas PC y Mac

**esquema que compara los diferentes tamaños aplicables a un documenco HTML** 

La capacidad de recurrir a una mayor variedad de recursos tipográficos utilizados por éste lenguaje sigue evolucionando; en sus primeras versiones el HTML no contaba con la posibilidad de desplegar cualquier tipografía, posteriormente y con el uso del

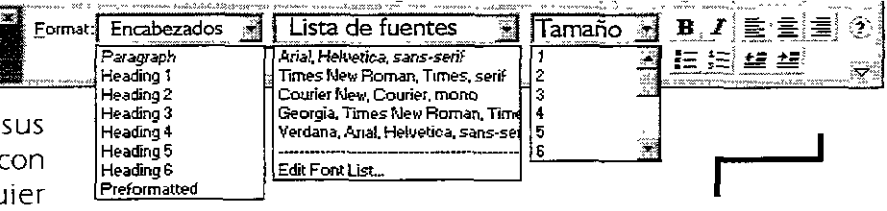

atributo Face en la etiqueta font (<FONT FACE=" ">) fue factible colocar una lista de fuentes que podrían ser utilizadas por el *browser* del usuario, que de no contar con la que se específicaba en primer término, el visualizador haría uso de la siguiente de la lista. Aunque claro que ésto depende de que estuviesen instaladas en la computadora.

Hasta ahora, este recurso es el más utilizado y sigue enriqueciéndose. Entre las innovaciones que están en proceso se encuentra la posibilidad de enviar junto con el documento web la fuente utilizada por el diseñador, o bien, parte del desarrollo de los navegadores plantea que al momento de su instalación se incluyan también ciertas fuentes especialmente diseñadas para su presentación en el WWW.

# **Tipografía como imagen.**

Si el proyecto de diseño de página web requiere de una

tipografía especial, poco común para alguna de las plataformas, es recomendable que ésta sea manejada como una imagen.

El manejo de tipografía como imagen se recomienda para títulos y botones de navegación nunca para escritos largos, pues al ser un gráfico, su despliegue en el visualizador será más lento que si se tratara de un texto.

Este recurso brinda la posibilidad de manejar un sinnúmero de opciones de fuentes, así *como* efectos y texturas que darán al elemento tipográfico un carácter diferente; claro está que no es recomendable abusar de ello y siempre se deben tener presentes las características y objetivos de diseño del proyecto hipermedia.

**En los programas editores para páginas web se realizan de una forma más sencilla las especificaciones en los atributos de tamaño, fuente** *y* **encabezados.** 

-

**encabezados y botones de navegación.** 

**Imágenes tipográficas para títulos,** 

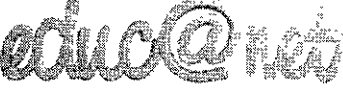

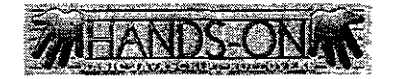

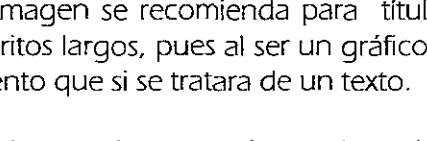

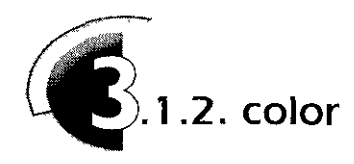

"El color está cargado de información y es una de las experiencias visuales más penetrantes que todos tenemos en común. Por lo tanto constituye una valiosísima fuente de comunicadores visuales". <sup>1</sup>

El color *es* un componente vital en el proceso de diseño, permite agrupar elementos, conceptos similares y establecer correlaciones, centrando la atención del usuario y haciendo una diferencia visual en los puntos más importantes del documento.

La respuesta humana al color es compleja y los antecedentes culturales y contextuales, así como sus experiencias individuales, pueden hacer que ciertas frecuencias de color sean, entre otros tipos de significados, placenteras, desagradables o relajantes

El color es una frecuencia de la onda de luz dentro de la banda del espectro electromagnético que puede ver el hombre, gracias a los componentes de su retina.

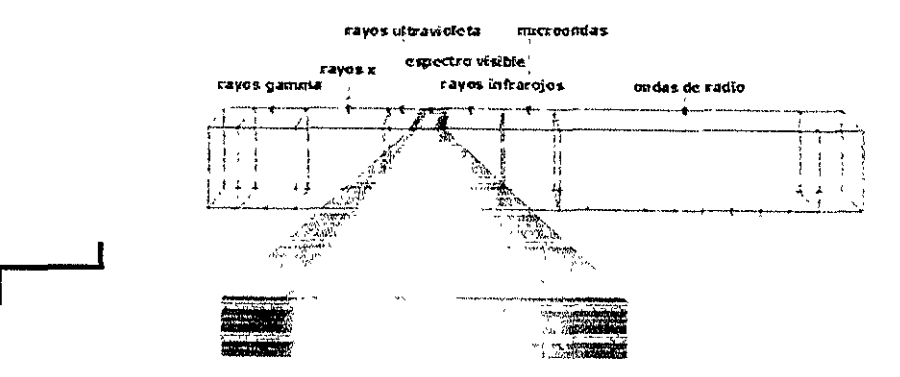

### **Esquema que muestra el espectro electromagnético. En dicho espectro, además de la luz visible, representada por el arco iris, se encuentran otras formas de radiación, como los rayos gamma, rayos x, luz ultravioleta, infrarojos, etcétera.**

-

El color de un objeto depende principalmente de la luz con que se le ilumine, así como de las características de su superficie. Ya que esto contribuye a que la luz, o ciertos colores de ésta, sean reflejados. Por lo tanto, al ver un objeto no es que éste cuente con el color como una característica propia, lo que percibimos en realidad es la luz reflejada por él y su frecuencia o color

**7 Dandis, op.dt. p.64** 

8 TEORIA DEL COLOR **http·//www.cd1m1cros.es/aucocid/ J.Utoc;¡d2/nucvo/rcv1st:i/tallcr/color.htm** 

Existen dos formas diferentes de percibir la luz y por tanto el color $<sup>8</sup>$ . No</sup> es lo mismo contemplar una imagen al natural, en la pantalla de la computadora o en una hoja de papel.

Cuando contemplamos una imagen en la pantalla, lo que se observa es la luz emitida por el tubo de rayos catódicos del monitor que la genera. Este proceso de creación de imágenes que requieren de la acumulación o adición de luz para formarse, se le conoce como proceso **aditivo** o de emisión.

Los fotoreceptores de la retina son sensibles a las luces color rojo, verde y azul (medio de generación de color que se conoce con las siglas RGB, del inglés Red, Green and Blue); el ojo y el cerebro interpolan las combinaciones intermedias de éstos tres colores primarios aditivos, y se obtiene el amarillo, cian y magenta (colores secundarios o colores primarios fotográficos). La luz blanca se obtiene al sumar los colores RGB y el negro es considerado ausencia de luz.

Cuando vemos una fotografía, un dibujo o una ilustración impresas, el color es generado mediante un proceso de **substracción** o de pigmento.

En este caso, una tinta azul es de ese color porque cuando la luz llega a su superficie, el pigmento absorbe ¡o substrae) todo el espectro de color, excepto el azul, el cual es reflejado a nuestros ojos. Lo que quiere decir, que el color es determinado por la reducción o substracción del número de longitudes de onda, que pueda reflejar,

Los colores primarios en el modelo substractivo son: el rojo, azul y amarillo. Las combinaciones de éstos generan los colores secundarios: violeta, verde y naranja, así como las subsecuentes combinaciones, que a su vez generan colores intermedios conocidos como terciarios, los cuales crean un azul violáceo, un amarillo naranja o un verde amarillo, por ejemplo.

Estos colores pueden ser más claros o más obscuros, dependiendo de la cantidad de negro que se les aplique; para formar el blanco no hay que añadir ninguna tinta y el negro es la suma de todas ellas (aunque en realidad no se obtiene un negro puro, sino un color pardo, técnicamente conocido como gris neutro).

Por lo anterior, se hará referencia al proceso de generación de color aditivo cuando éste se base en la luz y, a procesos substractivos cuando se empleen pigmentos o tintas.

Debido a las diferencias entre tales métodos es que las imágenes que vemos en la pantalla nunca quedarán exactamente iguales a las copias impresas en papel, aunque los dos medios, tanto el monitor como las impresoras, sean de la más alta calidad.

Esto es debido, entre otras cosas, a que la cantidad de colores que se puede representar mediante un monitor no concuerda exactamente con las que se puede crear mediante tintas y tramas de imprenta.

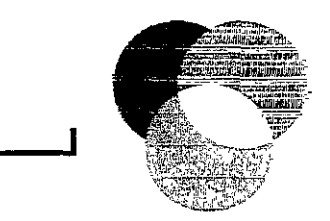

-

**Proceso aditivo de color formado por los colores rojo, verde, azul y sus consecuentes combinaciones: amarillo, cían y magenta La combinación de todos genera luz blanca.** 

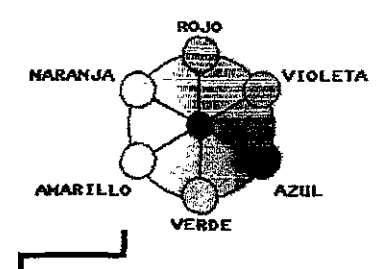

**Proceso substractivo de color conocido también como pigmento. Los colores primarios son:** *el* **rojo, azul y amarillo; los colores secundarios: violeta verde, naranja y sus subsecuentes combinaciones crean a. fos terciarios, que pueden ser más daros o más obscuros, dependiendo de la cantidad de negro que se aplique.** 

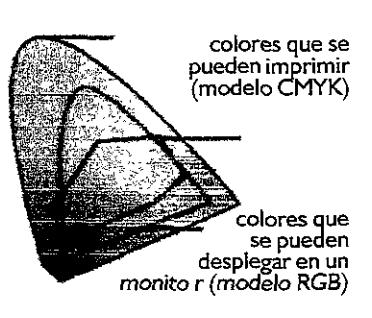

**colores percibidos por el ojo humano** 

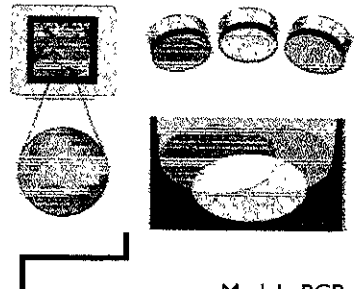

Modelo RGB basado en el proceso aditivo de luz.

La gama de colores dentro de los medios digitales es muy variable y para especificarlos se estructuran en modelos, los cuales se basan en las propiedades para transmitir la luz y son utilizados para determinar la forma en que el color será descrito, tanto para ser desplegado en el monitor como para materiales impresos. Los modelos más comunes son: 9

# **1. RGB** (de Red, rojo, Green, verde y 8/ue, azul),

Como ya se había mencionado, el proceso aditivo de generación de luz utiliza los colores RGB, los cuales al combinarse crean el blanco. Cuando el rojo, verde y azul se interpolan, se obtiene cían, magenta y amarillo, En el monitor, el color se crea por la emisión de luz a través del modelo RGB.

**2, HSB** (de Hue, Saturation, Brightness, matiz, saturación y brillantez) El modelo HSB describe tres características fundamentales del color:

® El Hue o matiz, es el color reflejado por un objeto, el cual se refiere a un punto en la rueda de color y se especifica como un grado entre O y 360.

Para uso común, el hue es equivalente al nombre del color, como rojo, naranja o verde

**·** La Saturación, algunas veces llamada croma ( *chroma*), se establece como la pureza del color. Representa la cantidad de gris en proporción e **~~...'.'."~'9'"** al matiz, y se mide como un porcentaje de 0% (gns) a 1 00% (totalmente como la pureza del color. Representa la cantidad de gris en proporción al matiz, y se mide como un porcentaje de 0% (gris) a 100% (totalmenta del centro al borde.

Modelo HSB, representado en el <sup>de</sup> La Brillantez, es la luminosidad relativa u oscuridad del color, normalmente<br>esquema: se mide como un porcentaje de 0% (peoro) a 100% (blanco) esquema: se mide como un porcentaje de 0% (negro) a 100% (blanco). **A. Saturación** 

> **3. CMYK** (Cyan, Magenta, Yellow, blacK, cían, magenta, amarillo y negro). Este modelo se basa en el proceso substractivo de luz, y se utiliza para los documentos con salida a impresión, generando una separación de colores que al sobreponerse crean la variedad de tonos requerida por la imagen. Esta separación de tintas es llamada cuatricromía.

> En teoría, la combinación de los pigmentos cían (C), magenta **(M)** y amarillo (Y) produciría el negro, pero como las tintas para impresión contienen

impurezas, estas tres tintas producen un gris neutro y deben combinarse con una negra (K) para producir un negro verdadero, (K es acostumbrado en lugar de B para evitar confusión con el azul, blue.)

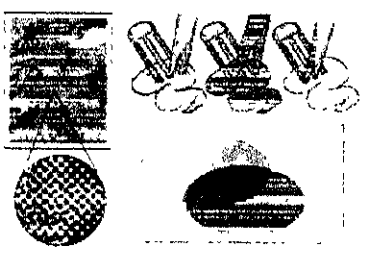

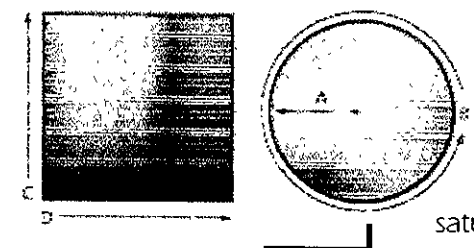

- 
- B.Hue
- **C. Brillantez**  D, Todos los hue

### **ModeloCMYK**

**basado en el proceso substractivo de luz. En la figura. la imagen de la izquierda muestra una impresión realizada en cuatricrimía.** 

**9 On-Linc Hclp Adobe Photoshop 5-0, 1998,Choosing a Color Modc** 

4. CIE L<sup>\*</sup>a<sup>\*</sup>b. Es un modelo propuesto por la *Commission Internationale* d'Eclairage (CIE) en 1931, como un estándar internacional para medición de color. En 1976 fue redefinido y nombrado CIE L\*a\*b.

El color L\*a\*b está diseñado para ser un mecanismo independiente; creando un color firme o consistente, en cualquier dispositivo (como un monitor, impresora, computadora, o escáner) usado para crear y dar salida a una imagen. Consiste en una luminancia o luminosidad (L) y dos componentes cromáticos: el componente *a* (que va de verde a rojo) y el componente b (de azul a amarillo).

El modo Lab *se* utiliza para trabajar con imágenes fotográficas de formato PhotoCD, editar de forma independiente la luminosidad y los valores de color en una imagen, así como presentarla en cualquier sistema o plataforma e imprimirla por medio del lenguaje PostScript. Además, es el modelo de color internacional que programas como Photoshop utiliza para convertir una imagen de un modo de color a otro.

El color de un pixel en la computadora se forma básicamente con una cantidad de rojo, verde y azul del modelo RGB. Haciendo referencia a la «Teoría de la Información»'º, las imágenes en pantalla pueden utilizar 8 bits (28 =256 colores) por cada canal de color, lo que da como resultado una gama entre O y 255, donde 0-0-0-es negro y 255-255-255 blanco. Además, sus consecuentes mezclas ofrecen la posibilidad de obtener 16,777,216 colores. Tales combinaciones hacen que el ojo vea más tonos, aunque para lograrlo, se requiere de más memoria y una velocidad de procesamiento mayor por parte de la máquina.

El número de colores que pueden ser desplegados en una imagen se especifica con la Profundidad de pixel o Bit depth (llamada también pixel depth) y se refiere específicamente a la cantidad de información de color que tiene un bit por pixel.

Con una gran profundidad de pixel se especifica que hay más colores disponibles así como una representación de color más precisa en una imagen digital.

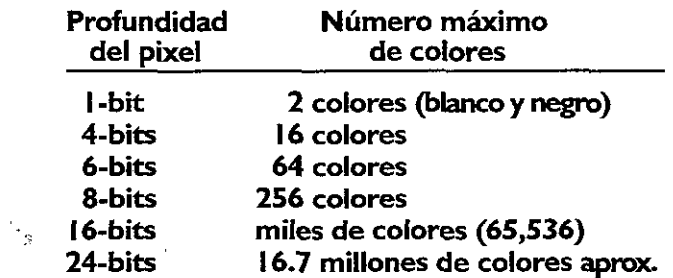

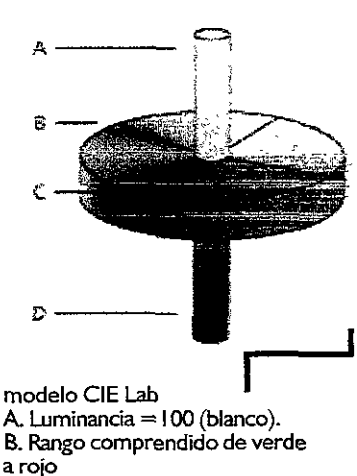

-

**C. Rango cornprendk:lo de azul a amarillo** 

D. Luminancia =O (negro) al rojo

Con esto se crean las llamadas paletas de color, las cuales son tablas matemáticas que definen el número de colores de un pixel desplegado en la pantalla

Las imágenes que usan uno de dos valores (blanco o negro) para representar los pixeles que las forman, se les conoce como modo **Bitmap** o Bitmapped y su profundidad de pixel solo es de 1-bit.

El modo de color **Indexado** utiliza 256 colores (8-bits), o profundidades de pixel menores, que van de los 7 a los 2-bits. Cuando se convierte una imagen a color indexado el programa de gráficos dónde se realice, construye una tabla de color conocida como Color Lookup Table (CLUT), la cual almacena y crea un índice de los colores que usa la imagen (es decir, los «indexa»)

Al limitar la paleta a un número de colores específico, el modo indexado puede reducir el tamaño del archivo mientras maníiene una calidad visual apropiada para el tipo de imagen; esta optimización resulta porque se descarta cierta información de color, lo cual es de gran utilidad para los documentos Web, que requieren de gráficos de tamaño reducido.

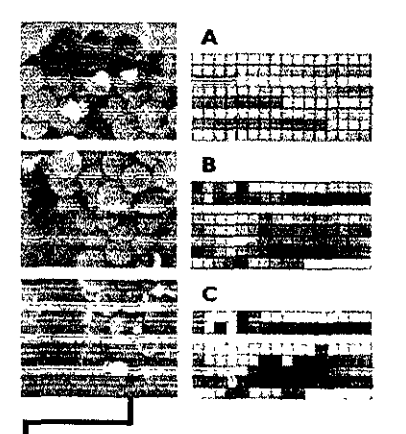

**A Paleta Exacta que utiliza 7-bits, 128 colores. B. Paleta Adaptativa C. Paleta Custom, la cual se basa en especificaciones hechas por el realizador de la imagen.** 

**1 t On-Lmc Help Macromcd1a**  Flreworks, 1998, Palettes.

Si algún color de una imagen no aparece en la tabla especificada, el programa en el cual se visualice, escoge el color más cercano y simula el que se requiere, agrupando pixeles de los colores existentes, lo que al ser percibido por el ojo humano resulta como una mezcla de tonos, este proceso es conocido como dithering.

Existen varios tipos de paleta de color dentro del modo indexado, las más comunes son las siguientes:

® **EXACTA** Crea una paleta usando los colores exactos que aparecen en la imagen; opción disponible sólo si la imagen usa 256 colores o menos. Al contener la totalidad de la paleta de color, en la imagen no hay *dithering*. (Si la imagen contiene una profundidad de pixel mayor, esta paleta se convierte en una paleta adaptativa global, Adaptive Global<sup>11</sup>).

® **ADAPTATIVA** Crea una paleta derivada de los colores que contiene la imagen en más cantidad; por lo general la mayoría de las imágenes concentran sus colores en áreas particulares del espectro de color. Por ejemplo, en la figura B de la derecha. la imagen utiliza más los colores verde y azul, con lo cual *se* puede producir una paleta hecha pnncipalmente en estos tonos.

® **SISTEMAS Windows y Macintosh** Cada una de estas paletas contiene los 256 colores definidos como estándar para cada plataforma.

® **ESCALA DE GRISES:** En ella *se* descnben 256 o menos tonos de gris

® **UNIFORME** Esta es una paleta basada en valores matemáticos RGB y toma colores del espectro de manera uniforme. Por ejemplo. al visualizar una imagen en una profundidad de color de 8-bits. se tomarán 6 niveles de color. cada uno del rojo, verde. y azul. calculando las combinaciones de estos colores para producir una paleta uniforme de 216 colores { 6 **x** 6 **x** 6 = 216 ). Una baja profundidad de bit, crea una paleta uniforme compuesta de menos colores.

® **WEB 216** Es comúnmente llamada browser-safe palette, {la «paleta segura para un visualizador») porque se basa en los 216 colores comunes para las plataformas Windows y Macintosh. produciendo además, los mismos resultados en diferentes browsers.

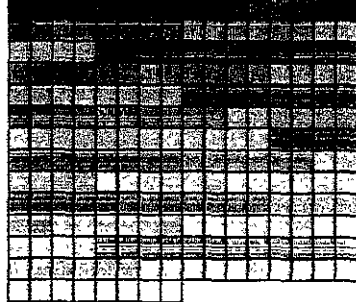

La imagen muestra los 216 colores que se consideran «seguros» para una página Web. Aunque la selección es muy limitada. si se utilizan éstos únicamente. es un hecho que se visualizarán idénticamente en todos los navegadores y plataformas.

Estos 21 6 colores provienen de un cubo de color {6x6) <sup>12</sup> • que en términos RGB estarían

representados por los valores O. 51, 1 02. **1** 53, 204 o 255. Los que en notación hexadecimal serian OO. 33. 66, 99, CC o FF {cada componente RGB tiene equivalencias hexadecimales que se utilizan para describir los colores en el lenguaje HTML).

Para especificar color en un documento Web se coloca la etiqueta <BGCOLOR> y la notación hexadecimal; con la paleta de 216 colores los valores

utilizados solo recurren a sus notaciones específicas. por ejemplo: "#FF0033", lo cual hará que cualquier visualizador despliegue esos colores sin realizar simulaciones de color o dithering, mientras que si se colocan valores fuera de esos rangos como "#FF0032" y la computadora no cuenta con la capacidad de mostrar tal tono. se recurrirá a los colores existentes para crearlo.

Es recomendable aplicar este tipo de paleta en logotipos. imágenes o ilustraciones que utilicen una cantidad reducida de color y que lo apliquen en áreas planas.

Las imágenes que utilizan profundidades de pixel de 16-bits {conocido también como high color o de 24-bits (true color) tienen la posibilidad de recurrir a miles y millones de tonos y subtonos de color respectivamente. Estas paletas de color se utilizan para imágenes que requieren combinaciones más complejas. así como para el fotorealismo. **12 Ozones http:/Jwww.ozones.com/** 

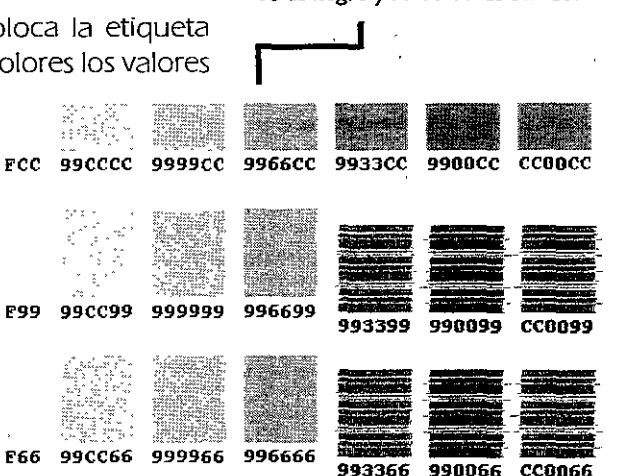

**handson/grfpallette.htm** 

**se especifica en un rango de O a 255 colores, tiene un valor hexadecimal,**  por ejemplo 00 a FF, donde 00-00-00 es negro y **FF-FF-FF** es blanco. **r** 

**dónde cada componente RGB, que** 

**Valores Hexadecimales,** 

### **bitmap 12k**

**de- Grises 90k** 

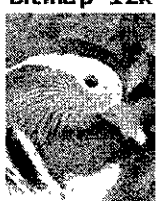

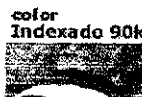

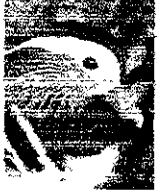

## **color CMYK 359k**

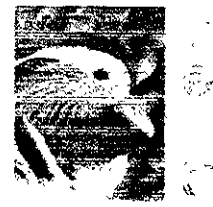

## color RGB 270k

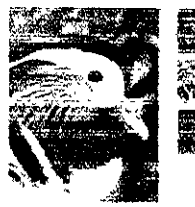

### color Lab 270k

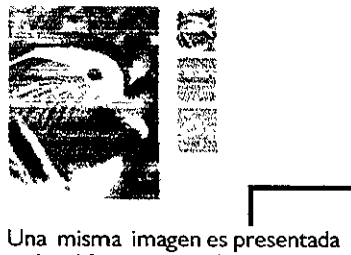

**en los diferentes modos de color, con los canales que la componen y su peso. A mayor cantidad de información de color mayor será el tamaño del archivo.** 

Además de determinar el número de colores que pueden ser desplegados en una imagen, los modos y paletas de color afectan el número de canales y el tamaño del archivo.

En los canales se almacena la información de los recursos de color con los que cuenta la imagen, la cual puede tener 1 ó más. El número estándar de canales de color depende del modo en el que se establezca la imagen, por ejemplo, el CMYK tiene cuatro, cada uno para el cían, magenta, amarillo y negro, el RGB tiene tres, al igual que el color Lab y las imágenes indexadas, en escala de grises o bitmap cuentan con **1** canal. Con lo cual, a mayor cantidad de canales mayor será el peso del archivo.

En base a lo desarrollado en éste apartado del capítulo, es posible plantear que uno de los elementos de diseño que ha cambiado de manera más notoria es precisamente el que se refiere al manejo del color, y no por las estrategias, combinaciones y aplicaciones a las que se recurren, sino por que ahora nuestro formato es la pantalla del monitor y la salida de un documento electrónico es Internet, características que nos enfrentan al manejo de un proceso aditivo y a la utilización de imágenes con tamaños óptimos para su rápido despliegue.

Pero ya sea para el Web o para un material impreso, el color es un punto básico en el diseño gráfico que nos ayuda a reforzar la intención de un mensaje; por un lado, haciendo que el público preste más atención a un cartel o a una portada de revista, y por otro lado, motivando **al** usuario para que interaccione con **la** información presentada en pantalla.

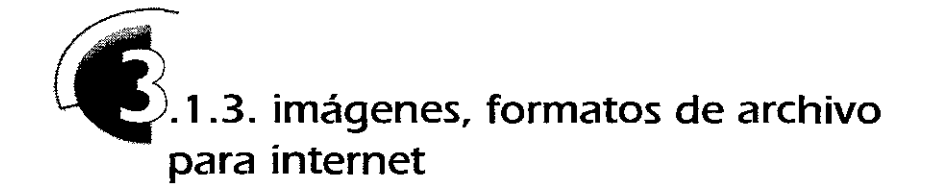

Cuando se trabaja una imagen en la computadora, su calidad depende de la cantidad de pixeles que la conformen, lo cual se considera resolución de imagen, y se entiende como el número de pixeles a lo largo y ancho de ésta. La resolución se mide por la cantidad de pixeles o puntos que hay en una pulgada en la longitud del monitor (dots per inch, dpi).

Para determinar a qué resolución se va a utilizar una imagen, se debe considerar primero el medio final dónde será presentada, ya sea para un impreso o en la pantalla del monitor

En el caso de salida a impresión se utilizan resoluciones arriba de los 300 dpi, con el fin de obtener impresiones nítidas y de calidad, obviamente a mayor cantidad de pixeles por pulgada, mejor será la imagen, pero también será mayor el tamaño del archivo.

En las imágenes que se despliegan en el monitor, se requiere sólo de la resolución de éste para su correcta visualización. En los monitores para PC la resolución es de 96 dpi y para la plataforma Macintosh de 72 dpi. Esta última es la que se utiliza como estándar para las imágenes presentadas en pantalla, por ser la mínima. Aunque se especifique una mayor resolución, el monitor sólo cuenta con esa cantidad de pixeles.

Un proyecto de diseño para documentos web, tiene que considerar un rápido y eficiente despliegue de los elementos que lo componen, por lo que las características de las imágenes, en cuanto a resolución, profundidades de color y tamaño, tienen que plantearse de forma óptima para ser transferidas por red en el menor tiempo posible.

El uso indiscriminado de gráficos, no importa que tan impactantes sean, se puede convertir en un problema, puesto que se requerirá de un largo tiempo para desplegar estas imágenes, trayendo como probable consecuencia, que el usuario desista en visualizar tal documento

La solución para optimizar el peso de las imágenes se logra controlando el número de bytes que se deben transferir desde el servidor hasta la computadora del usuario, lo que se logra utilizando ciertos formatos de archivo, los cuales hacen compresiones en diferentes modos sobre la calidad de la imagen en base a su profundidad de color.

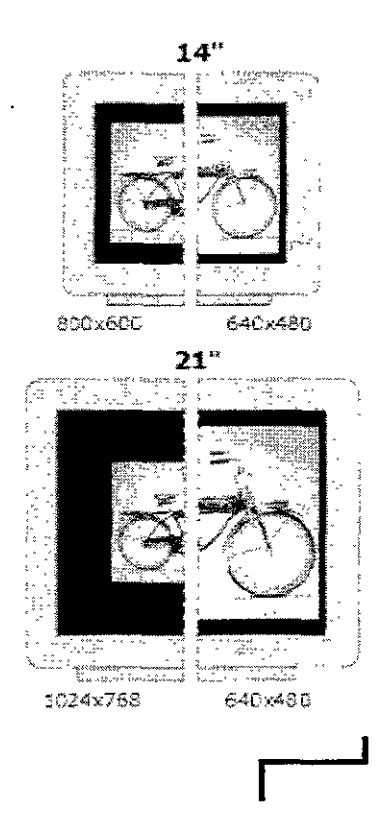

J.

**Estas figuras muestran la comparación de una imagen que mide 620x400 pixeles a una resolución de** *n* **dp1 desplegada en dos tamaños de monitor y en diferentes resoluciones de pantalla.** 

**rlmagen** en formato GIF, la **ampliación muestra la cantidad de colores que utiliza.** 

Los formatos para el web, comúnmente más usados son **GIF, JPEG** y el más reciente, **PNG.** Los cuales, como ya se mencionó, realizan diferentes modos de compresión que afectan la imagen y por consecuencia el tamaño del archivo, pero conservando la calidad de ésta.

Cada formato actúa de diferente manera y el que se utilice alguno depende de las características de las imágenes; a continuación se explica cómo funcionan 14:

**@ GIF** *(Graphics Interchange Format*) desarrollado por CompuServe, es un formato que permite la transferencia por red de archivos gráficos que utilizan color indexado, 8-bits (256 colores) o menos, recurriendo a un tipo de

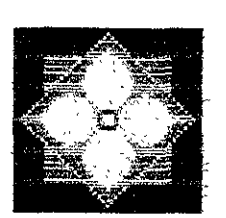

compresión LZW\*. GIF es utilizado para gráficos con áreas de color plano, aunque para imágenes con una cantidad considerable de color, usa los 256 colores más representativos, con lo que se obtiene archivos de menor tamaño, aproximadamente a la mitad del original, y con una buena calidad.

La forma de compresión que utiliza este formato se conoce como Lossless compression lo cual significa que la calidad de la imagen no se pierde al momento de comprimirse. Para realizarla, analiza de manera horizontal las hileras de pixel que forman la imagen (rows), para localizar áreas sólidas de color idénticas, las cuales abreviará, por ejemplo, si localiza 16 veces el mismo color sólo lo registrará una vez, y al momento de desplegar el archivo, ese color será utilizado la cantidad de veces necesaria. Es por eso que imágenes que utilizan áreas de color repetitivas se comprimen mejor.

Por ello es recomendable usar el formato GIF para iconos, logos y botones que no utilicen una cantidad grande de colores.

Dentro de las posibilidades de éste formato se encuentra el uso de transparencia (recurso llamado GIF 89A) e imágenes animadas (conocidas como GIFs animados). La transparencia se refiere a la característica donde se puede escoger un color de la imagen para ser "no-color" o transparente, esto es como pintar sobre un acetato sobrepuesto De éste modo es posible cambiar el fondo de la imagen para obtener otros efectos.

Las animaciones se logran sólo con la multiplicidad de imágenes del mismo tamaño con un intervalo entre cada una a determinado tiempo, como un tradicional filp book de animación.

<sup>®</sup> JPEG (*Joint Photographic Experts Group*) fue desarrollado como un formato especial para el manejo de fotografías, imágenes de tono continuo y gráficos con degradados complejos, que manejen millones de colores (24-bits).

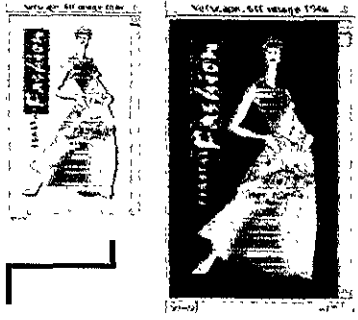

**Transparencia es donde se puede escoger un color de la imagen para ser «no color» ( como pintar sobre un acetato sobrepuesto). La imagen derecha es como se apreciaría en el browser.** 

• **LZW** *(Lemple-Z,f-We/ch)* **es una técnica de compresión muy útil para imágenes que contienen áreas grandes de un solo e.olor, diseñada para min\mrzar cl tamaño del archivo y el tiempo de transferencia de éste** 

**14 On-Line Hclp Macromcd1:i Ftrcworks. l998, Web export formats** 

A diferencia de GIF, el formato JPEG retiene toda la información de color en una imagen, comprimiendo el tamaño del archivo al remover información de color de manera selectiva.

Esta forma de compresión es llamada lossy lo cual significa que alguna información de la imagen (dataj es descartada al momento de ser comprimida, reduciendo la calidad final del archivo y su tamaño. La pérdida de calidad es variable: a mayor compresión, más deterioro de la imagen y viceversa.

Un nivel alto de compresión da como resultado un archivo de tamaño pequeño, pero se obtiene una imagen de baja calidad; con un bajo nivel de compresión se genera una imagen de calidad, produciendo un archivo de gran tamaño.

@ **PNG** ( Portable Network Graphics) Es un formato recientemente desarrollado como una alternativa al GIF, que soporta imágenes tanto en color indexado como de 24-bits y produce transparencias de mejor calidad, sin borges dentados. Sin embargo, no todas las versiones de visualizadores soportan imágenes PNG.

Su forma de compresión resulta similar a la del formato GIF (lossless) aunque su diferencia radica en que puede realizarla en profundidades de color mayores, ya que no sólo la hace en las hileras del pixel (rows), como el GIF, sino también en las columnas (columns), con lo cual se produce una mejor compresión

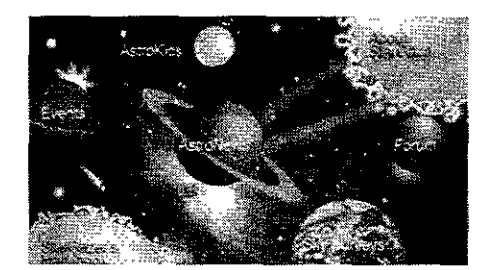

PNG puede lograr mayores compresiones que el formato GIF oJPEG en las profundidades de color y calidad. Es utilizado para la creación de transparencias más complejas y en gráficos con grandes cantidades de color.

Aunque resulta muy versátil, aún no es posible recurrir a él de forma más común, pues todavía no todas las versiones de browsers soportan este formato.

En base a las características de las imágenes que se vayan a utilizar en el proyecto de diseño, es que será elegido el formato que *se* adecue *a* sus requerimientos, controlando así la calidad y velocidad de transmisión para ser desplegadas.

Un punto importante aquí, resulta el fondo (background) que tendrá el documento. De igual manera que en un proyecto impreso, la textura o el

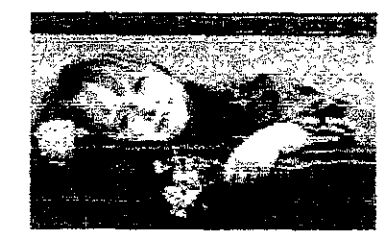

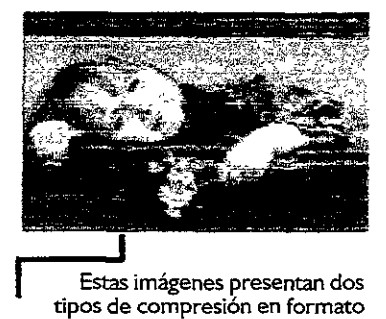

**JPEG, comunmente escrito JPG,**  (HIGH **y WW)** respectivamente

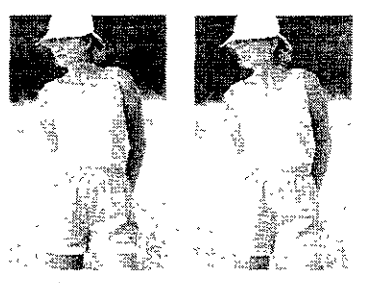

**Cada vez que se comprima una imagen que haya sido previamente salvada en JPG el deterioro de calidad será mayor.** 

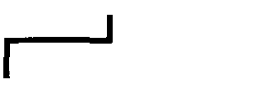

**Imagen en formato PNG, el cual hace uso de una profundida de pixel mayor así como manejo de transparencia** 

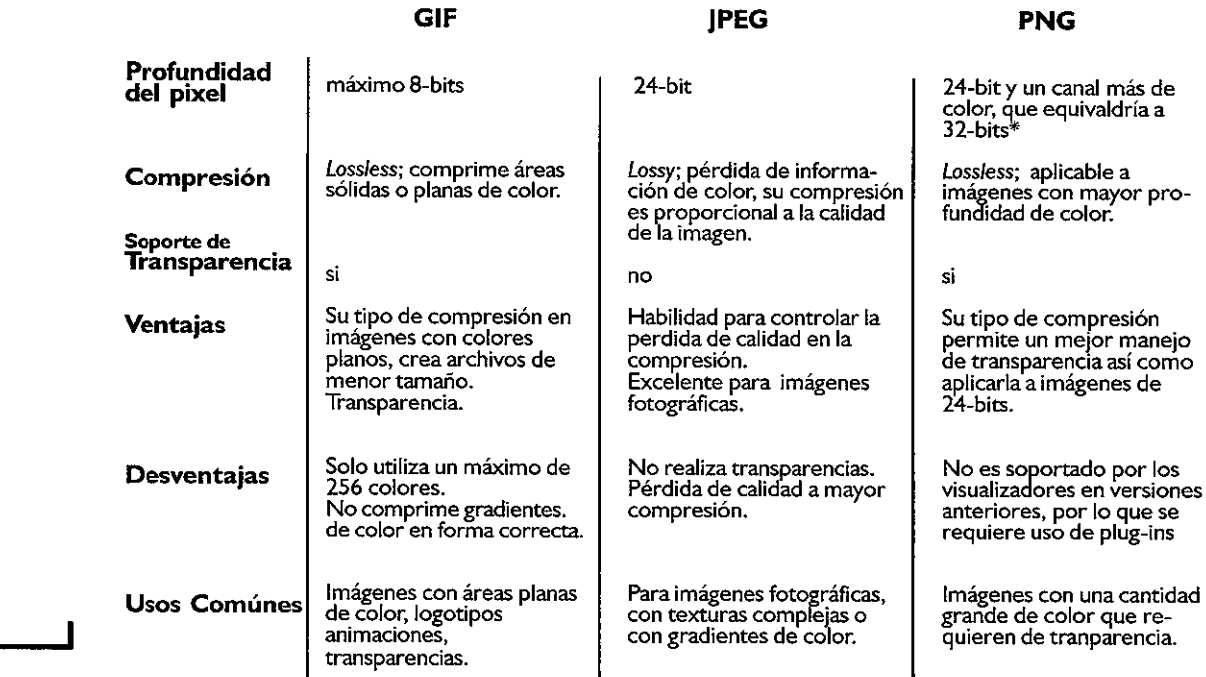

Tabla comparativa de los tres formatos más comúnes utilizados en el web.

\* la transparencia del pixel, permite ver el objeto o la imagen que se encuentre detrás. En el formato PNG, para lograrlo, se agrega otro canal de color, al que se denomina canal Alpha. color de papel del soporte, funciona como elemento de diseño que estará reforzando la forma y el contraste de un texto o de las imágenes que *se* manejen.

En un documento web, el fondo puede recurrir a un color plano determinado en HTML o bien desplegar una imagen. La cual será colocada por el visualizador a manera de mosaico ( tile) que cubrirá la totalidad de su ventana Obviamente, esto requiere un poco más de tiempo en el proceso de descenso, y las características de la imagen que será utilizada como fondo *se* deben controlar, pues esto generará una textura que si tiene un patrón de repetición muy pesado, hará que la información en textos sea dificil de leer.

Las imágenes, fondos, iconos y cada imagen animada pueden darle a la página web una presentación más atractiva, tomando en cuenta los requerimientos necesarios para que el desplegado del documento no sea lento, y ofreciendo al usuario una óptima visualización de la información.

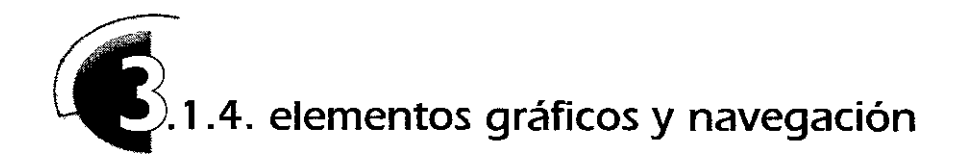

La forma navegación en un documento HTML puede estar apoyada con el uso de imágenes, botones o mapas que permita al usuario identificar y reconocer las funciones que utiliza cada liga. Es por ello que es recomendable escoger un estilo que combine estética y funcionalidad, para éstos elementos de comunicación.

Sí las opciones de navegación se llevan a cabo a través de iconos, el uso de la señalética es de suma importancia, ya que dichos elementos se crean siguiendo las convenciones utilizadas para mantener un estilo consistente, con limites preestablecidos en las variantes de formas, ángulos, colores y grosores, con el propósito de crear familias de símbolos, con una constante de ubicación y espaciado, que se relaciona con los demás objetos presentes en la pantalla.

Para realizar los iconos de navegación se pueden considerar los siguientes puntos: 15

- Hacer alusión a objetos habituales, recurriendo al uso de metáforas

- Repetir los signos para enfatizar situaciones similares

-Aprovechar el contraste para marcar una diferencia de estado, es decir, un color inverso por ejemplo, equivaldría a que un objeto se encuentra seleccionado.

- Realizar signos con ligeras modificaciones entre sí para familias con características similares.

- Usar el mismo signo para elementos que compartan las mismas características.

- Sustituir palabras o frases con imágenes equivalentes.

Aunque también es válido el recurso tipográfico, lo cual presenta de forma concisa la característica del botón de navegación.

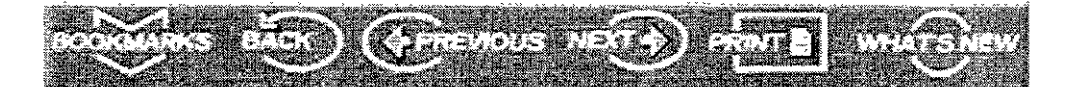

Y lo más importante para la creación de gráficos para navegación es procurar que los iconos formen un todo, conjuntándose con los demás elementos gráficos dentro del diseño hipermedia, para con ello, brindar al usuario una interfaz con una estructura visual que le permita interactuar con el documento web de manera sencilla, funcional y hasta armónica.

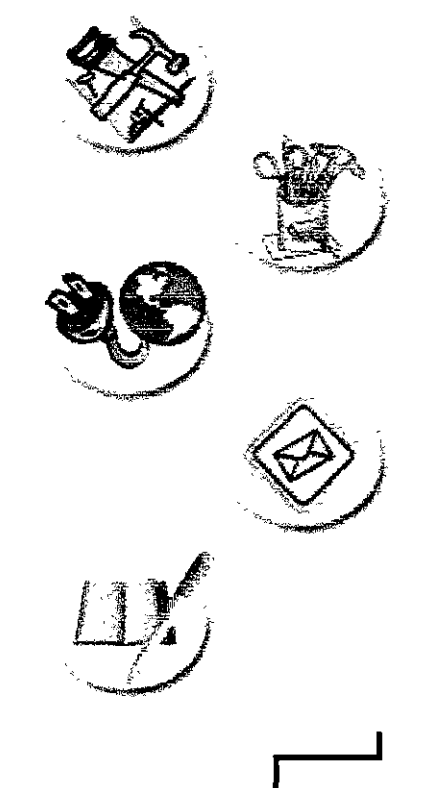

**Ejemplos de iconos de navegación**  *que* **recurren** *al uso de la metáfora.* 

**15 Estrada Francisco, Tesis:**  INTERACTUANDO CON LA INTERACCION. **UNAM- ENAP, México, 1997, p.40.** 

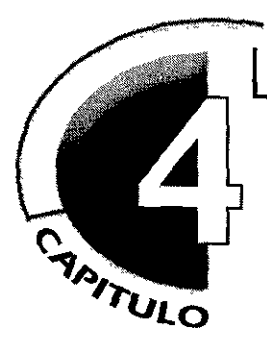

# **"visita el taller ... " propuesta de diseño**

Después de haber definido el concepto de diseño, planteado su relación con el proceso de comunicación *y* haber establecido los lineamientos para la creación de interfaces interactivas multimedia e hipermedia, así como exponer su relación con las nuevas tecnologías, concretamente con Internet y el WWW, se han obtemdo las bases teóricas para poder desarrollar el proyecto práctico de ésta tesis. No sin antes, claro, haber planteado la adaptación del diseño *y* sus elementos en la creación de un documento electrónico.

Este capítulo presenta la manera en cómo se abordaron los objetivos del proyecto, la metodología a seguir y los resultados gráficos.

Es así como los Talleres de la Licenciatura en Artes Visuales virtualmente "abren sus puertas", e invitan a los usuarios del ciberespacio a conocer sus instalaciones, los procesos de producción y la obra plástica que ahí se genera.

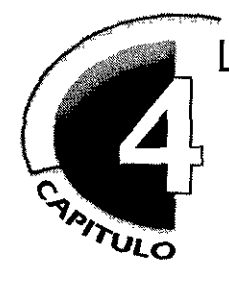

# **"visita el taller. .. " propuesta de diseño**

# **4. 1 . el WWW como medio de difusión para talleres de la licenciatura en artes visuales**

En éstos tiempos, la comunicación a través de medios digitales esta expandiéndose a niveles que nunca antes se habían tenido, trayendo como consecuencia que el manejo de la 1nformac1ón *se* vuelva más rápido, eficiente y sobre todo, funcional para los usuarios

Las posibilidades que brinda una computadora, que además de herramienta se convirtió en medio, son un gran avance en el proceso evolutivo de la comunicación humana. Las relaciones e intercambio de información a través de las redes de trabajo conectadas a un sinnúmero de usuarios, establece una comunicación más abierta y extensa, generando lo que en términos de Mcluhan podría ser considerado como una aldea global.

Internet ofrece una apertura a nivel mundial y el WWW un excelente recurso gráfico para la presentación de mensajes hipermedia, que además de cumplir con fines comerciales, culturales y de entretenimiento es un excelente medio de difusión para el rubro referente a la educación, que puede enfocarse tanto a la apertura de intercambios académicos entre instituciones, como a material de consulta, o desarrollo de proyectos de investigación, entre otras cosas

Tomando éstas referencias, es que éste proyecto de tesis tiene como objetivo la difusión a través del Web, de los recursos que una Institución educativa, como la Escuela Nacional de Artes Plásticas, brinda en las áreas de su Licenciatura en Artes Visuales, concretamente en los Talleres que allí se imparten, con la finalidad de presentar las posibilidades plásticas, su proceso de producción y sobre todo dónde se realiza la obra de los jóvenes creadores

El presentar virtualmente las instalaciones de los talleres, el manejo de los materiales, los procesos particulares de producción de las obras que allí se generan y la obra plástica de los artistas en formación, son recursos que benefician intercambios a nivel institucional, de caracter técnico e incluso a nivel profesional, pues se da conocer tanto a la Escuela como a los artistas que en ella se forman.

**Las posibilidades que brinda una computadora, que además de herramienta se convirtió en medio, son un gran avance en el proceso evolutivo de la comunicación humana.** 

Las áreas con que cuenta la Licenciatura en *Mes* Visuales presentan amplios antecedentes teóricos. técnicos e históricos. y los talleres que forman las especialidades en ésta profesión. se dividen según las materias y requerimientos académicos.

Para estructurar el contenido del documento Web del proyecto se hace necesario delimitar qué puntos serán expuestos sobre las áreas y cuales talleres serán tomados para su presentación virtual.

La investigación para establecer éstos lineamientos se realizó en colaboración con la Coordinación de *Mes* Visuales (en ese momento a cargo del Maestro Fernando Alba Aldave). y se estructuró un esquema sobre las áreas y los talleres que las componen. así como una síntesis de la información para el contenido en el documento. la cual se presenta a continuación.

@ La **LICENCIATURA EN ARTES VISUALES,** de la Escuela Nacional de *Mes* Plásticas, cuenta con cinco áreas, las cuales cubren tanto la oferta tradicional de la Academia (Dibujo, Pintura, Escultura y Estampa ) como las expresiones artísticas emergentes, agrupadas bajo el término de "Medios". Este último rubro, reúne a la Fotografía {que se coloca como la más antigua, pues se ha impartido desde hace 100 años en la Escuela) y a los llamados Medios Alternativos, Digitales y Multimedia.

# @ **ESTAMPA**

Los Talleres opcionales de Estampa comprenden las cuatro áreas fundamentales, que son. enumeradas por orden de antigüedad: Huecograbado, Litografía, Grabado en Relieve o Xilografía y Serigrafía. Adicionalmente, funcionan dos Talleres de Producción en el área de Huecograbado. uno para proyectos de alumnos y otro en el que trabajan egresados, maestros e invitados especiales, llamado Taller de Producción e Investigación "Carlos Olachea" \_

- Huecograbado Taller de Producción e Investigación "Carlos Olachea"
- Litografía Taller de Producción "Claudio Linati"
- Xilografía
- Serigrafía

# @ **PINTURA.**

El área de Pintura comprende los talleres opcionales de Técnicas de los Materiales, Pintura de Caballete, Paisaje y Mural; existe también un Taller de Producción de Pintura de Caballete para alumnos avanzados.

- Técnicas de los materiales
- Pintura de Caballete Taller Seminario de Pintura Contemporánea
- Pintura Mural
- Pintura de Paisaje

# @ **ESCULTURA**

Los alumnos que optan por ésta especialidad inician sus estudios en los talleres de Modelado, postenormente pueden pasar a Cerámica, Plásticos y Metales En niveles avanzados se pasa a la Talla directa, tanto en Madera como en Piedra.

- Modelado
- Cerámica
- Plásticos

# @ **DIBUJO**

El Área de Dibujo es obligatoria durante los niveles iniciales de la carrera y a los Talleres Curnculares se agregan los llamados: Talleres de Apoyo Académico, a los que pueden ingresar cualquier alumno de la Escuela, independientemente de la carrera que curse.

# @ **MEDIOS**

Los alumnos pueden optar por Fotografía, Escenografía y Medios Alternativos Pero en forma obligatoria, deben cursar en el Centro de Cómputo, la asignatura de Introducción a la Cibernética, que les abre un amplio panorama de aplicación en Medios Digitales

**SELECCIÓN DE TALLERES,** En primera instancia y con la colaboraoón del Maestro Daniel Manzano, se tomó como base el Taller de Producción e Investigación gráfica "Carlos Olachea", con lo cual *se* establecieron los lineamientos de estructuración para el contenido del documento, para posteriormente ser aplicados a otros talleres.

Esto permitió dividir la información para la interfaz hipermedia en los siguientes puntos:

# 11 Objetivos del Taller.

En donde se explican sus antecedentes, quiénes laboran allí, y por supuesto los objetivos académicos y artísticos que se desarrollan.

# 21 Recorrido Virtual.

Esta sección presenta el panorama virtual, mapa de ubicación con las vistas disponibles del taller, así como información sobre lo que se vea en el panorama.

31 Proceso de producción.

Se explica y ejemplifica el proceso de la técnica de producción.

# 41 Curriculum / Obra gráfica del Taller

Cuando se estableció ésta división *se* hacía referencia al curriculum y obra del Maestro Carlos Olachea, in memoriam a su trabajo plástico y por haber fundado el taller. Al ser aplicada a otros talleres, su función es presentar la obra gráfica que ahí se genera, específicamente de los alumnos.

Con ésta estructura, la siguiente selección de talleres se basó en presentar una muestra de las tres principales áreas: Estampa, Pintura y Escultura, con lo cual *se* integraron, gracias a la disposición de los Titulares a cargo, el Taller de Utografia "Claudia Unati", el Taller de Escultura en Cerámica y el Taller de Producoón "Seminario de Pintura Contemporánea".

and the state of the state of

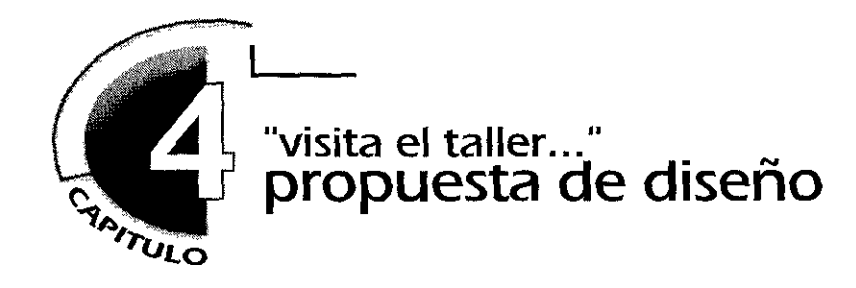

# **4.2. diseño y planeación del documento electrónico**

El diseño gráfico como toda disciplina requiere de un sistema de planeación y organización. Cualquier proyecto de diseño, ya sea para salida a impresión o para una presentación hipermedia, se estructura paso a paso, y lleva un orden que permita un óptimo desarrollo para los fines deseados.

*"Un método es un procedimiento* o *sene de pasos que llevan a la obtención de conocimientos sistematizados"* 1 , resulta un instrumento dirigido a obtener un propósito La metodología se define de manera operacional como el estudio critico del método, es la lógica particular de una disciplina. Por lo cual, la metodología es diversa, *se* adapta a los requerimientos de los problemas que *se* presenten adecuándose a las necesidades de cada proyecto en cualquier área o disciplina.

Con la creciente popularización de sistemas de cómputo y ambientes mult1med1a e hipermed1a, se abre para el diseñador un nuevo campo de acción, pero la metodología de diseño para éste nuevo medio, no *es* diferente de aquella aplicada a un proyecto de diseño tradicional.

La planeación que se lleva a cabo en éste proceso de diseño para el proyecto Web de los Talleres, está basado en tres etapas claves para la creación de un producto o una imagen con salida a impresión, tomando en cuenta las características necesarias en la elaboración de interfaces gráficas y en un sistema hipermedia. Rubros que apenas estan siendo explorados como propios en las áreas del diseño gráfico, y que por lo mismo de su reciente implementación, requieren de un proceso de evolución para presentar una línea metodológica propia.

Lo que resulta claro para el diseñador gráfico es que siempre se necesitará de un paso para investigar sobre el tema, sus Objetivos, recabar la información que será punto de partida para el desarrollo de conceptos gráficos, que posteriormente serán representados, puestos a prueba, optimizados y por último, presentados a los usuarios.

**La popularización de programas de cómputo abrió para el diseñador un nuevo campo de acción ... pero la metodología de diseño para este nuevo tipo de herramienta, no es diferente de aquella aplicada a un proyecto de diseño de producto o imagen.** 

I Baena Guillermina, <u>INSTRUMENTOS</u><br>DE INVESTIGACION **Edit Editores Mexicanos Unidos México, 199. p.** 

De esta manera y dividiendo por etapas este proceso se obtendrían los tres pasos generales:

**1. Fase de Estudio.** Se plantea el problema. los objetivos, se recopila la información necesaria y se hace una síntesis de los conceptos a seguir

**2. Fase de Proyección.** El diseñador, ya con objetivos y conceptos definidos planea estrategias gráficas, crea bocetos para después elegir que línea se apega más a los objetivos especificados y plantea con que recursos resolverá las propuestas.

**3.Fase de Realización.** Se plantea el proyecto, en éste caso la construcción de la interfaz. se realizan pruebas, se crean opciones de optimización y se hace la presentación final.

A continuación se expone el desarrollo metodológico aplicado a la propuesta gráfica del documento Web.

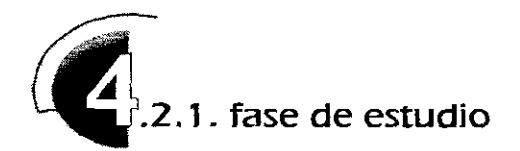

# **Definición del problema**

Realizar un documento hipermedia para el WWW que presente las áreas en las que se dividen los Talleres de la Licenciatura en Artes Visuales de la ENAP, así como recorridos virtuales por algunos talleres presentando sus instalaciones, objetivos y procesos de producción.

# **Planteamiento de objetivos**

aj aplicar los conocimientos de diseño gráfico, aunados a los recursos tecnológicos para el diseño de una interfaz hipermedia.

b) llevar un registro por este medio de la organización y estructura de las Áreas de la Licenciatura en Artes Visuales de la ENAP, y de la información histórica, académica, técnica y cultural de algunos de sus Talleres.

c) resaltar la proyección de la Escuela Nacional de Artes Plásticas y difundir la sección de Areas y Talleres de Artes visuales, en un medio de comunicación mundial como lo es Internet, brindando información e intercambio

a nivel interno, con Instituciones que mantienen convenios con la ENAP y a nivel externo; *es* decir, al público en general que se interese en estos rubros y cuente con acceso a Internet

# **Recopilación de la Información,**

Esta etapa se divide en tres partes:

Al recabar información teórica sobre los recursos necesarios para el desarrollo del proyecto (el cuerpo teórico de la tesis); que sentó las bases para estructurar los componentes de comunicación, de diseño y de manejo de interfaz.

B) investigar sobre documentos electrónicos que presentan información semejante, lo que existe sobre el tema, que cartacterísticas manejan, las constantes que se presentan en otros apartados del sitio de la ENAP.

C) el recabar información propia de las áreas, estructurar un organigrama con información general y particular, de la misma manera que con los talleres, así como sus objetivos, los procesos de la técnica realizada, la obra plástica que allí se genera, etcétera

Desarrollando el primer inciso se hizo posible plantear un modelo de comunicación que estructura los puntos a seguir, en donde·

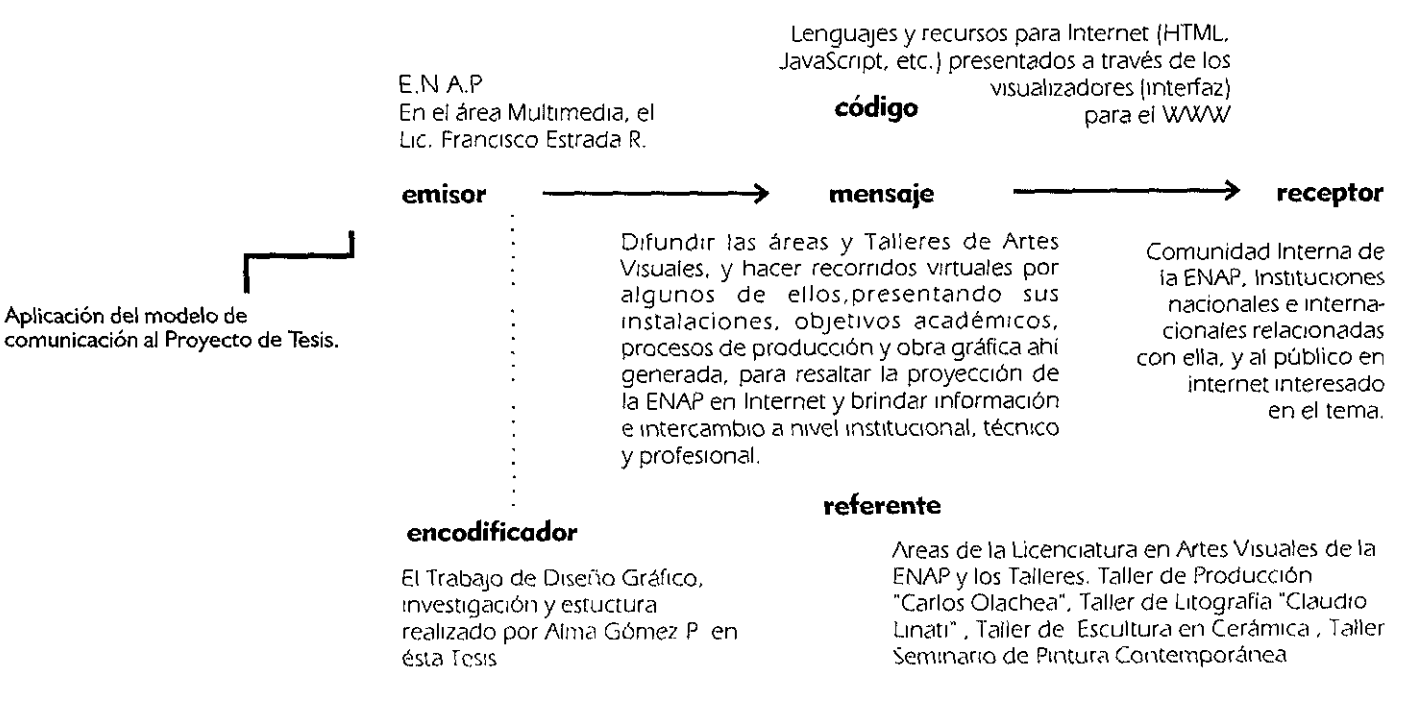

El proceso de comunicación de Diseño Gráfico tiene a su vez su propio esquema, el cual se aplíca a la tesis de la siguiente manera:

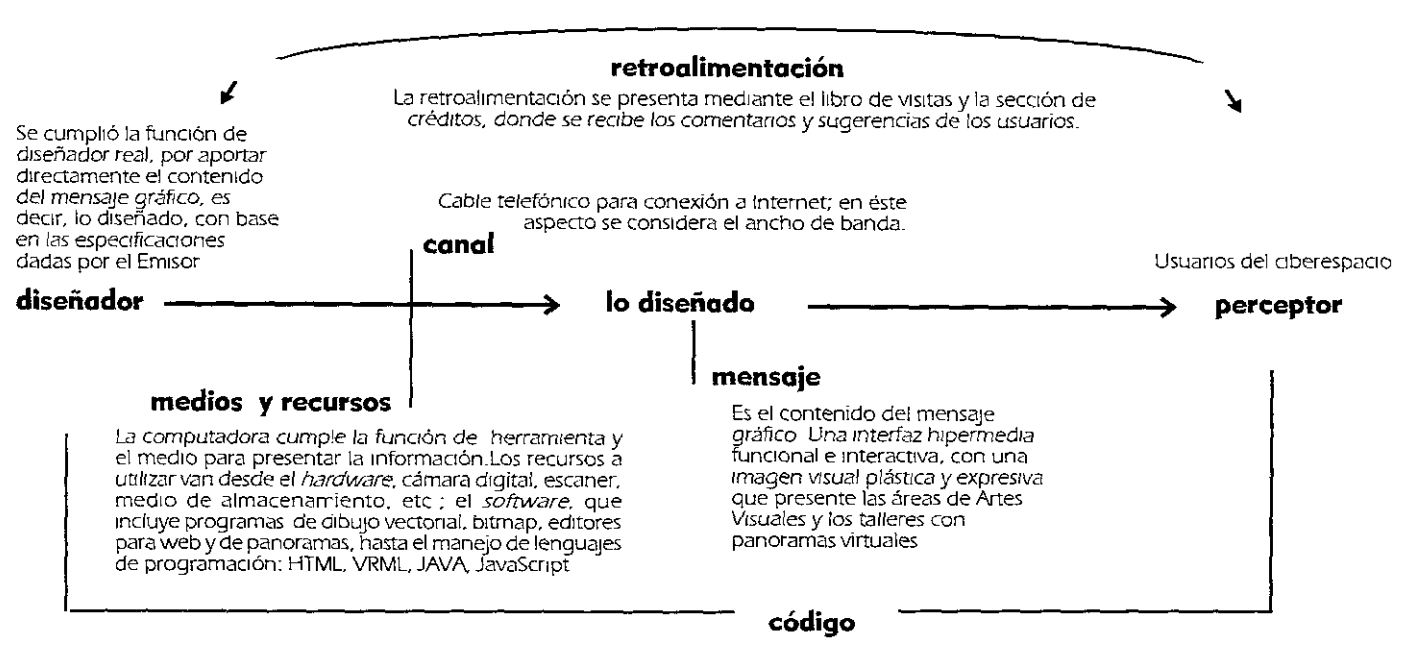

lenguajes y recursos para su visualización en el Web.HTML, VRML, JAVA, JavaScript

Con esta estructuración se sientan las bases del proyecto de diseño en el sentido de la organización y seguimiento de un proceso comunicacional, donde el diseñador es parte fundamental para establecer un mensaje gráfico efectivo entre el emisor y el receptor.

Una vez planteados tales esquemas y con objetivos definidos, el siguiente paso fue hacer la investigación sobre documentos electrónicos existentes en el ciberespacio que estuvieran relacionados al tema del arte y la virtualidad.

En Internet los espacios y documentos que cuentan con recorridos virtuales se están presentando con mayor frecuencia.

Una gran número de los sitios en red que incluyen en sus páginas panoramas virtuales, utilizan el recurso de Ouick T1meVR, que como ya *se* explicó en el capitulo 2 ¡apartado 2. 4.3), permiten recorridos de 360º, pero generan archivos de un tamaño que en ocasiones resulta problemático, ya que requieren de un gran ancho de banda, lo cual es un contratiempo para el rápido descenso del documento, además su visualización depende del uso de un plug-in.

Museo Virtual Diego Rivera http://www.diegorivera.com/ diego\_ home.html

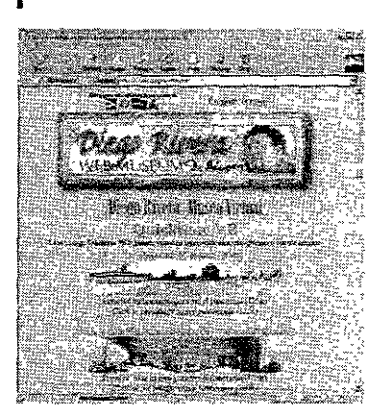
La opción de manejar los panoramas en formato IVR resultó ser un recurso óptimo. pues las imágenes son de un tamaño mucho menor que los QTVR, y con una calidad funcional para red.

**Página electrónica de! Consejo Nacional para la Cultura y las Artes, la cual cuenta con panoramas virtuales en formato QTVR.**  http://www.cnca.gob.mx

Aunque en un principio esta opción requería también de un *conector* para ser visualizado. la compañialivePicture. desarrolladora del IVR. lo conjuntó con el lenguaje Java. creando un visualizador

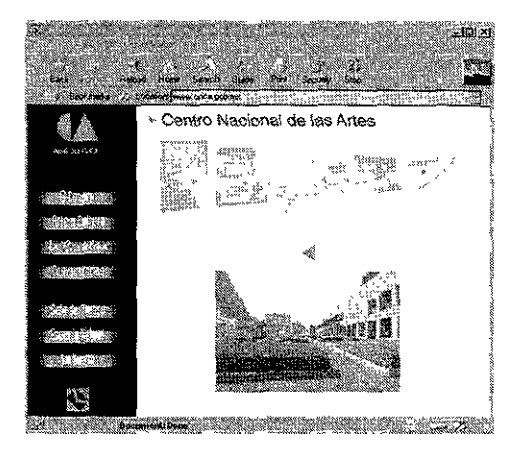

integrado al documento. que permitía la navegación por el panorama de una manera más interactiva y sín usar *plug-in*, ya que las instrucciones necesarias para verlo estan incorporadas al servidor donde reside el archivo.

Este visualizador es un *applet*, que combina la tecnología IVR con el lenguaje java. lo cual permite que al implementarse ambos. se puedan crear panoramas con puntos sensibles *(hotspots¡* que transportan y vinculen hacia

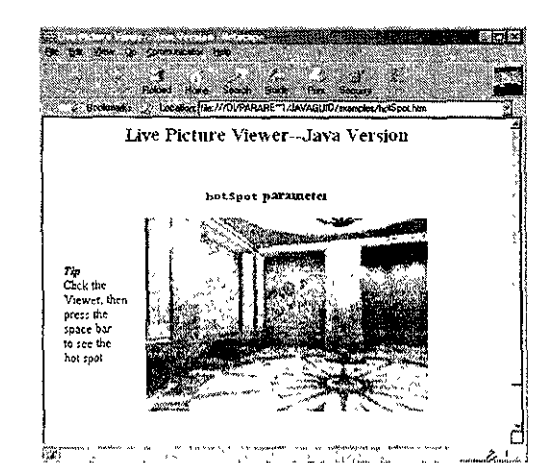

otras vistas del recorrido presentado ó bien hacia información del mismo. lo cual crea un tipo de inmersión más estrecha con el usuario, pues puede apreciar el lugar desde diferentes puntos de vista. a través del propio panorama; de la misma manera, es factible programar por ejemplo. que al momento de desplegar el documento web el ángulo de visualización sea especificado o que com1enze por si sólo a girar.

Además del tamaño de los

archivos. la gran ventaja es que los usuarios no tienen que esperar. primero para localizar el *plug-in* necesario, esperar que baje de la red y después sea instalado en su sistema. Si los visualizadores pueden entender el lenguaje Java, éstos contratiempos se evitan pues los panoramas aparecerán automáticamente al momento de desplegarse el documento web.

Pero a pesar de la facilidad de su uso, algunas plataformas o versiones de visualizadores pueden presentar ciertos problemas

Por ello un punto importante es colocar una sección de información donde se especifiquen los requerimientos del sistema y las versiones recientes

*JavaGuide Uve Picture.*  **Página que presenta el uso de panoramas con formato IVR en combinación con Java, que permiten la utilización de puntos sensibles (hotspots). http://www.livepicture.com**  de browsers, para orientar al usuario si llegara a tener contratiempos.

El uso del formato IVR es una innovación, que por sus características y funcionalidad se convierte en el recurso ideal para la realización de los panoramas virtuales que presenten el recorrido por los Talleres de Artes Visuales.

Ahora bien, con respecto a la investigación de las características visuales, la Escuela Nacional de Artes Plásticas cuenta con una imagen gráfica institucional en sus páginas.

Por lo que resulta necesario considerar y puntualizar los elementos visuales empleados para la construcción de éste sitio, que se resumen en

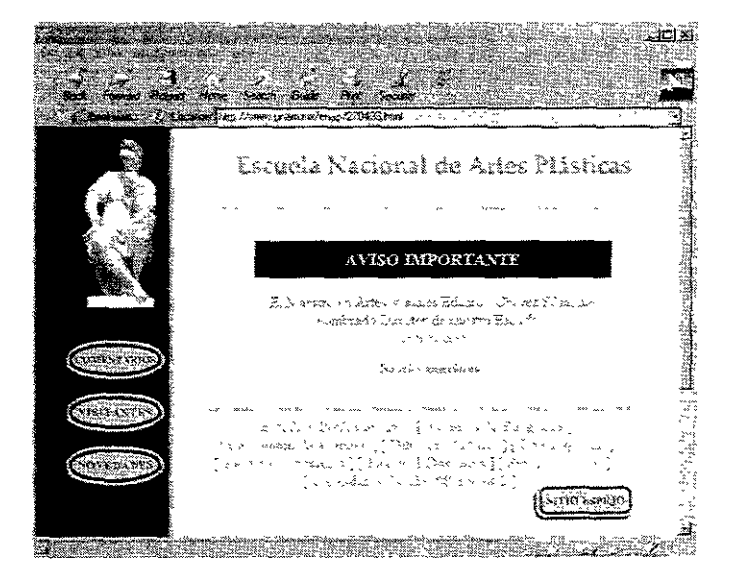

constantes tales como. el manejo de los colores representativos de la UNAM (azul en combinación con tonos ocres), el blanco como color de fondo, una pleca en el margen izquierdo que permite delimitar el espacio para ubicar la barra de botones de navegación, el uso de tipografía romana y sans-serif, en

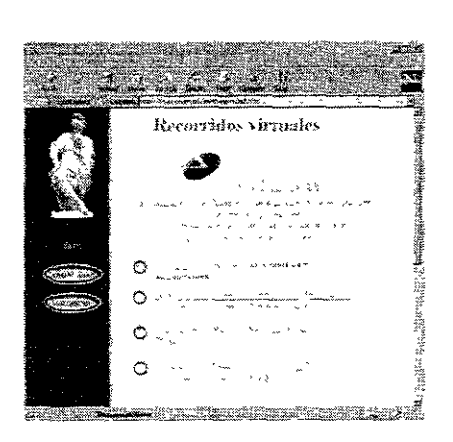

color negro y azul; el color verde en las ligas de hipertexto; en general recurre a un diseño gráfico sencillo y sobrio.

Estas consideraciones son básicas, ya que el estilo visual tiene sus características definidas, y las nuevas secciones que se integren deben formar parte de ésta imagen, aunque aquí es importante señalar que aún cuando el carácter gráfico del Área de Talleres deba adaptar éstos lineamientos, necesita generar su propia identidad gráfica.

La última parte de la fase de estudio se enfoca al contenido de la información que se incluirá en el documento. Como ya se explicó en el capítulo anterior (punto 4-1) en colaboración con la coordinación de la Licenciatura en Artes Visuales, se planteó una división de las áreas con las que cuenta la carrera, estableciendo un esquema estructural de éstas áreas y los talleres a representar virtualmente.

A continuación se presenta la información más relevante sobre los objetivos de los talleres:

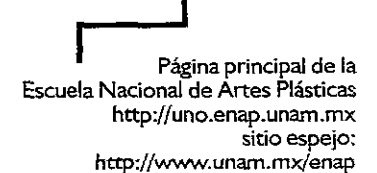

**Área Multimedia, dentro de la sección de novedades de la ENAP**  http://uno.enap.unam.mx/ novedad,htm

## **AREAS Y TALLERES DE LA LICENCIATURA EN ARTES VISUALES**

**Esquema sobre las Areas y talleres de Artes Visuales.** 

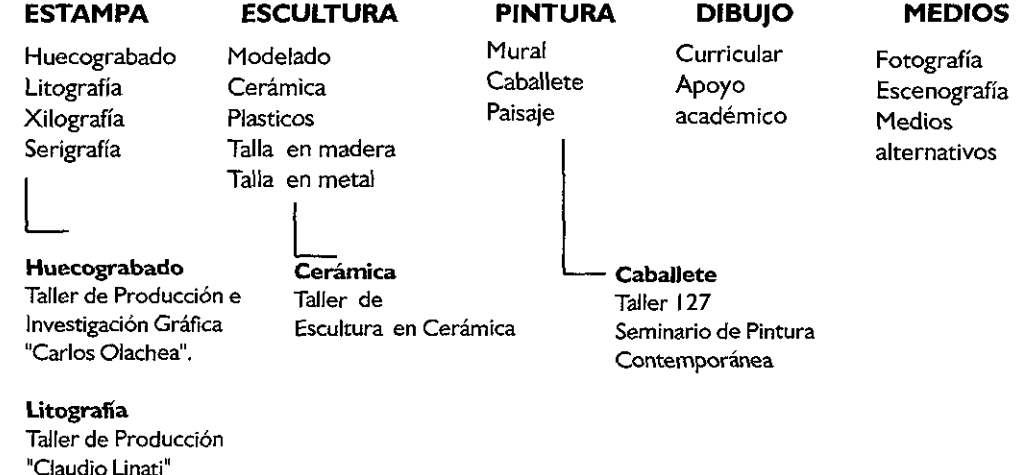

## ® **TALLER DE PRODUCCIÓN** E **INVESTIGACIÓN GRÁFICA "CARLOS OLACHEA"**

El Taller de Producción e Investigación Gráfica con el nombre "Carlos Olachea", surge como un homenaje póstumo a la trayectoria de este gran Maestro y productor gráfico de la Escuela Nacional de Artes Plásticas; el Taller fue constituido como una necesidad al seno de este plantel universitario, con el fin de contar con un espacio abierto, en el cual puedan concretarse múltiples y originales propuestas gráficas profesionales de parte de artistas grabadores docentes egresados de este centro de estudios de las artes visuales en las áreas del grabado en hueco y al relieve.

Otra de las f1nal1dades para la fundación de este Taller *es* la de desarrollar diversos proyectos gráficos a nivel profesional, realizados por artistas invitados de reconocido prestigio al exterior de la ENAP, que con su quehacer plástico coadyuven a lograr una presencia significativa de este Taller de producción e Investigación en el medio Artístico Gráfico Nacional, generandose la necesaria extensión académica destinada a dichos intercambios y convenios

## ®TALLER DE LITOGRAFÍA "CLAUDIO LINATI"

El tailer "Claudio Linati" cuya profesora titular es la Artista Visual Martha Yáñez, recibe alumnos desde el tercer semestre de la carrera de Artes Visuales, de forma curricular, y de la carrera de Diseño para la Comunicación Visual, de manera optativa Para ingresar al taller, el estudiante requiere haber cubierto los créditos correspondientes a los dos primeros semestres de cualquiera de las carreras, y presentar un proyecto teórico-práctico, realizable en un año, así como su carpeta de trabajos

Conforme a los niveles del programa de enseñanza, se aplica:

1 er. nivel. Para la experimentación visual y técnica. en donde el estudiante aprende a manejar y comprender cada uno de los materiales de dibujo y el equipo de impresión en a una o varias tintas. Además, se le crea disciplina de trabajo y se le inicia a la investígaoón propia del área.

2o. nivel. Ya con el conocimiento técnico. el estudiante desarrolla su creatividad investigando formas y lenguajes de diferentes ambientes, filosofías y culturas. de acuerdo a su interés particular.

3er nivel. Producción y Tesis. El estudiante concreta la producoón de su propia obra gráfica, fundamentando teóncamente el manejo del lenguaje visual y la técnica litográfica. culminando esto en su titulación.

Cada nivel está apoyado por bibliografía tanto técnica. como referente al tema elegido por el estudiante. Otro de los objetivos del Taller "Claudia Unatí", *es* incorporar al estudiante al medio de Museos y Galerías. realizando por lo menos dos exposioones al año. por lo que el Taller está interesado en participar con otras Instituciones.

## @ **TALLER DE ESCULTURA EN CERÁMICA**

a an character

El taller de Escultura en Cerámica de la ENAP, se inaugura en 1976 con la Maestra Gerda Gruber. de ongen austriaco. Es ella quien instaura el programa de trabajo que hoy en día sigue funcionando y el cual se basa en ciertas técnicas utilizadas por los indígenas mexicanos. En su trayectoria como maestra y titular del taller. tuvo como ayudante a Rosario Guillermo; al dejar la escuela en 1986, Soledad Hernández queda a cargo del turno vespertino y G. Gruber, deja en el turno matutino como titular a Fannie More!! y como ayudante a Elena Somonte. que desde 1996 es la titular del mismo.

A lo largo de estos años. se ha apoyado la búsqueda de expresión con el uso del barro a vanas generaciones, de las cuales se pueden reconocer logros y consolidaoones en su trabajo escultórico.

El objetivo principal, es la familianzacion con la mezcla de dos barros especificos: barro de Zacatecas y de Oaxaca. Las caracteristicas de estos son: el de Zacatecas es una arolla primaria, por lo tanto refractana y blancuzca y el de Oaxaca es una arcilla secundaria. o sea muy plástica, de color rojizo al quemarse y de baja temperatura. La mezcla de ambos, con una proporcion especifica. logra un barro ideal para la construcción de una escultura.

El programa de trabajo consiste en la realización de distintos ejercicios, con técnicas básicas pare elaborar bidimensión y tridimensión. Esta última, construida en hueco. Curso elemental de color refractano; engobes y esmaltes, para pintar las piezas. Algunas de éstas, son técnicas de nuestros antepasados. para cerámica de baja o media temperatura. El taller cuenta con un horno de gas. uno eléctrico de pruebas o para pequeño formato y uno de leña.

 $\sigma$  . The same state  $\sigma$ 

**"En la experimentación visual y técnica, es donde el estudiante aprende a manejar y comprender cada uno de los materiales de dibujo y el equipo de impresión. Además, se le**  crea disciplina de trabajo y se le inicia a la investigación propia del área litográfica."

### TALLER DE LITOGRAFÍA "CLAUDIO LINATI"

"A lo largo de estos años, se ha apoyado la búsqueda de expresión con el uso del barro a varias generaciones, de las cuales se pueden reconocer logros y consolidaciones en su trabajo escultórico.<sup>"</sup>

# TALLER DE CERÁMICA

man and

and the state of the state of the state of

s a media made a c

#### @ SEMINARIO DE PINTURA CONTEMPORÁNEA

Las razones y acciones que animaron a la creacion del Seminario de Pintura Contemporánea han sido las siguientes:

a) Contar con un espacio permanente para la creación, anál1s1s, critica e **intercambio de ideas y experlenoas en torno a la pintura contemporánea** 

b) Investigar, reflexionar y ordenar el material, producto del quehacer pictórico. y sus protagonistas de los últimos C1ncuenta años en México

c) Fomentar en el joven pintor un espíritu de vocación, que se estructure con el trabajo cotidiano y la disciplina impuesta por el responsable del proyecto, para poder cimentar de una manera real el desarrollo individual, una vez que egresa de la institucion que lo protege

d) Promover proyectos colectivos e individuales que enfrenten al estudiante, con los problemas y sus dinámicas, en las primera etapas de la actividad pictorica profesional.

e) Vincular de una manera objetiva a la ENAP y a la UNAM en el proceso sociocultural de México, por medio de la Pintura.

Se consideró conveniente el sistema de seminario, debido a que contempla conceptos formativos y vocacionales en lapsos temporales amplios (dos o tres años) Las metodologías aplicadas se intercalan durante el recorrido de las sesiones. Así, se emplean aspectos psicológicos enfocados a los procesos creativos del estudiante, los cuales aportan patrones que son susceptibles de ordenar para encontrar causas y razones en la creatividad y la producción de los objetos, y sus miedos e 1mped1mentos para la evolución óptima del joven creador.

Asimismo, los sistemas de análisis y estímulo se fundamentan en temas de la teoría Gestalt y sus estructuras lexicológicas (técnicas), sintácticas, semánticas y **pragmáticas,** las **cuales, en conJunto, crean un corpus amplio y efectivo a la vez que se**  sustentan en criterios de corte netamente académico Otro punto de estudio del Seminario son temas selectos sobre pintura contemporánea. Por ejemplo, en el grupo que se configuró entre 1 996 y 1998 se iniciaron los estudios sobre Pintura Mexicana, en donde se estructuró un temario de autores, movimientos y estilos. El titular es el Maestro Ignacio Salazar.

Con base a los puntos anteriores se establece qué es lo que se quiere y la información con la que se cuenta, de tal modo que el siguiente paso es establecer cómo se presentará dicha información.

Teniendo en cuenta que el punto principal *es* dar un carácter propio a los Talleres Virtuales, la creación de ésta sección debe considerar las constantes gráficas de la ENAP, así como hacer uso de los avances tecnológicos que resulten más óptimos, como el uso del formato IVR.

<sup>11</sup>**En el seminario se emplean aspectos psicológicos enfocados a los procesos creativos del estudiante, los cuales aportan patrones que son susceptibles de ordenar para encontrar causas y razones en la creatividad y la producción pictórica para la evolución óptima del joven creador. <sup>11</sup>**

### **SEMINARIO DE PINTURA CONTEMPORÁNEA**

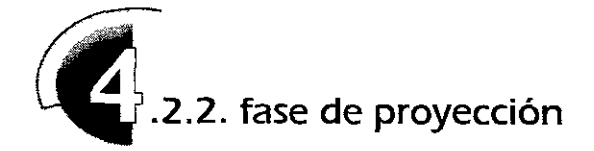

El bocetaje y la planeación *es* una parte importante en el proceso metodológico, pues aquí *se* genera la llamada lluvia de ideas que brindará las pautas visuales y en el caso de éste proyecto, también las características de la interfaz gráfica.

Para ello, recordemos los puntos principales que un sistema de interfaz debe considerar:

- Quién usará el sistema y que acciones o tareas podría realizar.

-La evaluación de otras interfaces, para identificar lo que existe y retomar e implementar los elementos que podrían funcionar en el proyecto,

- Bocelar un diseño previo a la programación, que será posteriormente analizado y sintetizado.

- Crear una interfaz de prueba que sea evaluada por los usuarios para detectar problemas; y repetirla si *es* necesario o hacer los ajustes que *se* requieran.

- Rastrearla, pues sólo cuando este en contacto directo con los usuarios, *se* conocerán las posibilidades que les esta brindando y los requerimientos *o*  ajustes que hagan falta; esto *es* llamado también Retroalimentación.

Como primer paso para el desarrollo del proyecto y la estructura del contenido *es* necesario:

- Organizar la información y planear un diagrama de flujo por las secciones del documento.

- Incluir un apartado de retroalimentación: la cual se puede lograr teniendo un libro de visitantes, donde los usuarios dejen sus comentarios.

- Incluir la sección de ayuda, que resulta básica, por si el usuario tiene problemas o dudas sobre el manejo de la información.

- Implementar un mapa de ubicación de la escuela (que muestre dónde *se* encuentran las áreasJ, un mapa de ubicación de los panoramas disponibles del taller (que muestre la cantidad de vistas y los vínculos hacia otros panoramas) y por último, un mapa que presente el diagrama de flujo, como una posibilidad para los usuarios de ubicar las ligas de hipertexto.

A continuación *se* presenta el diagrama de flujo o mapa de navegación que será la estructura del diseño de interfaz<sup>-</sup>

**Mapa de Navegación** 

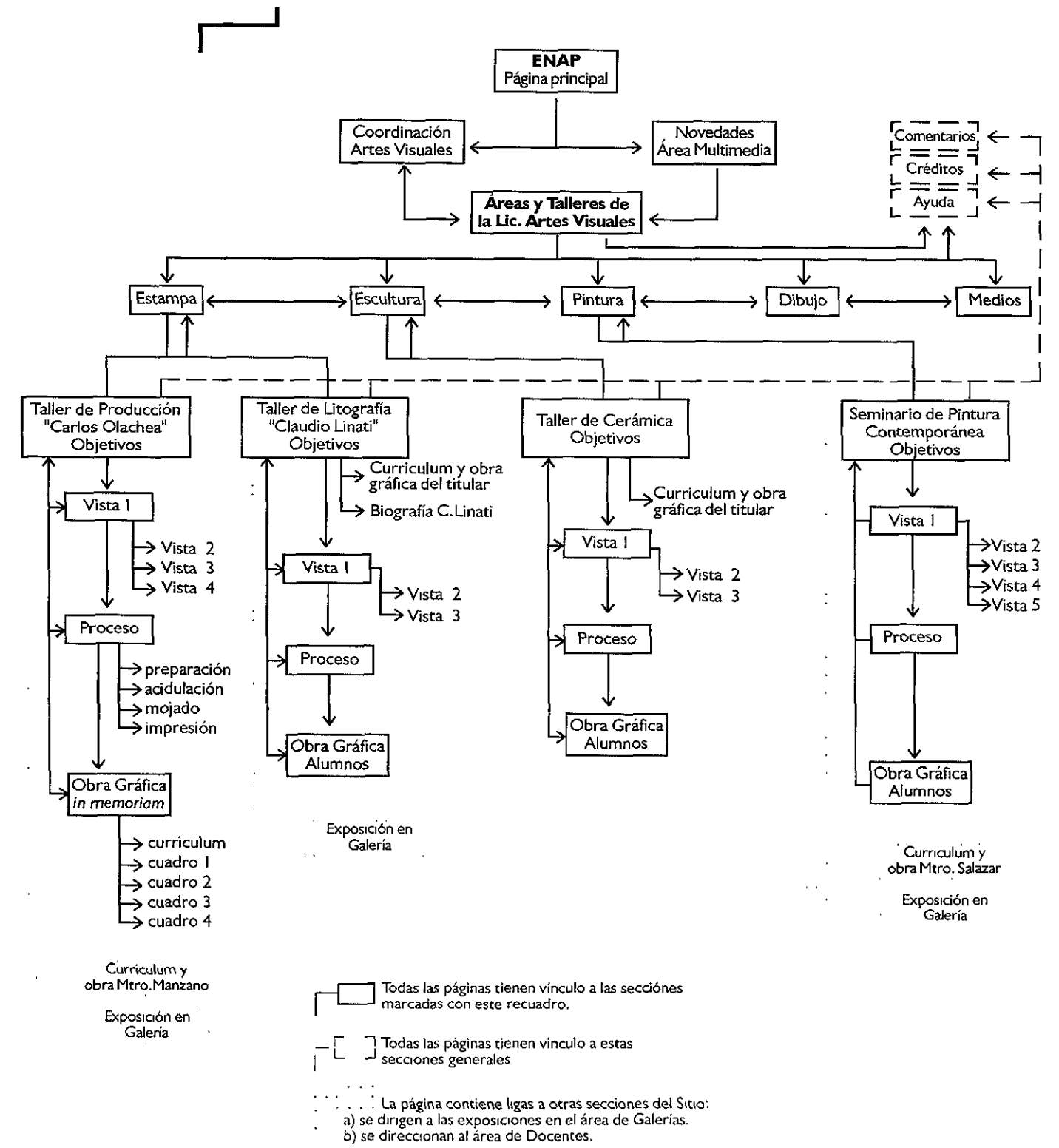

Recordemos que al crear un sistema hipermedia, es importante considerar la manera de establecer los vínculos para mantener una estructura lógica que le ofrezca al usuario la posibilidad de entrar a la información, sin temor a perderse en una anarquía de nodos.

Por ello que para el mapa de navegación se estableciera una estructura de vínculos compuesta, la cual agrupa desde enlaces jerárquicos y lineales hasta no-lineales, obteniendo una mayor variedad, pero sin perder una secuencia lógica de navegación (ver cap. 2, punto 1.3.4).

Respecto a las características gráficas *se* estructutraron dos vertientes, una que englobara a las áreas su conjunto, y otra que diera carácter particular a los talleres virtuales.

Se permitió la libertad de proponer una imagen, que con los mismos elementos con los que cuenta el sitio en general, reflejara una postura más plástica, pues al estar representando a las áreas de artes visuales, el tratamiento de formas libres y expresivas resultaban más recurrentes.

Por ejemplo, la propuesta de una pleca que simulara una aplicación de acuera o papel rasgado, convertían a la zona de botones de navegación en un elemento que, respertando los lineamientos de tamaño y color, daba una variante que representaba en un sentido más plástico ésta nueva sección.

El enfoque gráfico de las áreas debía conservar unidad en todas las secciones; para las cabezas de títulos, se tomó como base a una misma fuente tipográfica, que aplicada a cada área recibió un tratamiento de acuerdo a los acabados de las técnicas que ahí<br>se manejan de la de la de la de la de la de la de la de la de la de la de la de la de la de la de la de la de

se manejan

 $\mathbf U$ tes $\mathbf V$ isuales

Para dar contraste y

jerarquía entre las palabras, se utilizaron dos

fuentes tipográficas que dieran un caracter dinámico; las formas rectas de una fuente sans serif contra los trazos irregulares y libres de una fuente de familia display.

Este mismo estilo fue aplicado a los botones e iconos de navegación, que *se* retomaron con base a las formas de la tipografía.

Respecto a la imagen de los talleres, cada uno contó con sus características particulares, y los botones, así como los títulos y cabezas corresponden a texturas, acabados, materiales y, en el caso del taller "Carlos Olachea" y "Claudio Linati", se utilizaron sus logotipos.

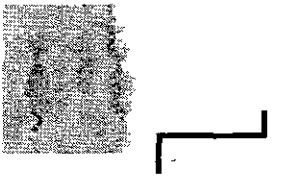

**Aplicación de acuera para (a pleca de la sección.** 

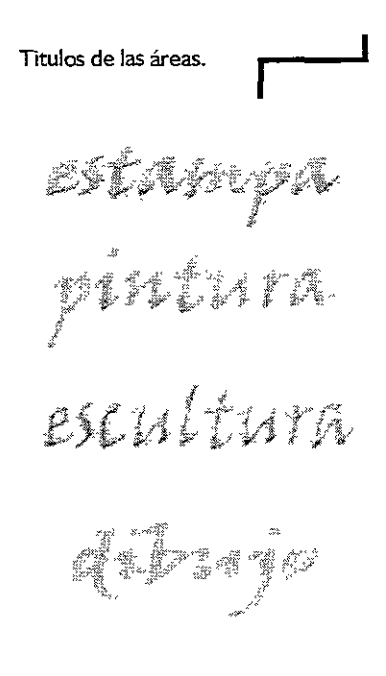

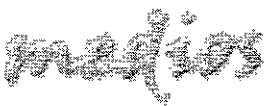

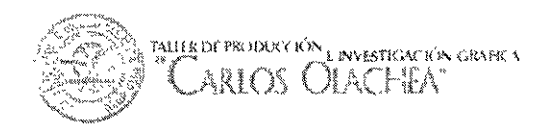

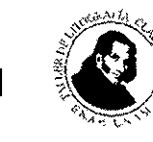

**Cabezas de cada taller** 

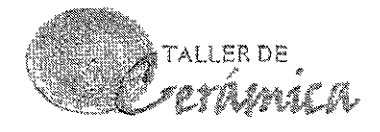

<sup>Taller de</sup> Litografia 'Claudio Linati'

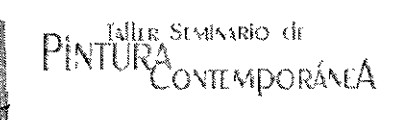

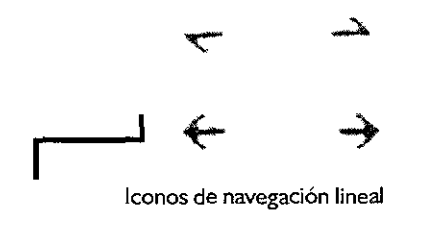

La estructura de la interfaz varía deacuerdo a las características de la página Los recursos estructurales del documento *se* realizaron con marcos (frames) que permitieron una mejor distribución de los elementos, además de que estotrae una mejor interacción, pues el intercambio de información entre marcos resulta más dinámico y permite, por ejemplo, con la integración de puntos sensibles en los panoramas, renovar el contenido de un solo frame y cambiar la información laterar sin dejar esperando al usuario frente a una pantalla que se tenga que cambiar por completo.

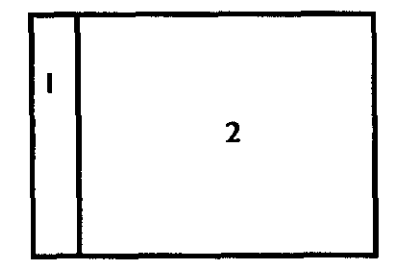

**Estructura para documentos iniciales** 

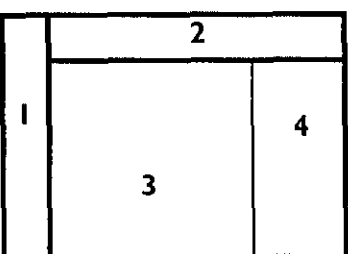

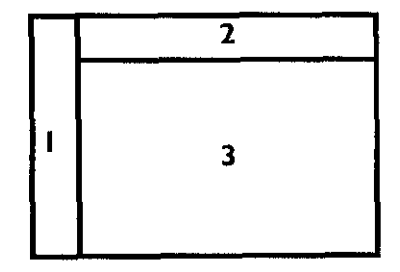

**Esta estructura permite mantener el titulo o información constante en la parte superior.** 

**Para hacer intercambio entre vistas de panoramas.** 

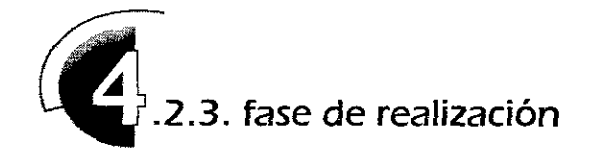

## **Recusos y software**

*Este* punto *es* importante, pues sabiendo lo que *se* tiene que hacer, *se*  busca el material y los recursos para llevar a cabo el proyecto. En éste sentido, *se* utilizó una cámara digital para las tomas panorámicas, que permitió una mayor velocidad para obtener las imágenes.

El uso de editores tanto de imágenes como de documentos para el web, fue de gran utilidad, aunque el manejo de programación directa en HTML oJavaScript, permite controlar de una manera estricta lo que se quiere obtener.

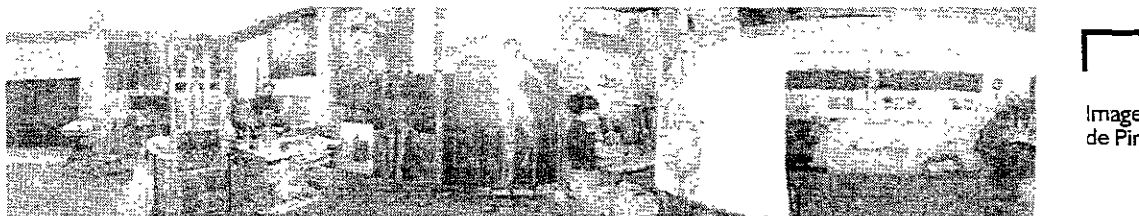

**Imagen panorámica del Taller de Pintura** 

## **Construcción de la Interfaz**

En ésta parte *se* integran los elementos gráficos, la información textual, se crean los botones interactivos de navegación, las animaciones, los vínculos entre partes del contenido, etc., todos los elementos que van a dar cuerpo a la información.

En ciertas secciones él contenido se presenta con animaciones que recrean procesos de trabajo y que de una forma atractiva presentan la información al usuario.

Teniendo como base el mapa de navegación y las características interactivas entre frames, *se* estructura también el orden de *los* archivos y carpetas contenedoras que serán enviados al servidor, y con ello se obtienen los siguientes esquemas.

**Ejemplos de mapas de ubicación de dos talleres. Los puntos indican desde donde es la vista y los posibles vínculos.** 

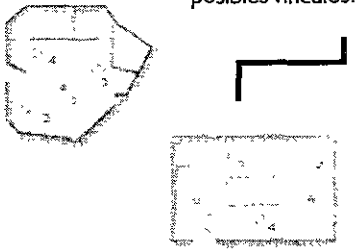

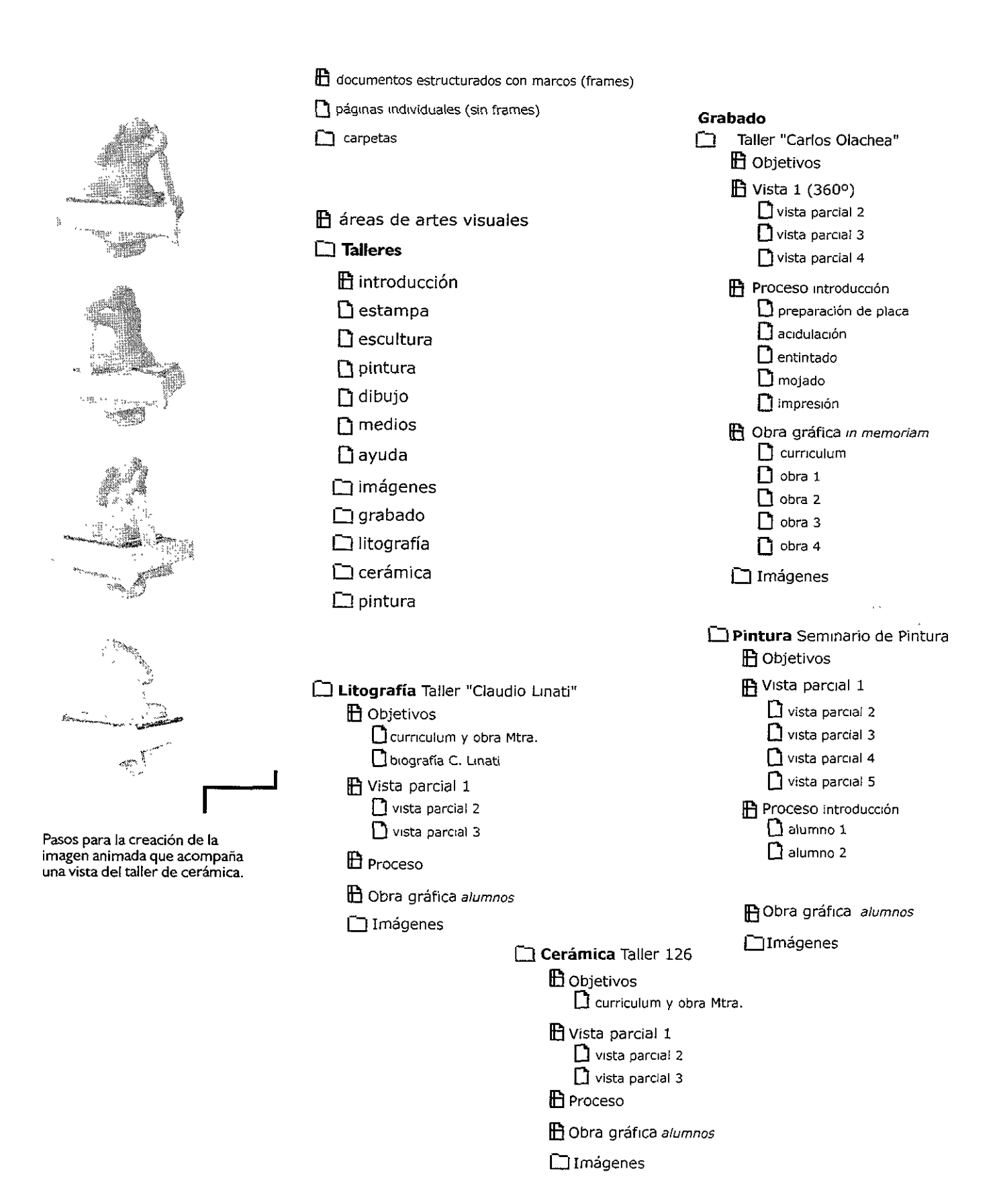

## **Pruebas de navegación y optimización**

Se construyó un prototipo de la interfaz que estuvo en funcionamiento en red a modo de prueba de evaluación, lo que permitió generar optimizaciones de navegación, estructura, imagen gráfica e incluso contenido de la información.

Esta es una fase importante porque hasta que el documento web se encuentre en contacto directo con los usuarios se podrá hacer un chequeo "real" de su funcionamiento, además de optimizar las imágenes que requieran un menor tamaño para su rápido descenso, verificar su despliegue en varias plataformas así como los vínculos, entre otras cosas.

Esta primer prueba también demostró que la sección de ayuda y comentarios, que corresponden al proceso de retroalimentación, son básicos, pues de ésta manera como se hace contacto con los usuarios y sus necesidades.

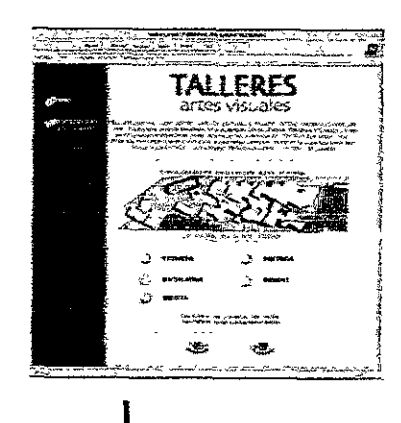

**Página principal de la Fase de Prueba Areas y T ali eres Artes Visuales** 

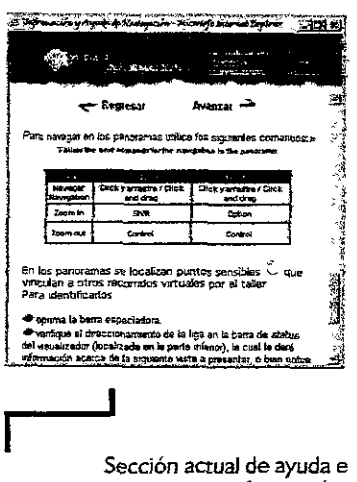

**Sección actuaJ de ayuda e información.** 

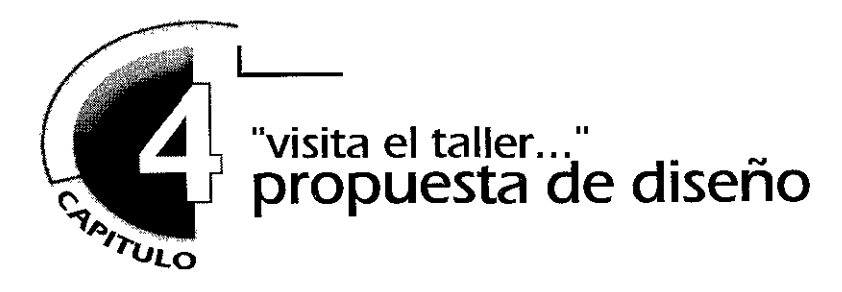

# **4.3 presentación del proyecto**

A continuación se presenta una muestra de los documentos web que conforman la sección de Áreas y talleres de la Licenciatura en artes Visuales, las cuales pueden ser visualizadas en Internet en las direccciones:

AREAS DE LA LICENCIATURA EN ARTES VISUALES **http://uno.enap.unam.mx/areasAV.htm** 

TALLER DE ESCULTURA EN CERÁMICA **http://uno.enap.unam.mx/talleres/cerámica/fminicio.htm** 

TALLER DE PRODUCCIÓN E INVESTIGACIÓN GRÁFICA "CARLOS OLACHEA" **http://uno.enap.unam.mx/talleres/grabado/fminicio.htm** 

TALLER DE LITOGRAFÍA "CLAUDIO UNATI" **http://uno.enap.unam.mx/talleres/litografia/fminicio.htm** 

TALLER DE PRODUCCIÓN SEMINARIO DE PINTURA CONTEMPORÁNEA **http://uno.enap.unam.mx/talleres/pintura/fminicio.htm** 

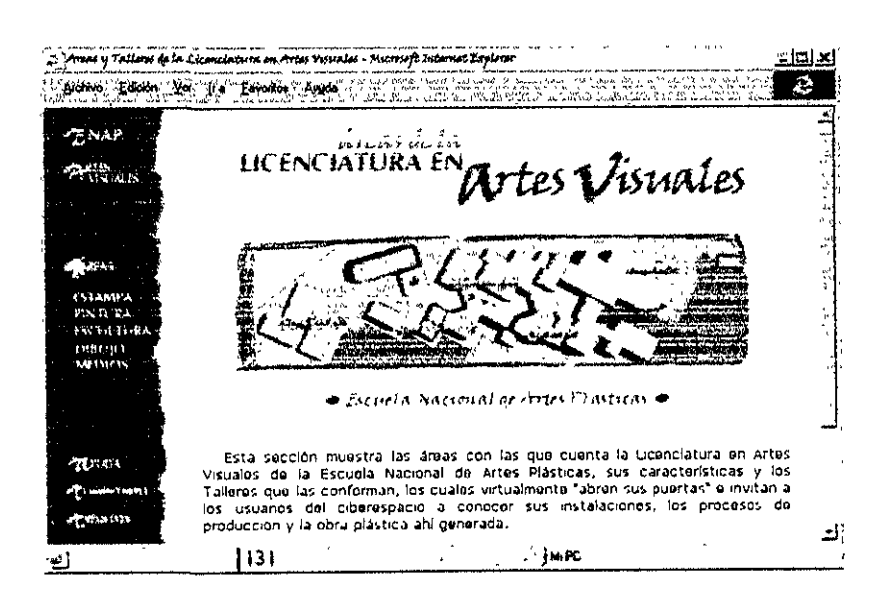

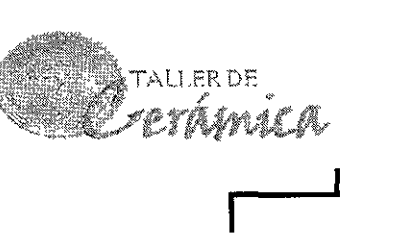

http://uno.enap.unam.mx/talleres/ceramica/fminicio.htm

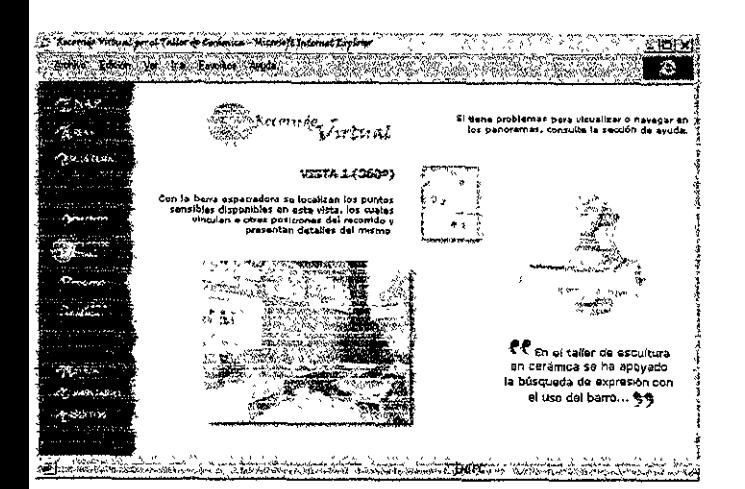

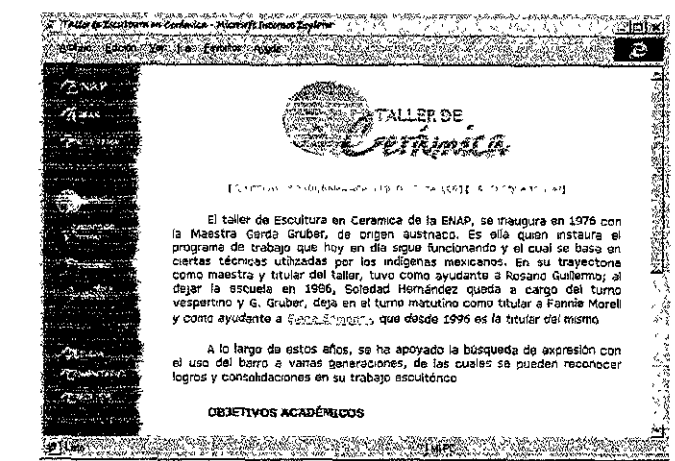

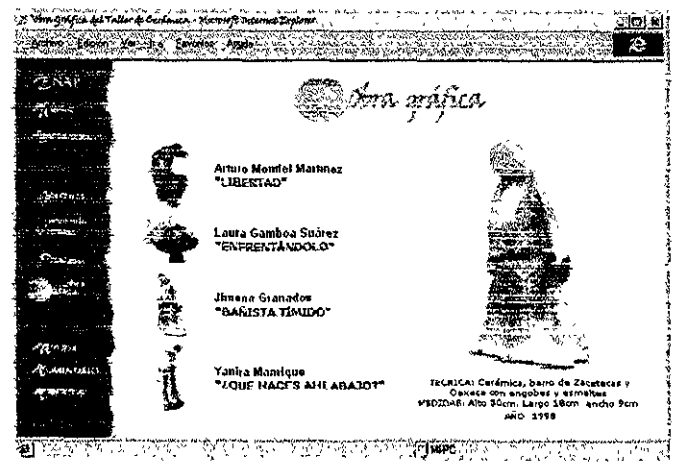

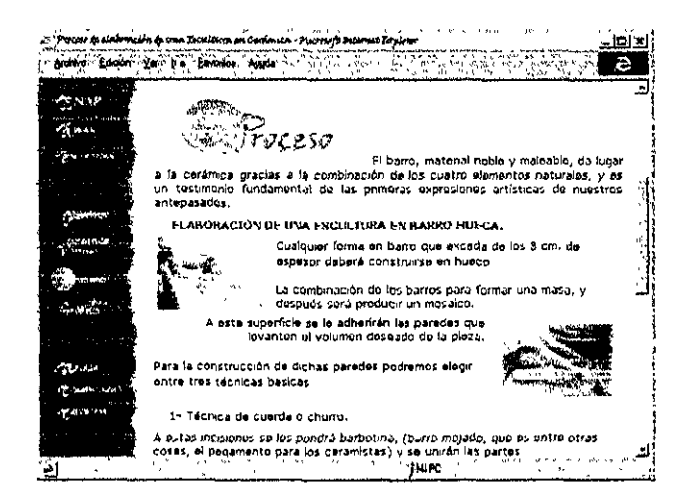

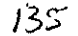

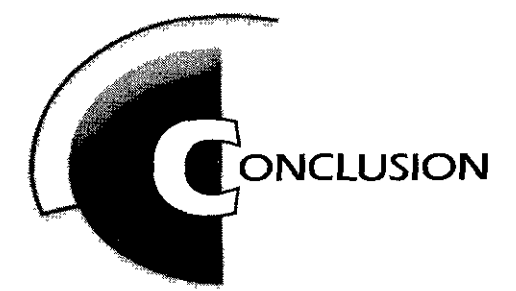

El Diseño Gráfico como disciplina enfocada a los requerimientos comunicacionales de una sociedad que cada día cuenta con mayores avances en el terreno de la tecnología, está ampliando sus campos de acción y genera una especialización que engloba a los medios digitales, involucra el manejo de interfaces multimedia e hipermedia y exige mensajes gráficos efectivos, funcionales e interactivos.

La computadora como herramienta y medio, Internet, la red de redes, como el enlace universal y el WWW como recurso gráfico que permite difundir y presentar conceptos visuales, son parte ya de la cultura de nuestros tiempos, y el diseño gráfico, aplicado en éste caso, a los Talleres Virtuales de la Licenciatura en Artes Visuales, no escapa al ciberespacio.

El documento electrónico que se ha generado en éste proyecto, no sólo deja ver los panoramas, los procesos de producción y la obra gráfica, sino que también pretende mostrar que el diseño gráfico está presente en todos en esas áreas que exigen una comunicación directa, ya sea en papel o en medios digitales

El desarrollo de ésta tesis permitió aplicar los conocimientos adquiridos a lo largo de la carrera, los cuales se reforzaron en un sentido teórico para ser adaptados a nuevos aspectos y a un medio no impreso, lo cual deja ver que el diseño gráfico debe estar abierto al cambio y a las necesidades de su área, las cuales se enfocan, como ya se ha mencionado, a un contexto social, generando otra perspectiva de evolución a nivel profesional, y ésto, aunado al trabajo, la experiencia, el maneJO de nuevos recursos, como es el caso de los sistemas de cómputo, y a la creatividad, harán crecer al diseño, a la calidad de los mensajes visuales y sobretodo, al propio diseñador gráfico

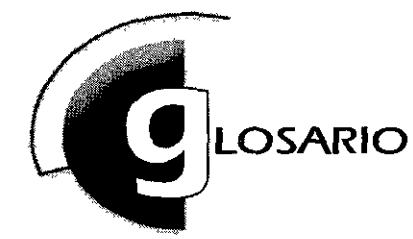

## **Applet**

Programa escrito en lenguaje Java que se ejecuta solamente en visualizadores web **que soporten ese lenguaJe** *de* **programaoón, tales como HotJava, Netscape e Internet**  Explorer.

## **ARPANET**

(Advanced Reseach Projects Agency/Red de la Agencia de Proyectos Avanzados de Investigación) Esta red fue fundada por ARPA (más tarde llamada DARPA) una agen-Cla creada por el gobierno estadunidense en 1969. Fue la primera red que manejó el intercambio de paquetes y fungió como una central de Internet de respaldo durante muchos años.

## *Bandwidth* (ancho de banda)

Es el rango de frecuencia con el cual se transmite 1nformac1ón a través de un canal de comunicación (línea telefónica, canal de radio, etc.). El ancho de banda determina la cantidad y calidad de información que puede ser transmitida hacia el canal por sequndo (bps).

### *bit*

Binary digit (dígito binario). Unidad mínima de información en una computadora. El sistema binario utiliza dos dígitos, el cero y el uno, para representar los dos estados únicos en que se puede encontrar un circuito eléctrico, que son prendido (1) o apagado (O).

### **byte**

Secuencia de 8 bits, que permite una combinación de 256 posibilidades (2ª=256)

### **bytecode**

Código intermedio entre el lenguaje máquina del procesador y el lenguaje Java generado por el compilador Java y ejecutado por el intérprete de este lengua\_Je.

### **CD**

Compac Disc, es un disco óptico digital que puede ser usado para contener audio (CCDA, Compact Disc digital audio) o data (CD-ROM, compact Disc Read-Only memory). Los CD-ROMs pueden contener cualquier mezcla de texto, gráficos, video, animaciones y sonido de alta fidelidad Cuentan con una capacidad de almacenaje de 650 Mb.

### **Ciberespacio**

Expresión concebida por William Gibson en su novela "Neuromancer" (1984), en la cual hace referencia al espacio de los "cibernetics", es decir, el espacio virtual de la memoria de la computadora y las redes de trabajo, las telecomunicáciones globales y los medios d1g1tales

## **Cliente-Servidor, Modelo**

En el modelo de comunicación cliente-servidor la idea primaria es que debe haber un sitio donde centralizar la información que *se* desea distribuir bajo demanda (servidor) a un conjunto de usuarios (cliente) , con lo cual, si *se* produce un cambio de información en el sistema central, inmediatamente *se* propaga a los receptores de la información.

## **Compresión**

El proceso de reducir la representación de la información digital sin comprometer la 1nformac1ón en sí. La compresión permite que archivos de gran peso puedan ser contenidos en una menor cantidad de espacio de disco o en un dispositivo de almacenamiento.

## **CUI**

(Character User Interface) La Interfaz de usuario basada en caracteres requiere que el usuario escnba instrucciones mediante el teclado en un lenguaje de línea de comandos.

## **Data**

Información almacenada en forma digital. En sentido estricto, la palabra "data" *se*  refiere a la información numérica (binaria), pero también es usada para denotar todos los hechos, símbolos e imágenes, que son contenidas a una computadora.

## **Dithering**

Es el proceso de simular colores más allá de los obtenibles. Esto *es,* si algún color de una imagen no está disponible, se escoge el color más cercano a éste agrupando pixeles de los colores existentes, lo que al ser percibido por el ojo humano resulta como una mezcla de tonos.

## **DNS**

(Dominant Name Systemlsistema de nombres de dominio) Sistema distribuido de base de datos para "mapear" direcciones IP a sus nombres del sistema, esto es, se transforma la dirección numérica de la computadora en un nombre que ésta emplearía, por ejemplo: http://132.248.140.230 por http://www.enap.unam.mx.

## **DVD**

(Digital versatile disc/disco versátil digital) plantea la utilización de un sistema reproductor de discos que incluye algunos recursos para llevar tanto a la pantalla de televisión como al monitor de la computadora una representación de material tanto en video y en audio como en datos digitales, permitiendo almacenar gigabytes de información.

## **FTP**

(File Transfer Protocol/Protocolo de transferencia de archivos) Permite el envío, copiado y distribución de archivos por parte de usuarios, entre servidores de Internet.

## **GUI**

(Graphical User Interface) La Interfaz gráfica de usuario se refiere a una técnica que recurre al uso de gráficos para representar conceptos. El usuario, al hacer un manejo de iconos y metáforas le permiten hacer relación entre hechos conocidos e imágenes que se traducen en conceptos y los manipula a través del mouse.

## **GIF**

(Graphics Interchange Format). Es un formato desarrollado por Compuserve que permite la transferencia por red de archivos gráficos que utilizan color indexado, recurriendo a un tipo de compresión que no hace que el gráfico pierda calidad\_

### **Hipertexto**

El sistema de hipertexto consiste en piezas entrelazadas de texto en un documento digital, donde cada unidad de 1nformac1ón es llamada nodo y cada punto de unión entre uno y otro se conoce como ligas. Es no-secuencial, lo que permite que los usuarios determinen en forma individual que enlace seguir para darle lectura al contenido de la 1nformac1ón según sus necesidades.

### **Hipermedia**

Es un sistema interactivo basado en los principios del hipertexto pero con recursos mult1med1a, es decir, los elementos ligados a través de la información y el contenido en sí, además de recurrir al texto, se pueden presentar a través de gráficos, imágenes en movimiento, video, sonido, etc. lo que logra una mayor efectividad en la comunicación con el usuario.

### **HTML**

(HyperText Markup Languagellenguaje de marcado de hipertexto}. Es un código basado en el sistema SGML, para el manejo de documentos de hipertexto en Internet. Es un lenguaje descnptor que permite incluir imágenes, sonido, video o sólo texto en un documento, y sus vínculos o ligas se hacen a través de URLs.

### **HTTP**

(Hypertext Transfer Protocol). Es un protocolo de Internet, basado en TCP/IP, para enviar documentos de hipertexto a cualquier computadora del sistema cliente-servidor.

#### **Interfaz**

Se define como el punto en el que se establece una conexión entre dos elementos, que les permite trabajar juntos. Proviene de la palabra inglesa "interface" que quiere decir entre dos caras.

#### **Internet**

Es el sistema de redes de trabajo más grande que tiene conectados a miles de millones de usuarios en todo el mundo. Considerado como una red de redes, es un sistema que se refiere a una interconexión de carácter universal que enlaza desde redes 1nformát1cas de organismos oficiales hasta redes educativas, empresariales, comerciales y de entretenimiento.

### **IP**

(Protocolo Internet) Junto con TCP es uno de los protocolos fundamentales en el manejo de información para Internet IP es responsable del procesamiento de direcciones y el envío de diagramas en Internet

#### **IVR**

(Image-based Virtual Reality) Formato de archivo para panoramas virtuales que se compone de dos partes:

1. la figura en forma de cilindro, esfera o cubo creada en lenguaje VRML que representa

el espacio donde se desplegará la imagen panorámica y 2. la serie de imágenes fotográficas que serán colocadas en la figura, creando así la simulación de un panorama virtual, que puede ser de 360° o parcial.

## **Java**

Lenguaje de programación multiplataforma orientado a objetos, desarrollado por Sun Microsystems, que puede incluirse en documentos HTML para Internet (applets).

## **JavaScript**

Es un lenguaje de quiones (scripts) multiplataforma, desarrollado por Netscape; basado en un mecanismo para la detección y tratamiento de eventos y acciones, lo que brinda al documento una mayor intercatividad

## **JVM**

(Java Virtual Machine). La máquina virtual de Java es la responsable de interpretar el código de éste lenguaje, y existe para cada plataforma de cómputo, de éste modo un mismo *bytecodeque* llega a diferentes sistemas *se* activará de forma correcta, pues *en*  cada computadora existirá la máquina virtual adecuada.Es por ello que se denomina un lenguaje Multiplatafonna.

## **JPEG**

(Joint Photographic Experts Group) Es un archivo estándar de compresión de imágenes desarrollado por un grupo de fotófrafos. La calidad de los archivos en éste formato depende de la cantidad de compresión que *se* utilice.

## **MIME**

(Multi-part Internet Mail Extension) Son las extensiones multimedia de correo Internet necesarias para que los servidores web asocien archivos particulares con sus extensiones, por ejemplo: **.html** para documentos, **.jpg** para imágenes o **.wrl** para archivos VRML., extensiones que representan el tipo de contenido del archivo en un formato específico, indispensable para que un v1sual1zador despliegue la información de forma correcta.

### **Multimedia**

Se compone de combinaciones entrelazadas de elementos de texto, arte gráfico, sonido. animación y video. Y es almacenada en dispositivos que permiten una gran capacidad de memoria, como el CD-ROM.

## **Multiplexing**

Se refiere a Múltiples conexiones, es decir, la transmisión de un número de mensajes simultáneos por el mismo canal.

### **Paleta de color**

Es el rango total o número de colores que pueden ser usados para desplegar gráficos en computadora.

### **pixel**

(Contracción de las palabras picture element) es el punto en la pantalla del monitor con el que se componen las imágenes que se generan por computadora.

## **Plug-in**

O conector, se basa en piezas de código que se incorporan al navegador y le indican que en el momento en que un *plug-in* es instalado, se puede disponer de otras características para la visualización de algún documento web.

## **PNG**

(Portable Network Graphics) Formato que soporta compresiones en imágenes tanto de 8bits como de 24bits, y permite transparencias.

### **Profundidad de pixel**

(Bit depth o pixel depth), es la cantidad de información de color que tiene un bit por pixel. Por ejemplo, una imagen con profundidad de pixel de 8bIts podrá desplegar 256 colores, una de 24bits 16.7 millones de colores aproximadamente. Con una gran profundidad de pixel se espec1fIca que hay más colores disponibles, así como una representación de color más precisa en una imagen digital.

### **Protocolo**

Serie de reglas que controlan la transmisión y recepción de los datos.

### **OuickTime VR**

Es un formato basado en OuickTime de Apple (sistema que permite recrear secuencias de video) que presenta una sene de imágenes panorámicas de 360º a partir de fotografías o IlustracIones digitales.

## **RealidadVirtual**

La realidad virtual es un sistema interactivo que permite sintetizar o representar un mundo tridimensional ficticio, creando en el espectador una simulación de la realidad, lo cual resulta subjetivo y descansa en un factor psicológico.

### **Redes de Trabajo**

Una red de trabajo es un conjunto de elementos interconectados, de acuerdo a cierto orden, que se comunican entre sí y siguiendo determinadas reglas. Por sus dimensiones se d1v1den en :

LAN (Local Area Networks) En las redes de área local, las estaciones de trabajo se localizan en general dentro de una corta distancia unas de otras, por ejemplo en el mismo piso de un edificio.

MAN (Metropolitan Area Networks) Las redes metropolitanas cubren áreas geográficas de dIstanc1a Intermed1a.

WAN (Wide Area Networks) Las redes de área amplia son sistemas de comurncación que cubren grandes distancias, a nivel mundial

#### **Resolución**

La resolución se entiende como el número de pIxeles a lo largo y ancho del monitor o de una imagen La resolución de monitor depende del tamaño de éste más la cantidad de pixeles que pueda desplegar expresada en términos de filas y columnas. La resolución de imagen depende de la cantidad de pixeles que la conformen en su largo y ancho.

## **RGB**

( Red, Green and Blue) Modelo de color basado en el proceso 2d1tivo de luz, *es* el sistema utilizado por los monitores de computadora. Estos colores al interpolarse generan los colores secundarios dan, magenta y amarillo. La luz blanca *se* obtiene al sumar los colores RGB y el negro *es* considerado ausencia de luz.

## **SGML**

La norma ISO 8879, mejor conocida como Standardized Generalized Markup Language (SGML), fue aprobada en 1988 como un modelo avanzado y abierto para el diseño de documentación electrónica. El lenguaje HTML utilizado en WWW *es* la aplicación más extendida de SGML, pero no *es* la única.

## **TCP/IP**

(Transmission Control Protocol based on IP). El protocolo de control de transmisión está basado en la conexión que proporciona un medio confiable y completo para transmitir datos entre redes.

## **URL**

(Uniform Resource Locator). Los localizadores de recursos universales son utilizados para direccionar los vínculos contenidos en un documento hacia otros puntos de información en el web. Un URL cuenta con «protocolo://servidor/direccionamiento de los archivos en el servidor», donde protocolo *se* especifica como HTTP o FTP, servidor *se* refiere al nombre del servidor Internet al cual *se* hace referencia y el direccionamiento establece el nombre del archivo necesario.

## **Vector**

Los programas de dibujo crean gráficos vectoriales, realizados con líneas y curvas definidos por funciones matemáticas llamadas vectores. Los vectores describen graficos acorde a sus características geométricas, por lo que su resolución *es* independiente, lo que quiere decir que es posible mover, redimensionar, cambiar el color del objeto sin perder la calidad del gráfico.

## **Visualizador**

(browser) Es la interfaz donde se despliega la información del *WWW*.

## **VRML**

(Virtual Reality Modeling Language) Lenguaje modelador de realidad virtual desarrollado por Mark Pesce en colaboración con Tony Parisi. Es un lenguaje que descriptor de tercera dimensión que recrea escenas y mundos sintéticos, permitiendo añadir colores, texturas y cualidades de transparencias, entre otras cosas, para la creación y exploración de ambientes tridimensionales en el WWW.

## **World Wide Web**

La telaraña alrededor del mundo, también conocida como **WWW,** W3 o Web, fue creado en Geneva Suiza por Tim-Berners Lee. Es un sistema gráfico que enlaza a las computadoras y recursos de Internet. Se basa en dos componentes: los visualizadores y los servidores.

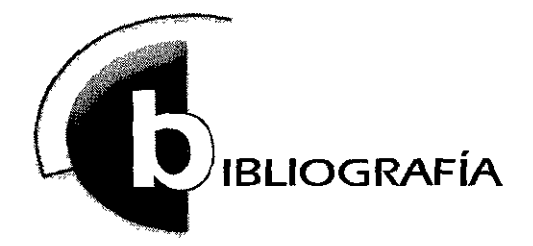

**BAENA**, Paz Guillermina INSTRUMENTOS DE INVESTIGACIÓN 6a reimpresión, Edit. Editores Mexicanos Unidos, México, 134 p.p.

**BERLO** David, EL PROCESO DE LA COMUNICACION, Edit. El ateneo, México, 1988, 239 p.p.

**COTTON** Bob / Ohver Richard, UNDERSTANDING HYPERMEDIA Edit. Phaidon Press, Inglaterra., 1993, 190 p.p.

**BONSIEPE** Gui, LAS SIETE COLUMNAS DEL DISEÑO Edit. UAM, 1ra edición, México, 1993, 255 p.p.

**DONDIS,** O.A., LA SINTAXIS DE LA IMAGEN 1 0a Ed1cIón, EdIt. G. Gilí, España , 1992, 211 p.p.

**ENCARTA 98,** Enciclopedia Microsoft. 1993-1997, Microsoft Corporation.

**ESTRADA** Francisco, Tesis· INTERACTUANDO CON LA INTERACCIÓN UNAM - ENAP, México, 1997, 1 18 p.p.

**HAMILTON** Edward A., GRAPHIC DESING FOR THE COMPUTER AGE, VISUAL COMUNICATION FOR ALL MEDIA Edit. Van Nostrand Reinhold, U.S.A., 1970, 191 p.p.

**L CASEY** Larijani, REALIDAD VIRTUAL, traducción, Pablo Bustos García de Castro, Edit. Mc Graw Hill, España, 1994, 268 p.p.

**LEMAY** . Laura, APRENDIENDO HTML PARA WEB EN 1 SEMANA traducción Ricardo Vargas / Sergio Kourchenko, Edit Prentise Hall Handpubliser, Zda edición, México, 1995, 398 p.p.

**LEMAY** Laura/ Perkins Charls L. APRENDIENDO JAVA 1 .1 EN 21 DÍAS traducción Luis Antonio Magaña Pineda, 2da. edición, Edit. Prentise Hall Handpubliser, México, 1995, 775 p.p

**MANGER** Jason L FUNDAMENTOS DE JAVASCRIPT traducción Saúl Flores Soto, EdIt. McGraw-HIII, México, 1997, 538 p.p

**MATIZ** GRÁFICO DEL DISEÑO INTERNACIONAL, No.1, No. 7, No. 3 Publicación mensual editada por Print Link, México, 1997 - 1998,

**MCLUHAN** Marshall / F1ore Ouentln, EL MEDIO ES EL MENSAJE, UN INVENTARIO DE EFECTOS traducción León Mirlas, Edit. Paidos, Argentina, 1975, 160p p. **MCOUAIL** Denise, INTRODUCCION A LA TEORÍA DE LA COMUNICACION DE MASAS Edit. Paidos, España, 1982, 314 p.p.

**MUNARI** Bruno, EL ARTE COMO OFICIO, Edit LABOR. S.A., l ra edición, España. 1991. 175 p.p.

**NIELSEN** Jakob, MULTIMEDIAAND HYPERTEXT, THE INTERNET ANO BEYOND, Edit AP Prodessional, U.S.A., 1995, 480 p.p.

**ON-LINE HELP** Adobe Photoshop 5-0, 1998,

**ON-LINE HELP** Macromedia Flreworks, 1998,

PESCE Mark, VRML PARA INTERNET traducción de Luis Díaz Mena. Edit. Pentice Hall, México, 1996, 423 p.p.

**PRIETO** Daniel. DISEÑO Y COMUNICACION Ed1t Coyoacán, colecc Diálogo abierto, México, 1994, 195p.p.

RODA/Beltrán INFORMACIÓN Y COMUNICACIÓN: LOS MEDIOS Y SU APUCACIÓN DIDÁCTICA, Edit. Gustavo Gili, España, 143p.p

**SATUÉ** Ennc , EL DISEÑO GRAFICO DESDE SUS ORIGENES HASTA NUESTROS DIAS, Edil. Alianza Forma, España. 1990. 499 p.p.

**USOS EDUCATIVOS** DE LA COMPUTADORA Varios Autores, coordinación Álvarez M. José/Bañuelos M. Ana **M.**  UNAM - CISE, México, 1994, 240 p.p

**VAUGHAN,** Tay, TODO EL PODER DE MULTIMEDIA Edit. McGraw Hill, México, 1994, 561p.p.

#### **DIRECCIONES ELECTRÓNICAS.**

**INTERNET**, su historia / Discovery Chanel http:/ /www.discovery.com/DCO/doc/ 1 O 1 2/world/technology/internetbest/inletl .html

**DISEÑO** en el WWW

Web Pages desing for designers http://www.wpdfd.com/wphome.htm

**COLOR** 

http://www.edim1cros.es/autocad/autocad2/nuevo/revista/taller/color.htm

Ozones http://wwwozones.com/handson/gifpallette.htm

**TIPOGRAFIA** 

TipoGRAPHICS http://www.subnetwork.com/lypo/gallerytipo.html

#### **APUNTES DE CLASE.**

TALLER DE DISEÑO 1, a cargo del Prof. Jorge Malina ENAP, 1993.

TECNOLOGIA PARA EL DISEÑO 1, materia a cargo del Prof. Alfredo Cano, Centro de Cómputo ENAP, 1996